# **MCLF Documentation**

**Stefan Wewers**

**Mar 22, 2021**

# **Contents**

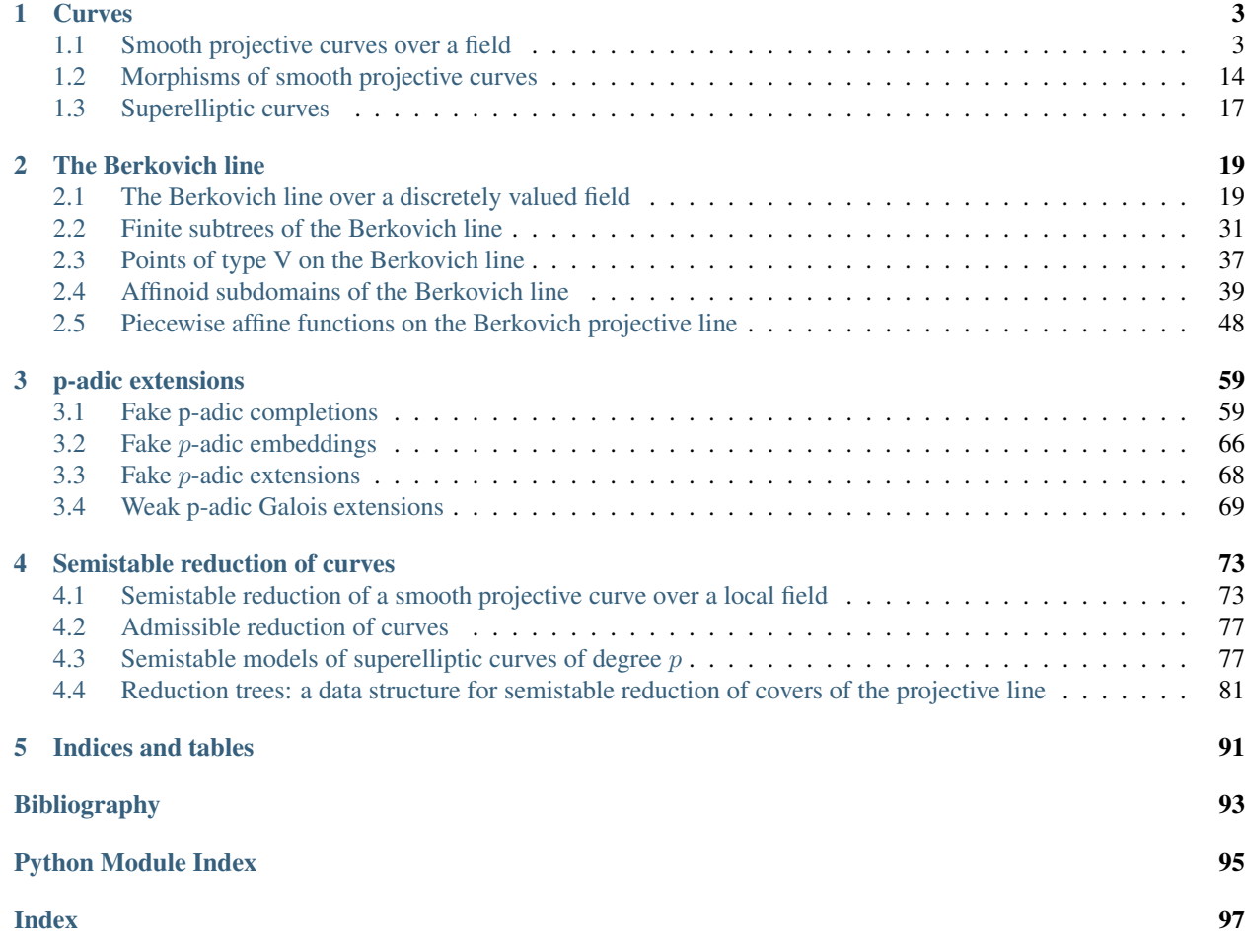

Contents:

# CHAPTER 1

## Curves

# <span id="page-6-1"></span><span id="page-6-0"></span>**1.1 Smooth projective curves over a field**

Let k be a field and  $F/k$  a finitely generated field extension of transcendence degree one (i.e. a 'function field over k'). Then there exists a smooth projective curve X over  $Spec(k)$  with function field F, unique up to unique isomorphism. The set of closed points on X are in natural bijection with the set of discrete valuations on  $F$  which are trivial on  $k$ . See

• R. Hartshorne, *Algebraic Geometry*, Theorem I.6.9.

The classes in this module provide the definition and some basic functionality for such curves.

A curve X is defined via its function field  $F_X$ . Points are represented by the corresponding valuations on  $F_X$ , and no smooth projective model of X is actually computed. However, we do compute a list of 'coordinate functions'  $x_1, ..., x_n$ which separate all points, meaning that the closure of the rational map from  $X$  to projective space of dimension  $n$  is injective. Then a (closed) point x on X can also be represented by the tupel  $(f_1(x), ..., f_n(x))$ . This is useful to test for equality of points.

A function field in Sage is always realized as a simple separable extension of a rational function field. Geometrically, this means that the curve X is implicitly equipped with a finite separable morphism  $\phi: X \to \mathbb{P}^1_k$  to the projective line over the base field  $k$ .

The base field k is called the *constant base field* of the curve, and it is part of the data. We do not assume that the extension  $F_X/k$  is regular (i.e. that k is algebraically closed in  $F_X$ ). Geometrically this means that the curve X may not be absolutely irreducibel as a  $k$ -scheme. The *field of constants* of  $X$  is defined as the algebraic closure of  $k$  inside  $F_X$ . It is a finite extension  $k_c/k$ . If we regard X as a curve over its fields of constants then it becomes absolute irreducible.

It would be interesting to have an efficient algorithm for computing the field of constants, but it seems that this has not been implemented in Sage yet. To compute the genus of X it is necessary to know at least the degree  $[k_c : k]$ . If k is a finite field, it is actually easy to compute  $k_c$ . If k is a number field we use a probabilistic algorithm for computing the degree  $[k_c : k]$ , by reducing the curve modulo several small primes.

Currently, the function field  $F$  defining a smooth projective curve must be a simple finite extension of a rational

function field, i.e. of the form

 $F = k(x)[y]/(G)$ 

where G is an irreducible polynomial over  $k(x)$ . If not explicitly stated otherwise, it is assumed that k is the constant base field of the curve X. If  $k$  is a finite field, then one may also declare any subfield  $k_0$  of  $k$  to be the constant base field. Geometrically, this means that we consider X as a curve over  $Spec(k_0)$ . In any case, the field of constants of X is a finite extension of  $k$ .

### AUTHORS:

• Stefan Wewers (2016-11-11): initial version

EXAMPLES:

```
sage: from mclf import *
sage: K = GF(2)sage: FX. \langle x \rangle = FunctionField(K)
sage: R_{*} < T > = FX []
sage: FY. <y = FX. extension (T^2+x^2*x^T+x^5+x^3)sage: Y = SmoothProjectiveCurve(FY)
sage: Y
the smooth projective curve with Function field in y defined by y^2 + x^2 + y + x^2 + y + x^3\rightarrow3
sage: Y.genus()
1
sage: Y.zeta_function()
(2*T^2 + T + 1)/(2*T^2 - 3*T + 1)
```
Over finite fields, we are allowed to specify the constant base field:

```
sage: K = GF(4)sage: F \cdot \langle x \rangle = FunctionField(K)
sage: X = SmoothProjectiveCurve (F, k = GF(2))
sage: X
the smooth projective curve with Rational function field in x over Finite Field in z2
˓→of size 2^2 and constant base field Finite Field of size 2
sage: X.field_of_constants()
Finite Field in z2 of size 2^2
```
A curve may also be defined by an irreducible bivariate polynomial:

```
sage: A \cdot \langle x, y \rangle = QQ[]sage: X = SmoothProjectiveCurve(y^2 - x^3 - 1)
sage: X
the smooth projective curve with Function field in y defined by y^2 - x^3 - 1
```
If the curve is defined over a number field, we can find a prime of good reduction, and compute the reduction:

```
sage: v_p = X.prime_of_good_reduction()
sage: v_p
5-adic valuation
```
The result is a discrete (p-adic) valuation on the constant base field. The reduction is a smooth projective curve of the same genus:

```
sage: Xb = X.google.good_reduction(v_p)
sage: Xb
```
(continues on next page)

(continued from previous page)

*v*)

```
the smooth projective curve with Function field in y defined by y^2 + 4*x^3 + 4sage: Xb.genus()
1
```
### Todo:

- allow to specify the constant base field in a more flexible way
- write more doctests !!
- implement a general and deterministic algorithm for computing the field of constants (and not just the degree)
- the residue field of a point should be explicitly an extension of the constant base field.
- $\bullet$  treat the base curve  $X$  as a *curve*, not just as a function field
- realize morphisms between curves, in particular the canonical map to  $X$

**class** mclf.curves.smooth\_projective\_curves.**PointOnSmoothProjectiveCurve**(*X*,

Bases: SageObject

A closed point on a smooth projective curve.

A point on a curve X is identified with the corresponding valuation  $v_x$  on the function field F of X.

Alternatively, a point  $x$  on  $\overline{X}$  can be represented by the vector

$$
[v_x(f_1),\ldots,v_x(f_n)]
$$

where  $f_1, \ldots, f_n$  is a list of *coordinate functions*, i.e. rational functions which define an injective map from X into  $\mathbb{P}^1 \times \ldots \times \mathbb{P}^1$ .

We use the latter representation to check for equality of points.

### **absolute\_degree**()

Return the absolute degree of self.

The *absolute degree* of a point x on a curve X over k is the degree of the extension  $k(x)/k$ .

Here  $k$  is the constant base field of the curve, which may not be equal to the field of constants.

### **coordinates**()

Return the coordinate tupel of the point.

NOTE:

for a curve over a number field and for a point whose residue field is of high degree, this can be *very* slow. It would be better to implement this function in a lazy way, for instance as an iterator.

## **curve**()

Return the underlying curve of the point.

### **degree**()

Return the degree of self.

The *degree* of a point x on a curve X over k is the degree of the residue field  $k(x)$  as an extension of the field of constants of X. The latter may be a proper extension of the base field  $k!$ 

## $is$ <sup> $equal$ </sup> $(P)$

Check whether this point is equal to P. INPUT:

•  $P - a$  point on the curve underlying this point

## OUTPUT:

True is  $P$  is equal to self, False otherwise.

Currently, the check for equality is done using the 'coordinates' of the points. This may be very slow. It would probably be better to test the equality of the underlying valuations. But here we can't rely on Sage, so this would require a hack.

EXAMPLES:

```
sage: import mclf.curves.smooth_projective_curves
sage: from mclf.curves.smooth_projective_curves import SmoothProjectiveCurve
sage: F0 \cdot \langle x \rangle = Function Field (GF(3))
sage: R \times y > = F0[]
sage: F \cdot \langle y \rangle = F0 \cdot extension(y^2 - (x+1) \cdot x^2)sage: Y = SmoothProjectiveCurve(F)
sage: v0 = F0. valuation (x)sage: fiber = Y.fiber(v0)
sage: fiber[0].is equal(fiber[1])
False
```
## **order**(*f*)

Return the order of the function in the point.

This is the same as self.valuation()(f).

### **residue\_field**()

Return the residue field of the point.

### **valuation**()

Return the valuation corresponding to the point.

 $value(f)$ 

Return the value of the function  $f$  in the point.

If f has a pole then Infinity is returned.

```
class mclf.curves.smooth_projective_curves.SmoothProjectiveCurve(F, k=None,
```
*assume\_regular=False*)

Bases: SageObject

Return the smooth projective curve with function field  $F$ .

INPUT:

- $\bullet$  F a function field, or an irreducible bivariate polynomial over a field
- $k a$  field which has a natural embedding into the constant base field of  $F$ , such that the constant base field is a finite extension of k (or None).
- assume\_regular a boolean (default: False)

## OUTPUT:

the smooth projective curve X with function field  $F$ . If  $F$  is an irreducible bivariate polynomial, we use the function field with two generators and relation  $F$ .

If k is given, then X is considered as a k-scheme. If k is not given then we use the field of constants of  $F$ instead.

NOTE:

At the moment,  $k$  should only be different from the constant base field of  $F$  if  $k$  is finite (because it is then easy to compute the degree of the degree of the constant base field of  $F$  over  $k$ ).

## **compute\_separable\_model**()

Compute a separable model of the curve (if necessary).

OUTPUT: None

This function only has to be called only once. It then decides whether or not the function field of the curve is given as a separable extension of the base field or not. If it is not separable then we compute a separable model, which is a tripel  $(Y_1, \phi, q)$  where

- $Y_1$  is a smooth projective curve over the same constant base field  $k$  as the curve  $Y$  itself, and which is given by a separable extension,
- $\phi$  is a field homomorphism from the function field of  $Y_1$  into the function field of Y corresponding to a purely inseparable extension,
- q is the degree of the extension given by  $\phi$ , i.e. the degree of inseparability of the map  $Y \to Y_1$  given by  $\phi$ . Note that q is a power of the characteristic of k.

## **constant\_base\_field**()

Return the constant base field.

## **coordinate\_functions**()

Return a list of coordinate functions.

By 'list of coordinate functions' we mean elements  $f_i$  in the function field, such that the map

$$
x \mapsto (f_1(x), \ldots, f_n(x))
$$

from X to  $(\mathbb{P}^1)^n$  is injective.

Note that this map may not be an embedding, i.e. image of this map may not be a smooth model of the curve.

### **count\_points**(*d*)

Return number of points of degree less or equal to d.

INPUT:

• d – an interger  $\geq 1$ 

### OUTPUT:

a list N, where N[i] is the number of points on self of *absolute* degree i, for  $i = 1, ..., d$ .

Recall that the absolute degree of a point is the degree of the residue field of the point over the constant base field (*not* over the field of constants).

This is a very slow realization and should be improved at some point.

### **covering\_degree**()

Return the degree of this curve as a covering of the projective line.

### **degree**(*D*)

Return the degree of the divisor D.

Note that the degree of  $D$  is defined relative to the field of constants of the curve.

### **degree\_of\_inseparability**()

Return the degree of inseparability of this curve.

OUTPUT: positive integer, which is a power of the characteristic of the function field of this curve.

```
divisor_of_poles(f)
```
Return the divisor of poles of f.

```
divisor_of_zeroes(f)
```
Return the divisor of zeroes of f.

## **fiber**(*v0*)

Return the set of points lying above a point on the projective line.

INPUT:

•  $\nabla \cdot \nabla \cdot \mathbf{v} = \mathbf{v}$  function field valuation on the rational function field

OUTPUT:

a list containing the points on this curve Y corresponding to extensions of  $\vee$  0 to the function field of Y.

## **field\_of\_constants**()

Return the field of constants of this curve.

If  $F$  is the function field of the curve and  $k$  the constant base field, then the *field of constants* is the algebraic closure of  $k$  in  $F$ .

For the moment, this is implemented only if the constant base field is a finite field.

EXAMPLES:

```
sage: from mclf import *
sage: F \cdot \langle x \rangle = FunctionField(GF(2))
sage: R \cdot \langle y \rangle = F[]sage: G = (y+x)^4 + (y + x) + 1sage: F1. <y> = F. extension (G)
sage: Y1 = SmoothProjectiveCurve(F1)
sage: Y1.field_of_constants()
Finite Field in z4 of size 2^4
```
## **field\_of\_constants\_degree**()

Return the degree of the field of constants over the constant base field.

If  $F$  is the function field of the curve and  $k$  the constant base field, then the *field of constants*  $k_c$  is the algebraic closure of  $k$  in  $F$ .

If  $k$  is a finite field then we actually compute the field of constants, and the result is provably correct. If  $k$ is a number field, then we use a heuristic method: we find at least 10 different primes of  $k$  for which the reduction of the defining equation remains irreducible, and then we apply the method for finite fields to the reduced equation. The result is very likely the true degree of the field of constants, and if the result is equal to 1 then it is provably correct.

EXAMPLES:

```
sage: from mclf import *
sage: k = GF(2^3)sage: F \cdot \langle x \rangle = FunctionField(k)
sage: R \cdot \langle y \rangle = F[]sage: G = (y+x)^4 + (y+x) + 1sage: F1. <y> = F. extension (G)
sage: Y1 = SmoothProjectiveCurve(F1, GF(2))
sage: Y1.field_of_constants_degree()
12
sage: F \cdot \langle x \rangle = FunctionField(QQ)
sage: R \cdot \langle y \rangle = F[]sage: G = y^4 + x*y + 1
```
(continues on next page)

(continued from previous page)

```
sage: F2 \cdot \langle y \rangle = F \cdot extension (G)
sage: Y2 = SmoothProjectiveCurve(F2)
sage: Y2.field_of_constants_degree()
1
sage: R \times y > = F[]sage: G = (y+x)^3 + (y+x) + 1sage: F3. <y> = F.extension(G)
sage: Y3 = SmoothProjectiveCurve(F3)
sage: Y3.field_of_constants_degree()
3
sage: Y3.genus()
\mathsf{O}
```
### Todo:

• implement a deterministic algorithm for number fields

```
function_field()
```
Return the function field of the curve self.

**genus**(*use\_reduction=True*)

Return the genus of the curve.

INPUT:

• use\_reduction – a boolean (default: True)

OUTPUT: the genus of this curve.

The genus of the curve is defined as the dimension of the cohomology group  $H^1(X, \mathcal{O}_X)$ , as a vector space *over the field of constants 'k\_c'*.

The genus g of the curve X is computed using the Riemann-Hurwitz formula, applied to the cover  $X \to \mathbb{P}^1$ corresponding to the underlying realization of the function field of  $X$  as a finite separable extension of a rational function field. See:

• Hartshorne, *Algebraic Geometry*, Corollary IV.2.4

If the constant base field is finite, we compute the degree of the 'ramification divisor'. If it is not, we assume that the characteristic is zero, and we use the 'tame' Riemann Hurwitz Formula.

If the curve is defined over a number field, and use reduction is True (the default) then the genus of a reduction of this curve to some prime of good reduction is computed. This may be consderably faster.

EXAMPLES:

```
sage: from mclf import *
sage: F0 \times x > = Function Field (GF(2))
sage: R_{*} < T > = F0 []
sage: G = T^2 + T + x^3 + x + 1sage: F \times y > = F0. extension (G)
sage: Y = SmoothProjectiveCurve (F)
sage: Y.genus()
1
sage: G = T^2 + x^3 + x + 1sage: F \cdot \langle y \rangle = F0 \cdot \text{extension}(G)sage: Y = SmoothProjectiveCurve(F)
```
(continues on next page)

(continued from previous page)

sage: Y.genus()  $\theta$ 

## **good\_reduction**(*v\_p*)

Return the reduction of this curve at a prime of good reduction.

INPUT:

•  $v_p - a$  discrete valuation on the constant base field K

OUTPUT: the reduction of this curve with respect to  $v_p$ , assuming that this is again a smooth projective curve of the same genus. Otherwise, an error is raised.

Note that we just reduce the plane equation for this curve with respect to  $v_p$ . This is a very naive notion of good reduction. If it works, then the curve does indeed have good reduction at  $v_p$ , and the result is correct.

## **is\_separable**()

Check whether this curve is represented as a separable cover of the projective line.

## **phi**()

Return the natural embedding of the function field of the separable model into the function field of this curve.

OUTPUT: a field homomorphism

## **plane\_equation**()

Return the plane equation of this curve.

OUTPUT:

A polynomial in two variables over the constant base field which defines the plane model of this curve, where the first variable corresponds to the base field F0.

### **point**(*v*)

Returns the point on the curve corresponding to v.

INPUT:

•  $v - a$  discrete valuation on the function field of the curve

OUTPUT:

The point on the curve corresponding to  $\nu$ . The valuation  $\nu$  must be trivial on the constant base field.

### **points\_with\_coordinates**(*a*)

Return all points with given coordinates.

INPUT:

•  $a - a$  tupel of coordinates, of lenght n, at most the number of coordinate functions of the curve

OUTPUT:

a list containing all points on the curve whose first  $n$  coordinate values agree with a.

### **potential\_branch\_divisor**()

Return list of valuations containing the branch locus.

OUTPUT:

A list of pairs  $(v, d)$ , where runs over a list of valuations of the base field  $F_0 = K(x)$  containing all the valuations corresponding to a branch point of the cover of curves, and  $d$  is the degree of  $v$ .

```
prime_of_good_reduction()
```
Return a prime ideal where this curve has good reduction.

OUTPUT:

We assume that the constant base field K is a number field. We return a discrete valuation  $v$  on K such that the following holds:

- all the coefficients of the plane equation  $G(x, y) = 0$  of this curve are *v*-integral
- $\bullet$  the reduction of  $G$  to the residue field of  $v$  is irreducible and defines a plane curve with the same genus as the original curve.

Note that this implies that  $v$  is inert in the field of constants of the curve.

### EXAMPLES:

```
sage: from mclf import *
sage: R. < T > = QQ[]sage: K. <zeta> = NumberField(T^2+T+1)
sage: A \cdot \langle x, y \rangle = K[]sage: X = SmoothProjectiveCurve(y^3 - y - x^2 + 1 + zeta)
sage: X.prime_of_good_reduction()
5-adic valuation
sage: X.good_reduction(_)
the smooth projective curve with Function field in y defined by y^3 + 4*y +
-4*x^2 + u1 + 1
```
## **principal\_divisor**(*f*)

Return the principal divisor of f.

INPUT:

•  $f - a$  nonzero element of the function field of self

OUTPUT: the principal divisor  $D = (f)$ . This is a list of pairs  $(P, m)$ , where P is a point and m is an integer.

## **ramification\_divisor**()

Return the ramification divisor of self.

OUTPUT:

The ramification divisor of the curve, if the curve is given by a separable model. Otherwise, an error is raised.

So the function field of of the curve is a finite separable extension of a rational function field. Geometrically, this means that the curve  $X$  is represented as a separable cover of the projective line. The ramification divisor of this cover is supported in the set of ramification points of this cover. Sheaf theoretically, the divisor represents the sheaf of relative differentials. See:

• Hartshorne, *Algebraic Geometry*, Definition IV.2.

## **random\_point**()

Return a random closed point on the curve.

### **rational\_function\_field**()

Return the rational function field underlying the function field of  $X$ .

By definition, the function field  $F_X$  of the curve X is a finite separable extension of a rational function field  $k(x)$ , where k is the base field of X.

## **separable\_model**()

Return the separable model of this curve.

OUTPUT: a smooth projective curve over the same constant base field

The *separable model* of this curve  $Y$  is a curve  $Y_s$  defined over the same constant base field and whose defining equation realizes  $Y_s$  as a finite *separable* cover of the projective line. It comes equipped with a finite, purely inseparable morphism  $Y \to Y_s$ . In particular,  $Y_s$  has the same genus as Y.

The inclusion of function fields  $\phi : F(Y_s) \to F(Y)$  can be accessed via the method phi(), the degree of the extension  $Y/Y_s$  via the method degree\_of\_inseparability.

### **singular\_locus**()

Return the singular locus of the affine model of the curve.

OUTPUT:

a list of discrete valuations on the base field  $k(x)$  which represent the x-coordinates of the points where the affine model of the curve given by the defining equation of the function field *may* be singular.

### **structure\_map**()

Return the canonical map from this curve to the projective line.

## **zeta\_function**(*var\_name='T'*)

Return the Zeta function of the curve.

For any scheme X of finite type over  $\mathbb{Z}$ , the **arithmetic zeta funtion** of X is defined as the product

$$
\zeta(X,s):=\prod_x \frac{1}{1-N(x)^{-s}},
$$

where x runs over over all closed points of X and  $N(x)$  denotes the cardinality of the residue field of x.

If X is a smooth projective curve over a field with q elements, then  $\zeta(X, s) = Z(X, q^{-s})$ , where  $Z(X, T)$ is a rational function in  $T$  of the form

$$
Z(X,T) = \frac{P(T)}{(1 - T)(1 - qT)},
$$

for a polynomial  $P$  of degree  $2q$ , with some extra properties reflecting the Weil conjectures. See:

• Hartshorn, *Algebraic Geometry*, Appendix C, Section 1.

Note that that this makes only sense if the constant base field of self is finite, and that  $Z(X, T)$  depends on the choice of the constant base field (unlike the function  $\zeta(X, s)!$ ).

```
mclf.curves.smooth_projective_curves.absolute_degree(K)
```
Return the absolute degree of a (finite) field.

```
mclf.curves.smooth_projective_curves.compute_value(v, f)
```
Return the value of f at v.

INPUT:

- $v a$  function field valuation on F
- $f$  an element of  $F$

OUTPUT: The value of  $f$  at the point corresponding to  $v$ .

This is either an element of the residue field of the valuation  $\nu$  (which is a finite extension of the base field of  $F$ ), or  $\infty$ .

```
mclf.curves.smooth_projective_curves.e_f_of_valuation(v)
```
Return the ramification index of this valuation.

INPUT:

•  $v - a$  function field valuation on an extension of a rational function field

OUTPUT: the ramification index of  $v$  over the base field

mclf.curves.smooth\_projective\_curves.**extension\_degree**(*K*, *L*, *check=False*)

Return the degree of the field extension.

INPUT:

- K,  $L$  two fields, where K has a natural embedding into  $L$
- check (default: False) boolean

OUTPUT:

the degree  $[L:K]$ 

At the moment, this works correctly only if  $K$  and  $L$  are finite extensions of a common base field. It is not checked whether  $K$  really maps to  $L$ .

mclf.curves.smooth\_projective\_curves.**extension\_of\_finite\_field**(*K*, *n*)

Return a field extension of this finite field of degree n.

INPUT:

- $K a$  finite field
- $n a$  positive integer

OUTPUT: a field extension of  $K$  of degree  $n$ .

This function is useful if K is constructed as an explicit extension  $K = K_0[x]/(f)$ ; then K. extension (n) is not implemented.

Note: This function should be removed once trac.sagemath.org/ticket/26103 has been merged.

mclf.curves.smooth\_projective\_curves.**field\_of\_constant\_degree\_of\_polynomial**(*G*,

*return\_field=False*)

Return the degree of the field of constants of a polynomial.

INPUT:

- G an irreducible monic polynomial over a rational function field
- return  $field a boolean (default: False)$

OUTPUT: the degree of the field of constants of the function field defined by G. If return\_field is True then the actual field of constants is returned. This is currently implemented for finite fields only.

This is a helper function for SmoothProjectiveCurve.field\_of\_constants\_degree.

mclf.curves.smooth\_projective\_curves.**make\_finite\_field**(*k*)

Return the finite field isomorphic to this field.

INPUT:

•  $k - a$  finite field

OUTPUT: a triple  $(k_1, \phi, \psi)$  where  $k_1$  is a 'true' finite field,  $\phi$  is an isomorphism from k to  $k_1$  and  $\psi$  is the inverse of  $\phi$ .

This function is useful when  $k$  is constructed as a tower of extensions with a finite field as a base field.

Note: This function should be removed once trac.sagemath.org/ticket/26103 has been merged.

```
mclf.curves.smooth_projective_curves.separate_points(coordinate_functions, valua-
```
*tions*)

Add new coordinate functions to separate a given number of points.

INPUT:

• coordinate\_functions – a list of elements of a function field  $F$ 

• valuations – a list of function field valuations on  $F$ 

OUTPUT: enlarges the list coordinate functions in such a way that the lists [value(v, x) for x in coordinate\_functions], where v runs through valuations, are pairwise distinct.

```
mclf.curves.smooth_projective_curves.separate_two_points(v1, v2)
     Return a rational function which separates two points
```
INPUT:

•  $v1, v2$  – discrete, nonequivalent valuations on a common function field F

OUTPUT:

An element f of F which takes distinct values at the two points corresponding to  $v1$  and  $v2$ .

```
mclf.curves.smooth_projective_curves.sum_of_divisors(D1, D2)
    Return the sum of the divisors D1 and D2.
```
INPUT:

• D1, D2: divisors on the same curve  $X$ 

OUTPUT:

 $D_1$  is replaced by the sum  $D_1 + D_2$  (note that this changes  $D_1$ !).

Here a divisor D is given by a dictionary with entries (a:  $(P, m)$ ), where a is a coordinate tupel, P is a point on X with coordinates a and m is the multiplicity of P in  $D$ .

# <span id="page-17-0"></span>**1.2 Morphisms of smooth projective curves**

This module defines a class MorphismOfSmoothProjectiveCurves which realizes finite and nonconstant morphism between smooth projective curves.

Let Y and X be smooth projective curves, with function fields  $F_Y$  and  $F_X$ , respectively. Then a nonconstant morphism

 $f: Y \to X$ 

is completely determined by the induced pullback map on the function fields,

$$
\phi = f^* : F_X \to F_Y.
$$

It is automatic that  $F_Y$  is a finite extension of  $\phi(F_X)$  and that the morphism  $\phi : Y \to X$  is finite.

Note: For the time being, this module is in a very preliminary state. A morphism  $\phi : Y \to X$  as above can be constructed only in the following two special cases:

- X and Y are two projective lines; then  $F_X$  and  $F_Y$  are rational function fields in one variable.
- the map  $f: Y \to X$  is the *structure map* of the curve Y; by this we mean that X is the projective line f the canonical morphism realizing  $Y$  as a cover of  $X$ .

Moreover, the role of the constant base fields of the two curves still needs to be clarified.

### AUTHORS:

• Stefan Wewers (2018-1-1): initial version

#### EXAMPLES:

```
sage: from mclf import *
sage: FX. < x > = FunctionField(QQ)sage: R \times y > = FX[]sage: FY \leq y \geq  FX. extension (y^2-x^3-1)sage: X = SmoothProjectiveCurve(FX)
sage: Y = SmoothProjectiveCurve(FY)
sage: phi = MorphismOfSmoothProjectiveCurves(Y, X)sage: phi
morphism from the smooth projective curve with Function field in y defined by y^2 - x^2\leftrightarrow3 - 1
to the smooth projective curve with Rational function field in x over Rational Field,
determined by Coercion map:
 From: Rational function field in x over Rational Field
  To: Function field in y defined by y^2 - x^3 - 1sage: x0 = PointOnSmoothProjectiveCurve(X, FX,valuation(x-1))sage: phi.fiber(x0)
[Point on the smooth projective curve with Function field in y defined by y^2 - x^3 -˓→1 with coordinates (1, u1).]
```
**class** mclf.curves.morphisms\_of\_smooth\_projective\_curves.**MorphismOfSmoothProjectiveCurves**(*Y*,

### Bases: SageObject

Return the morphism between two smooth projective curves corresponding to a given morphism of function fields.

## INPUT:

- $Y$ ,  $X$  two smooth projective curves
- phi a morphism from the function field of X into the function field of Y, or None (default: None)

OUTPUT: the morphism  $f: Y \to X$  corresponding to the given morphism of function fields.

If no morphism of function fields is given then it is assumed that the function field of  $X$  is the canonical rational subfield of the function field of Y. This means that map  $f: Y \to X$  is the structure map of Y as a cover of the projective line. If this is not the case then an error is raised.

Note: At the moment only the following two special cases are implemented:

- the map  $Y \to X$  is equal to the structural morphism of Y as a cover of the projective line; in particular, X is a projective line
- $X$  and  $Y$  are both projective lines

### EXAMPLES:

We define a rational map between two projective lines and compute the fiber of a point on the target:

*X*,  $p$  $\ell$ 

```
sage: from mclf import *
sage: FX \le x > = FunctionField(00)sage: FY. <y> = FunctionField(QQ)sage: X = SmoothProjectiveCurve(FX)
sage: Y = SmoothProjectiveCurve(FY)
sage: phi = FY.hom(x^2+1)sage: psi = MorphismOfSmoothProjectiveCurves(X, Y, phi)
sage: psi
morphism from the smooth projective curve with Rational function field in x over
˓→Rational Field
to the smooth projective curve with Rational function field in y over Rational
˓→Field,
determined by Function Field morphism:
From: Rational function field in y over Rational Field
To: Rational function field in x over Rational Field
Defn: y |-> x^2 + 1sage: P = PointOnSmoothProjectiveCurve(Y, FY.,valuation(y-2))sage: psi.fiber(P)
[Point on the smooth projective curve with Rational function field in x over
˓→Rational Field with coordinates (1,).,
Point on the smooth projective curve with Rational function field in x over
˓→Rational Field with coordinates (-1,).]
```
The only other map that is allowed is the structure morphism of a curve as a cover of the projective line:

```
sage: R_{\ast} < x > = GF(2)[]
sage: Y = SuperellipticCurve(x^4+x+1, 3)sage: phi = Y.structure_map()
sage: X = phi.codomain()sage: X
the smooth projective curve with Rational function field in x over Finite Field
˓→of size 2
sage: P = X.random\_point()sage: phi. fiber(P) # random
[Point on superelliptic curve y^3 = x^4 + x + 1 over Finite Field of size 2 with,
˓→coordinates (0, 1).,
Point on superelliptic curve y^3 = x^4 + x + 1 over Finite Field of size 2 with
˓→coordinates (0, u1).]
```
### **codomain**()

Return the codomain of this morphism.

### **domain**()

Return the domain of this morphism.

### fiber $(P)$

Return the fiber of this map over the point  $P$  (without multiplicities).

INPUT:

•  $P - a$  point on the curve X, the codomain of this morphism

OUTPUT: the fiber over  $P$ , as a list of points of  $Y$  (the domain of this map)

### **fiber** degree  $(P)$

Return the (absolute) degree of the fiber of this map over the point P.

INPUT:

•  $P - a$  point on the curve X (the codomain of this morphism)

OUTPUT: the fiber degree over  $P$ , the sum of the degrees of the points on  $Y$  (the domain of this morphism) lying above P. Here *degree* means *absolute degree*, i.e. with respect to the constant base field of Y (which may differ from the field of constants).

## **is\_structure\_map**()

Return  $True$  if this map is the structure map of the curve  $Y$ .

### EXAMPLES:

```
sage: from mclf import *
sage: F \cdot \langle x \rangle = FunctionField(QQ)
sage: X = SmoothProjectiveCurve(F)
sage: phi = F.\text{hom}(x^2+1)sage: f = MorphismOfSmoothProjectiveCurves(X, X, phi)
sage: f.is_structure_map()
False
sage: phi = F.hom(x)sage: f = MorphismOfSmoothProjectiveCurves(X, X, phi)
sage: f.is_structure_map()
True
```
## **pullback**(*f*)

Return the pullback of a function under this morphism.

```
pullback_map()
```
Return the induced inclusion of function fields.

## <span id="page-20-0"></span>**1.3 Superelliptic curves**

A *superelliptic curve* is a smooth projective curve over a field K which is given generically by an equation of the form

$$
Y: y^n = f(x),
$$

where  $n \ge 2$  and  $f \in K[x]$  is a polynomial over K, of degree at least 2 (and of degree at least 3 if  $n = 2$ ). Let

$$
f = c \cdot \prod_i f_i^{m_i}
$$

be the prime factorization of  $f$  (where  $c \in K^\times$  and the  $f_i$  are monic, irreducible and pairwise distinct). We assume that the gcd of the  $m_i$  is prime to n. This means that the defining equation is irreducible and the curve Y can be considered as a Kummer cover of  $X = \mathbb{P}^1_K$  of degree n.

In this module we define a class SuperellipticCurve which is a subclasses of SmoothProjectiveCurve and whose objects represent superelliptic curves as above.

AUTHORS:

• Stefan Wewers (2018-5-18): initial version

EXAMPLES:

```
sage: from mclf import *
sage: R \times x > = QQ[]sage: Y = SuperellipticCurve(x^4-1, 3)sage: Y
superelliptic curve y^3 = x^4 - 1 over Rational Field
sage: Y.genus()
3
```
(continues on next page)

(continued from previous page)

```
sage: Y.kummer_gen()
y
sage: Y.polynomial()
x^4 - 1sage: Y.covering_degree()
3
```
## Todo:

• override those methods of SmoothProjectiveCurve where we have a faster algorithm in the superelliptic cases

```
class mclf.curves.superelliptic_curves.SuperellipticCurve(f, n, name='y')
    Bases: mclf.curves.smooth_projective_curves.SmoothProjectiveCurve
```
Return the superelliptic curve with equation  $y^n = f(x)$ .

INPUT:

- $f a$  nonconstant polynomial over a field K
- n an integer  $> 2$
- name a string (default 'y')

## OUTPUT:

the smooth projective curve  $Y$  over  $K$  given generically by the equation

$$
Y: y^n = f(x).
$$

This means that the function field of  $Y$  is an extension of the rational function field in  $x$  generated by an element  $y$  (the Kummer generator) satisfying the above equation.

It is assumed that the gcd of the multiplicities of the irreducible factors of  $f$  is prime to  $n$ . Thus, the curve  $Y$  is a cover of  $\mathbb{P}^1_K$  of degree *n*. If this condition is not met, an error is raised. name is the name given to the Kummer generator  $y$ .

## **covering\_degree**()

Return the covering degree.

If the curve is given by the equation  $y^n = f(x)$  then the covering degree degree is n.

## **kummer\_gen**()

Return the Kummer generator of this superelliptic curve.

If the curve is given by the equation  $y^n = f(x)$  then the Kummer generator is the element y of the the function field.

## **polynomial**()

Return the polynomial defining this curve.

If the curve is given by the equation  $y^n = f(x)$  then f is this polynomial.

# CHAPTER 2

# The Berkovich line

## <span id="page-22-1"></span><span id="page-22-0"></span>**2.1 The Berkovich line over a discretely valued field**

Let K be a field and  $v_K$  a discrete valuation on K. Let  $F = K(x)$  be a rational function field over K. We consider F as the function field of the projective line  $\mathbb{P}^1_K$  over K. Let X denote the  $(K, v_K)$ -analytic space associated to  $\mathbb{P}^1_K$ . We call  $X$  the *Berkovich line* with respect to  $v_K$ .

Note that we do not assume K to be complete with respect to  $v_K$ . This allows us to work with 'exact' fields, e.g. number fields. As the 'official' definition of  $K$ -analytic spaces requires  $K$  to be complete,  $X$  is really defined over the completion  $\hat{K}$  with respect to  $v_K$ . We do have a continous map

$$
\pi:X\to \mathbb{P}^1_K
$$

whose role we discuss below.

We systematically work with additive pseudo-valuations instead of multiplicative seminorms. Thus, we identitfy a point  $\xi \in X$  with a (real valued) pseudo-valuation  $v_{\xi}$  on F extending  $v_K$ ,

$$
v_{\xi}: F \to \mathbb{R} \cup \{\pm \infty\},\
$$

as follows: the subring

$$
\mathcal{O}_{\xi} := \{ f \in F \mid v_{\xi}(f) > -\infty \}
$$

is a local subring of  $F$ , with maximal ideal

$$
\mathfrak{m}_{\xi} := \{ f \in F \mid v_{\xi}(f) = \infty \}.
$$

Then  $v_{\xi}$  induces a discrete valuation on the residue field

$$
K(\xi) := \mathcal{O}_{\xi}/\mathfrak{m}_{\xi}.
$$

There are only two kind of points which are relevant for us and which we can represent and compute with:

- *points of type I*, which are moreover *algebraic*: these are the points  $\xi \in X$  such that  $\overline{\xi} := \pi(\xi)$  is a closed point on  $\mathbb{P}^1_K$ . Then  $\mathcal{O}_\xi$  is the local ring and  $K(\xi)$  the residue field of  $\bar{\xi}$ . Since  $K(\xi)/K$  is a finite field extension, there are finitely many extensions of  $v_K$  to a discrete valuation on  $K(\xi)$ ; the point  $\xi \in \pi^{-1}(\bar{\xi})$  corresponds precisely to the valuation induces by  $v_{\xi}$ .
- *points of type II*: these are the points  $\xi$  such that  $v_{\xi}$  is a discrete valuation on F. In particular, the local ring  $\mathcal{O}_{\xi}$  is equal to F and the image  $\bar{\xi} := \pi(\xi)$  is the generic point of  $\mathbb{P}^1_K$ . A we see below, a point  $\xi$  of type II corresponds to a *discoid*, a certain type of affinoid subdomain of  $X$ .

Our choice of the generator  $x$  of the function field  $F$ , which we keep fixed throughout, yields certain distinguished subsets and points of  $X$ , as follows.

The *unit disk* is the subset

$$
\mathbb{D} := \{ \xi \in X \mid v_{\xi}(x) \ge 0 \}.
$$

Note that a point  $\xi \in \mathbb{D}$  is uniquely determined by the restriction of  $v_{\xi}$  to the polynomial ring  $K[x]$ .

The *Gauss point* is the point  $\xi^g \in \mathbb{D}$  of type II corresponding to the Gauss valuation on  $K[x]$ , with respect to  $v_K$ , i.e. by

$$
v_{\xi^g}(\sum_i a_i x^i) = \min_i v_K(a_i).
$$

The second distinguished is the *point at infinity*, denoted  $\infty \in X$ . It is the unique point of type I such that  $\pi(\infty)$  is the 'usual' point at infinity on the projective line, with respect to the parameter  $x$ . It is characterized by the condition

$$
v_{\infty}(\frac{1}{x}) = \infty.
$$

By a result of Berkovich, the topological space X is a *simply connected quasi-polyhedron*. Among other things this means that for any two points  $\xi_1, \xi_2 \in X$  there exists a unique closed subset

$$
[\xi_1,\xi_2]\subset X
$$

which is homeomorphic to the unit interval  $[0, 1] \subset \mathbb{R}$  in such a way that  $\xi_1, \xi_2$  are mapped to the endpoints 0, 1. It follows that  $X$  has a unique partial ordering determined by the following two conditions:

- the Gauss point  $\xi^g$  is the smallest element
- we have  $\xi_1 < \xi_2$  if and only if  $\xi_2$  lies in a connected component of  $X \{\xi_1\}$  which does not contain  $\xi^g$ .

A point  $\xi$  of type II has a *discoid representation* as follows. If  $\xi = \xi^g$  then  $D_{\xi^g} := \mathbb{D}$  is defined as the unit disk. Otherwise,  $D_{\xi}$  is defined of the set of all points  $\xi_1 \in X$  such that  $\xi \le \xi_1$ . One can show that  $D_{\xi}$  is then of the form

$$
D_{\xi} = \{ \xi_1 \mid v_{\xi_1}(f) \ge s \},
$$

where f is a polynomial in x, irreducible over  $K$  (or  $f = 1/x$  if  $\infty \in D_{\xi}$ ) and s is a rational number. The pair  $(f, s)$ determines  $\xi$ , but this representation is not unique. We call  $(f, s)$  a *discoid representation* of  $\xi$ .

Conversely, if  $D \subset X$  is a *discoid*, i.e. an irreducible affinoid subdomain which becomes a union of closed disks over a finite extension of K, then there exists a unique boundary point  $\xi$  of D. We have  $D = D_{\xi}$  if and only if D is a *standard discoid*, i.e. it is either contained in or disjoint from the unit disk.

Note that we can simply extend the discoid representation to points of type I by allowing  $s$  to take the value  $\infty$ . Then  $D_{\xi} = {\xi}$  for a point  $\xi$  of type I.

AUTHORS:

• Stefan Wewers (2017-02-10): initial version

EXAMPLES:

sage: **from mclf import** \* sage:  $v_2 = QQ$ . valuation (2) sage:  $F \cdot \langle x \rangle =$  FunctionField(00) sage:  $X = BerkovichLine(F, v_2)$ sage: X Berkovich line **with** function field Rational function field **in** x over Rational Field ˓<sup>→</sup>**with** 2-adic valuation

We define a point of type II via its discoid.:

```
sage: x_i = X, point_from_discoid(x^3 + 2, 3)
sage: xil
Point of type II on Berkovich line, corresponding to v(x^3 + 2) >= 3
```
If the affinoid  $v(f) \geq s$  is not irreducible, an error is raised.:

```
sage: X.point_from_discoid(x^2-1, 3)
Traceback (most recent call last):
...
AssertionError: D defined by f=x^2 - 1 and s=3 is not a discoid
```
We can similarly define points which do not lie on the unit disk.:

```
sage: x i 2 = X. point_from_discoid(4 \times x + 1, 1)
sage: xi2
Point of type II on Berkovich line, corresponding to v(4*x + 1) \ge 1
```
The infimum of a point inside and a point outside the unit disk must be the Gauss point, corresponding to the unit disk.:

```
sage: xi1.infimum(xi2)
Point of type II on Berkovich line, corresponding to v(x) >= 0
sage: X.gauss_point()
Point of type II on Berkovich line, corresponding to v(x) \ge 0
```
Some points of type I are *limit points*, i.e. they can only be approximated by points of type II. For instance, the zeroes of a polynomial which is irreducible over the ground field  $\mathbb{Q}$ , but not over its completion  $\mathbb{Q}_2$ .

```
sage: f = 2*x^2 + x + 1sage: f.factor()
(2) \star (x^2 + 1/2\starx + 1/2)
sage: D = X.divisor(f)
sage: D
[(Point of type I on Berkovich space approximated by v(2*x + 1) \ge 1, with equation
\rightarrow4*x^2 + 2*x + 2 = 0,
 1),
(Point of type I on Berkovich space approximated by v(x + 1) >= 1, with equation 4*x^{\wedge}\rightarrow 2 + 2 \times x + 2 = 0,
 1),
(The point at infinity on the Berkovich line, -2)]
sage: xi = D[0][0]sage: xi.equation()
4*x^2 + 2*x + 2
```
Note that the point  $\xi$  lies outside and its Galois conjugate point lies inside of the unit disk. This shows that issue #39 has been fixed.

TO DO:

• more doctests!

```
class mclf.berkovich.berkovich_line.BerkovichLine(F, vK)
    Bases: SageObject
```
The class of a Berkovich projective line over a discretely valued field.

Let K be a field and  $v_K$  a discrete valuation on K. Let  $F = K(x)$  be a rational function field over K. We consider  $F$  a the function field of the projective line  $X$  over  $K$ . Let  $X$  denote the  $(K, v_K)$ -analytic space associated to X. Then a point  $\xi$  on X may be identified with a (real valued) pseudo-valuation  $v_{\xi}$  on F extending  $v_K$ .

INPUT:

- $F a$  rational function field over a base field K
- $\nabla$ K a discrete valuation on the base field K

```
find_zero(xil, xil, f)
```
Return the point between  $x$ <sup>11</sup> and  $x$ <sup>12</sup> where f has valuation 0.

INPUT:

- xi1, xi2 points on the Berkovich line such that  $\xi_1 < \xi_2$
- $f a$  nonconstant rational function; it is assumed that the signs of the valuations of f at  $\xi$ 1 and  $\xi$ 2 are different

OUTPUT:

The smallest point between  $\xi$ 1 and  $\xi$ 2 where the valuation of  $f$  is zero.

NOTE:

We are assuming for the moment that the function

$$
v \mapsto v(f)
$$

is affine (i.e. has no kinks) on the interval  $[\xi_1, \xi_2]$ .

EXAMPLES:

```
sage: from mclf import *
sage: v_2 = QQ. valuation (2)
sage: F \cdot \langle x \rangle = FunctionField(QQ)
sage: X = BerkovichLine(F, v_2)sage: xil = X.gauss\_point()sage: xi2 = X.point_from_dissoid(x^4+2*x^2+2, 10)sage: X.find_zero(xi1, xi2, (x^4+2*x^2+2)/4)
Point of type II on Berkovich line, corresponding to v(x^4 + 2*x^2 + 2) >= 2
sage: x i3 = X.point_from_discoid(4*x^4+2*x^2+1, 10)
sage: f = 2*x^3sage: xil.v(f), xi3.v(f)(1, -1/2)sage: X.find_zero(xi1, xi3, f)
Point of type II on Berkovich line, corresponding to v(1/x) \ge 1/3
```
Todo: Remove the assumption on the kinks.

### **gauss\_point**()

Return the Gauss point of self.

The Gauss point is the type-II-point corresponding to the Gauss valuation on  $K[x]$ . Its discoid is the unit disk.

EXAMPLES:

```
sage: from mclf import *
sage: v_2 = QQ. valuation (2)
sage: F \cdot \langle x \rangle = FunctionField(QQ)
sage: X = BerkovichLine(F, v_2)sage: X.gauss_point()
Point of type II on Berkovich line, corresponding to v(x) \ge 0
```
## **infty**()

Return the point  $\infty$ .

## EXAMPLES:

```
sage: from mclf import *
sage: v_2 = QQ. valuation(2)
sage: F \cdot \langle x \rangle = FunctionField(QQ)
sage: X = BerkovichLine(F, v_2)sage: X.infty()
The point at infinity on the Berkovich line
```
## **point\_from\_pseudovaluation**(*v*)

Return the point on the Berkovich line corresponding to the pseudovaluation v.

INPUT:

•  $\mathbf{v}$  – a discrete pseudovaluation on the function field of **self**, extending the base valuation  $v_K$ 

## OUTPUT:

The point  $\xi$  on the Berkovich line  $X =$ "self" corresponding to the pseudo valuation v on the function field of  $X$ .

EXAMPLES:

```
sage: from mclf import *
sage: v_2 = QQ. valuation (2)
sage: F \cdot \langle x \rangle = FunctionField(QQ)
sage: X = BerkovichLine(F, v_2)sage: v = F. valuation (x)
sage: X.point_from_pseudovaluation(v)
Traceback (most recent call last):
...
AssertionError: v is not an extension of the base valuation
sage: v = F. valuation (GaussValuation (F. _ring, v_2))
sage: X.point_from_pseudovaluation(v)
Point of type II on Berkovich line, corresponding to v(x) \ge 0
```
**point\_from\_pseudovaluation\_on\_polynomial\_ring**(*v0*, *parameter=None*)

Return the point corresponding to a pseudo-valuation on a polynomial ring.

INPUT:

•  $\vee$  0 – a discrete pseudo-valuation on a polynomial ring over the base field K, extending the base valuation  $v_K$ 

• parameter – a parameter for the function field (default: None)

## OUTPUT:

The point on this Berkovich line corresponding to  $v0$ , with respect to parameter. If parameter is not given, we assume that it is the standard parameter  $x$ .

EXAMPLES:

```
sage: from mclf import *
sage: from sage.all import GaussValuation
sage: F \cdot \langle x \rangle = FunctionField(QQ)
sage: v2 = QQ. valuation (2)
sage: X = BerkovichLine(F, v2)sage: v0 = GaussianUation(F._ring, v2)
sage: X.point_from_pseudovaluation_on_polynomial_ring(v0, 2*x)
Point of type II on Berkovich line, corresponding to v(x) >= 1
```
### **point\_from\_valuation**(*v*)

Return the point corresponding to a discrete valuation.

INPUT:

•  $v - a$  discrete valuation on the function field of this Berkovich line

## OUPUT:

The point corresponding to v.

If the restriction of  $v$  to the constant base field is trivial, then we obtain a point of type I. Otherwise, the restriction of v to K must be equivalent to the base valuation  $v_K$ , and in this case we obtain a point of type II.

EXAMPLES:

```
sage: from mclf.berkovich.berkovich_line import BerkovichLine
sage: v_2 = QQ. valuation (2)
sage: F \cdot \langle x \rangle = FunctionField(QQ)
sage: X = BerkovichLine(F, v_2)sage: v = F.valuation (x^2+1/2)sage: X.point_from_valuation(v)
Point of type I on Berkovich line given by x^2 + 1/2 = 0sage: xi = X.point_from_dissoid(x, 1/2)sage: xil = X.point_from_valuation(xi.valuation())
sage: xi.is_equal(xi1)
True
```

```
class mclf.berkovich.berkovich_line.PointOnBerkovichLine
    Bases: SageObject
```
A point on a Berkovich projective line.

We only allow two different types of points:

- Type I, algebraic: these are the points that come from a closed point on the (algebraic) projective line over the completed base field.
- Type II: these are the points which correspond to discrete valuations on the function field whose residue field is a function field over the residue base field

In particular, the Gauss valuation on  $F = K(x)$  with respect to the parameter x corresponds t a point  $\xi^g$  of type II on X which we call the *Gauss point*.

The set  $X$  has a canonical partial ordering in which the Gauss point is the smallest elements. All point of type I are maximal elements.

```
base_field()
```
Return the base field of this Berkovich line.

```
base_valuation()
```
Return the valuation on the base field of this Berkovich line.

```
berkovich_line()
```
Return the Berkovich line of which this point lies.

```
function_field()
```
Return the function field of this Berkovich line.

### **inverse\_parameter**()

Return the inverse parameter of the polynomial ring on which  $s \in \mathcal{F}$  is defined.

Let  $\phi : F \to F$  be the automorphism of the function field  $F = K(x)$  such that  $Y := \phi(x)$  is the *parameter* used to define self. Then the inverse parameter is  $z := \phi^{-1}(x)$ .

EXAMPLES:

```
sage: from mclf import *
sage: from sage.all import GaussValuation
sage: F \times x > = FunctionField(QQ)
sage: v_2 = QQ. valuation (2)
sage: X = BerkovichLine(F, v_2)sage: v0 = GaussianUation(F._ring, v_2)
sage: xi = X.point_from_pseudovaluation_on_polynomial_fing(v0, x/2)sage: xi
Point of type II on Berkovich line, corresponding to v(1/x) >= 1
sage: xi.parameter()
1/x
sage: xi.inverse_parameter()
1/x
```
At the moment, only parameters y of the form c\*x or 1/x are allowed.

```
sage: y = (2*x-1)/(x+2)sage: xi = X. point_from_pseudovaluation_on_polynomial_ring(v0, y)
Traceback (most recent call last):
...
AssertionError: y must be c*x or 1/x
```
### **parameter**()

Return the parameter of the polynomial ring on which self is defined.

The point  $s \in \mathbb{R}$  f corresponds to a discrete pseudo-valuation v which is the extension of a pseudo-valuation  $v_0$  on  $K[y]$ , where y is the *parameter* in question.

**class** mclf.berkovich.berkovich\_line.**TypeIIPointOnBerkovichLine**(*X*, *v*) Bases: [mclf.berkovich.berkovich\\_line.PointOnBerkovichLine](#page-27-0)

A point of type II on a Berkovich line.

INPUT:

- $X a$  Berkovich line over a valued field K
- $v a$  discrete valuation on the function field of X extending the base valuation

## OUTPUT:

The type-II-point  $\xi$  on  $X$  corresponding to  $v$ .

It is also possible to replace v by a pair (v0, y), where v0 is a discrete valuation on a polynomial ring  $K[x]$ , and y is a parameter for the function field of the Berkovich line. Then  $\xi$  is the point corresponding to the valuation v on the function field  $F = K(x)$  which pulls back to  $v_0$  via the inclusion  $K[x] \rightarrow F$  that sends x to .

## NOTE:

At the moment, we only allow the generators  $y$  of the form  $cx$  or  $1/x$ .

## **approximation**()

Return an approximation of  $\text{self}$ . For a point of type II,  $\text{self}$  is already an approximation of itself.

```
discoid(certified_point=None)
```
Return a representation of the discoid of which this type II point is the unique boundary point.

INPUT:

• certified point (default=None) – this argument is not used for type-II-points

## OUTPUT:

A pair  $(f, s)$ , where f is a polynomial in the generator x of the function field of X which is irreducible over  $\tilde{K}$ , or  $1/x$ , and where s is a nonnegative rational number. This data represents a discoid D via the condition  $v_{\xi}(f) \geq s$ .

Then self is the unique boundary point of  $D$ , and if, moreover, self is not the Gauss point then  $D$ contains precisely the points  $\xi$  which are greater or equal to self.

The representation  $(f, s)$  is normalized as follows:

- if this point lies in the closed unit disk then f is monic and integral, and  $s \geq 0$ . We either have  $(f, s) = (x, 0)$  (if this point is the Gauss point and D the closed unit disk) or  $s > 0$ .
- if this point is not in the closed unit disk then  $s > 0$ , and f is either integral with constant term 1 and only strictly positive slopes, or  $f = 1/x$ . In the first case, D does not contain the point at infinity, in the second case it does. In both cases,  $D$  is disjoint from the closed unit disk.

## EXAMPLES:

```
sage: from mclf import *
sage: F \cdot \langle x \rangle = FunctionField(QQ)
sage: v_2 = QQ. valuation (2)
sage: X = BerkovichLine(F, v_2)sage: X.gauss_point().discoid()
(x, 0)sage: X.infty().discoid()
(1/x, +Infinity)
```
## **improved\_approximation**()

Return an improved approximation of self.

This is meaningless for type-II-points, so self is returned.

```
is_gauss_point()
```
Return True if self is the Gauss point.

### **is\_in\_unit\_disk**()

True is self is contained in the unit disk.

## **is\_inductive**()

True if self corresponds to an inductive pseud-valuation. This is always true for points of type II.

## **is\_infinity**()

Check whether  $s \in \text{If}$  is the point at infinity.

## **is\_limit\_point**()

True is self corresponds to a limit valuation. This is never true for points of type II.

## **parameter**()

Return the parameter with respect to which this point is defined.

This is either x (if the point lies in the unit disk) or  $1/x$  otherwise.

### **pseudovaluation**()

Return the pseudovaluation corresponding to this point.

OUTPUT:

Since  $s \in \mathbb{I}$  is a point of type II, the output is a discrete valuation on the function field of the underlying Berkovich line.

## **pseudovaluation\_on\_polynomial\_ring**()

Return the pseudo-valuation on the polynomial ring 'K[y]' corresponding to self, where y is either x or  $1/x$  depending on whether self lies in the standard closed unit disk or not.

## **type**()

Return the type of self.

### **valuation**()

Return the valuation corresponding to this point.

OUTPUT:

The discrete valuation on the function field of the underlying Berkovich line corresponding to this point.

```
class mclf.berkovich.berkovich_line.TypeIPointOnBerkovichLine(X, v)
    mclf.berkovich.berkovich_line.PointOnBerkovichLine
```
An algebraic point of type I.

INPUT:

- $X a$  Berkovich projective line over a valued field  $K$
- $v -$ an infinite discrete pseudovaluation on the function field  $F = K(x)$

OUTPUT: a point of type I on X

Here the point  $\xi$  on X corresponds to the discrete pseudo-valuation v on the function field  $F = K(x)$ .

Alternatively,  $\vee$  can be a pair  $(v_0, y)$ , where  $v_0$  is an infinite discrete pseudo-valuation on a polynomial ring over  $K$  and  $y$  is a generator of the function field  $F$ . Then  $v$  is the infinite discrete pseudo-valuation of  $F$  whose restriction to the subring ring  $K[y]$  is equal to  $v_0$ .

**approximation**(*certified\_point=None*, *require\_maximal\_degree=False*)

Return an approximation of this point.

INPUT:

- certified point (default=None) a point on the Berkovich line
- require\_maximal\_degree (default=False) boolean

OUTPUT:

A a point which is inductive and approximates  $\leq \pm 1$ , in such a way that we can distinguish  $\leq \pm 1$  from certified point.

If self is an inductive point, then self is returned. Otherwise, self is a limit point, and the output is a point of type II greater or equal to self (i.e. corresponding to a discoid containing self). If certified\_point is not None and distinct from self, then the output is not greater or equal to certified\_point.

If require\_maximal\_degree is True then any approximation will have the same degree as the limit point. Here the *degree* of an inductive point means the degree of the last key polynomial describing it, and the degree of a type-I-point is the degree of its minimal polynomial.

## **discoid**(*certified\_point=None*)

Return a representation of a discoid approximating self.

INPUT:

• certified\_point (default=None) – a point of type II

OUTPUT:

A pair  $(f, s)$ , where f is a polynomial in the generator x of the function field of X which is irreducible over K, or  $f = 1/x$ , and where s is a nonrational number, or is equal to  $\infty$ . This data represents a (possibly degenerate) discoid D via the condition  $v_{\xi}(f) \geq s$ .

D as above is either the degenerate discoid with  $s = \infty$  which has self as the unique point, or D is an approximation of self (this simply means that self is contained in  $D$ ). If certified point is given and is not equal to self then it is guaranteed that it is not contained in  $D$ .

We further demand that the discoid  $D$  is either contained in the closed unit disk, or is disjoint from it. Such discoids correspond one-to-one to points of type II.

## **equation**()

Return an equation for the Galois orbit of this point.

## OUTPUT:

An element  $f$  of the function field of  $X$  which is either an irreducible polynomial in the standard generator x, or is equal to  $1/x$ , and such that  $v_{\xi}(f) = \infty$ .

## **function\_field\_valuation**()

Return the function field valuation corresponding to this point

OUTPUT:

the discrete valuation on the function field  $F = K(x)$  which corresponds to the image of this point on  $X = \mathbb{P}^1$  (which is, by hypothesis, a closed point).

## **improved\_approximation**()

Return an improved approximation of self.

```
is_gauss_point()
```
Return True if self is the Gauss point.

```
is_in_unit_disk()
```
True is self is contained in the unit disk.

**is\_inductive**()

Check whether this points corresponds to an inductive valuation.

## **is\_limit\_point**()

Check whether this point corresponds to a limit valuation.

## **pseudovaluation**()

Return the pseudovaluation corresponding to this point.

OUTPUT:

a discrete pseudovaluation on the rational function field of the Berkovich line of which self is a point.

## **pseudovaluation\_on\_polynomial\_ring**()

Return the pseudovaluation representing self.

OUTPUT:

A discrete pseudovaluation on a polynomial subringring  $K[y]$  from which self is induced. It is either inductive or a limit valuation.

### **type**()

Return the type of self

## **valuation**()

Return the function field valuation corresponding to this point.

## OUTPUT:

the normalized discrete valuation on the function field of the Berkovich line corresponding to this point of type I.

This should not be confused with the *pseudovaluation* usually associated with a type-I-point.

## EXAMPLES:

```
sage: from mclf.berkovich.berkovich_line import BerkovichLine
sage: F \cdot \langle x \rangle = FunctionField(QQ)
sage: v_2 = QQ. valuation (2)
sage: X = BerkovichLine(F, v_2)sage: X.gauss_point().valuation()
2-adic valuation
sage: xi = X.point_from_discoid(x+1, Infinity)
sage: xi.valuation()
(x + 1)-adic valuation
```
mclf.berkovich.berkovich\_line.**inverse\_generator**(*y*)

Return the inverse generator of a given generator of a rational function field.

## INPUT:

• y - a generator of a rational function field  $F = K(x)$ 

OUTPUT:

The inverse generator for y. So if  $\phi : F \to F$  is the automorphism of F such that  $\phi(x) = y$  then  $z := \phi^{-1}(x)$ is the inverse generator.

mclf.berkovich.berkovich\_line.**is\_generator**(*y*)

Test whether an element is a generator of a rational function field.

INPUT:

• y - an element of a rational function field  $F = K(x)$ 

OUTPUT:

True if  $F = K(y)$ , False otherwise.

```
mclf.berkovich.berkovich_line.valuation_from_discoid(vK, f, s)
     Return the inductive valuation corresponding to a discoid.
```
## INPUT:

- $\nabla K$  a discrete valuation on a field K
- $f a$  nonconstant monic integral polynomial over K
- s a nonnegative rational number, or  $\infty$

## OUTPUT:

an inductive valuation v on the domain of f, extending vK, corresponding to the discoid D defined by  $w(f) \geq s$ . In other words, this means that  $D$  defined above is irreducible (and hence a discoid), and  $v$  is its unique boundary point.

If  $D$  is not irreducible, an error is raised.

Note that s maybe  $\infty$ , in which case the discoid is degenerate and consists of a single point of type I. This means that the resulting valuation is actually a pseudo-valuation.

### ALGORITHM:

We use the function valuations\_from\_inequality which computes more generally the valuations corresponding to the irreducible components of the affinoid defined by an inequality  $w(f) \leq s$ . We then test whether this affinoid is connected, i.e. corresponds to a single valuation.

### EXAMPLES:

An example that created an error in a previous version:

```
sage: from mclf import *
sage: R_{*} \le x > 00[]
sage: v_2 = QQ. valuation (2)
sage: f = x^6 - 8030/3241*x^5 + 24468979*x^4 + 14420644*x^3 + 24136511*x^2 +
˓→5386/1505*x + 3981/5297
sage: valuation_from_discoid(v_2, f, 76/15)
[ Gauss valuation induced by 2-adic valuation, v(x + 1) = 2/3, v(x^3 + 3*x^2 + ...\rightarrow 3*x - 3) = 38/15 ]
sage: _(f)
76/15
```
We can create pseudovaluations corresponding to points if type I by setting  $s := \infty$ :

```
sage: valuation_from_discoid(v_2, x^2+2, Infinity)
[ Gauss valuation induced by 2-adic valuation, v(x) = 1/2, v(x^2 + 2) = +Infinity\leftrightarrow]
```
mclf.berkovich.berkovich\_line.**valuations\_from\_inequality**(*vK*, *f*, *s*, *v0=None*)

Return the list of inductive pseudo-valuations corresponding to the given inequalities.

INPUT:

- $\nu$ K a discrete valuation on a field K
- $f a$  nonconstant monic integral polynomial over K
- s a nonnegative rational number, or  $\infty$
- $\nabla \cdot \nabla \cdot \nab$

### OUTPUT:

A list of inductive valuations on the domain of  $f$ , extending vK, corresponding to the boundary points of the irreducible components of the affinoid defined by the condition  $v(f) \geq s$ . Note that these components are all discoids (possibly degenerate).

If  $s = \infty$  then the list consists of pseudo-valuations and may contain algebraic limit valuations.

If  $v_0$  is given then the output only includes the valuations greater or equal to  $v_0$ . So if  $v_0$  is not given, we may assume that  $v_0$  is the Gauss valuation.

## ALGORITHM:

This is a modification of the MacLane algorithm. If  $v_0(f) > s$  or if the effective degree of f with respect to  $v_0$ is zero, then no valuation with the above properties can exist. If  $v_0(f) = s$  and the effective degree is positive, then  $v := v_0$  is the only solution.

Otherwise, we consider the equivalence decomposition of  $f$  with respect to  $v_0$ , such that

$$
f\sim_{v_0} u\cdot \prod_{i=1}^r \phi_i^{e_i}.
$$

By assumption,  $r \geq 1$ . For each i, we determine the proper augmentation

$$
v_i := [v_0, v_i(\phi_i) = t_i]
$$

which is maximal under the conditions that

- $v_i(f) \leq s$ , and
- the effective degree of f with respect to  $v_i$  is equal to  $e_i$ .

Every valuation  $v$  we are looking for must be greater or equal to one of the  $v_i$ . Therefore, we can apply our algorithms inductively.

EXAMPLES:

```
sage: from mclf import *
sage: vK = QQ.{valuation(2)}sage: R \cdot \langle x \rangle = QQ[]sage: f = x^2 + (x^4 + 2*x^2 + 8)sage: valuations_from_inequality(vK, f, 1)
[[ Gauss valuation induced by 2-adic valuation, v(x) = 1/6 ]]
sage: valuations_from_inequality(vK, f, 4)
[[ Gauss valuation induced by 2-adic valuation, v(x) = 1/2, v(x^2 + 2) = 2 ],
 [ Gauss valuation induced by 2-adic valuation, v(x) = 3/4 ]]
sage: valuations_from_inequality(vK, f, Infinity)
[[ Gauss valuation induced by 2-adic valuation, v(x) = 1/2, v(x^2 + 2) = 2, ...
\rightarrow],
[ Gauss valuation induced by 2-adic valuation, v(x + 2) = 2, ... ],
 [ Gauss valuation induced by 2-adic valuation, v(x) = +Infinity ]]
```
We test some boundary cases:

```
sage: valuations_from_inequality(vK, R(1), 0)
[Gauss valuation induced by 2-adic valuation]
sage: valuations_from_inequality(vK, R(1), 1)
\lceil]
```
# <span id="page-34-0"></span>**2.2 Finite subtrees of the Berkovich line**

Let K be a field and  $v_K$  a discrete valuation on K. Let  $X = \mathbb{P}^{\mathbb{K}}$  be the projective line over K. Let  $X^{an}$  denote the  $(K, v_K)$ -analytic space associated to X. We call  $X^{an}$  the *Berkovich line* over K.

Let  $\xi^g$  be the *Gauss point* on  $X^{an}$ , corresponding to the Gauss valuation on the function field of X with respect to the canonical parameter x. Then  $X^{an}$  has a natural partial ordering for which  $\xi^g$  is the smallest element. With respect to this partial ordering, any two elements have a unique infimum.

A *Berkovich tree* is a finite (nonempty) subset  $T$  with the property that for any two elements in  $T$  the infimum is also contained in  $T$ . In particular, a  $T$  has a least element, called the *root* of the tree.

Given any finite subset  $S$  of  $X^{an}$ , there is now a unique minimal subtree  $T$  contaning  $S$ . We call  $T$  the tree *spanned* by  $S$ .

This module realizes finite subtrees of  $X^{an}$  as combinatorial objects, more precisely as *finite rooted combinatorial trees*. So a tree consists of a root, and a list of children. If the tree is a subtree of another tree, then there is a link to its parent.

## AUTHORS:

• Stefan Wewers (2017-02-13): initial version

## EXAMPLES:

<Lots **and** lots of examples>

**class** mclf.berkovich.berkovich\_trees.**BerkovichTree**(*X*, *root=None*, *children=None*, *parent=None*)

Bases: SageObject

Create a new Berkovich tree  $T$ .

INPUT:

- $X a$  Berkovich line
- $\text{root}$  a point of X (default: None)
- children a list of Berkovich trees on X (default = None)
- parent a Berkovich tree or None (default: None)

## OUTPUT:

A Berkovich tree  $T$  on  $X$  with root root, children children and parent parent.  $T$  may be empty (no root and no children), but if there are children then there must be root.

## EXAMPLES:

```
sage: from mclf import *
sage: v_2 = QQ. valuation (2)
sage: F \cdot \langle x \rangle = FunctionField(QQ)
sage: X = BerkovichLine(F, v_2)sage: T = BerkovichTree(X); TBerkovich tree with 0 vertices
sage: xi = X.gauss_point()
sage: T.find_point(xi)
```
## **adapt\_to\_function**(*f*)

Add all zeroes and poles of  $f$  as leaves of the tree.

INPUT:

•  $f - a$  rational function on X

OUTPUT:

the new tree obtained by adding all zeroes and poles of  $f$  as vertices to the old tree.
# **add\_point**(*xi*)

Return the tree spanned by self and the point xi.

INPUT:

•  $x\text{i}$  – A point of type I or II on X

OUTPUT:  $T_1, T_2$ , where

- $T_1$  is the tree obtained from  $T_0$  as a vertex.
- $T_2$  is the subtree of  $T_1$  with root  $\xi$

If  $T_0$  has a parent, then the root of  $T_0$  must be less than  $\xi$ . Therefore, the parent of  $T_1$  will be the original parent of  $T_0$ .

Note that this command may change the tree  $T_0$ ! For instance,  $\xi$  may become the root of  $T_1$  and then  $T_0$ has  $T_1$  as new parent.

## **adjacent\_vertices**(*xi0*)

List all vertices of the tree adjacent to a given vertex.

# **berkovich\_line**()

Return the Berkovich line underlying this tree.

# **children**()

Return the list of all children.

This is a deep copy of the internal list of children! Therefore, it cannot be used to change the tree.

# **copy**()

Return a copy of self.

#### **direction\_from\_parent**()

Return the direction from the parent.

OUTPUT: the type V point  $\eta$  representing the direction from the root of the parent of self to the root of self.

If self has no parent, an error is raised.

# **direction\_to\_parent**()

Return the direction to the parent.

OUTPUT: the type V point  $\eta$  representing the direction from the root of self to the root of its parent.

If self has no parent, an error is raised.

The direction is not well defined if the root of self is a point of type I. Therefore, an error is raised in this case.

#### **find\_point**(*xi*)

Find subtree with root  $x_i$ .

INPUT:

•  $x_i$  – a point on the Berkovich line underlying self

# OUTPUT:

The subtree  $T$  of self with root  $x_i$ , or None if  $x_i$  is not a vertex of self.

EXAMPLES:

```
sage: from mclf import *
sage: v_2 = QQ. valuation (2)
sage: F \cdot \langle x \rangle = FunctionField(QQ)
sage: X = BerkovichLine(F, v_2)sage: T = BerkovichTree(X); TBerkovich tree with 0 vertices
```
Searching in the empty tree does not give an error anymore.:

```
sage: xi = X.gauss\_point()sage: T.find_point(xi)
sage: T.add point(xi)
(Berkovich tree with 1 vertices, Berkovich tree with 1 vertices)
sage: T.find_point(xi)
Berkovich tree with 1 vertices
```
# **graph**()

Return a graphical representation of self.

OUTPUT:

G, vert\_dict,

where G is a graph object and vert\_dict is a dictionary associating to a vertex of G the corresponding vertex of self.

# **has\_parent**()

Return True if self has a parent.

# **is\_leaf**()

Return True if self is a leaf.

# **leaves**(*subtrees=False*)

Return the list of all leaves.

If subtrees is True, then we return the list of subtrees corresponding to the leaves.

# **make\_child**(*new\_child*, *check=True*)

Make new\_child a child of self.

# INPUT:

- new child a Berkovich tree
- check a boolean (default False)

We make the tree  $new\_child$  a child of self. For this to make sense, two conditions have to be satisfied:

- the root of new\_child has to be strictly greater than the root of self
- the root of new child has to be incomparable to the roots of the already existing children of self

These conditions are checked only if check ist True.

Note:

This changes both trees self and new child.

```
make_parent(parent)
```
add parent as parent of self.

**parent**()

Return the parent of self.

# **paths**()

Return the list of all directed paths of the tree.

OUTPUT:

the list of all directed paths of the tree, as a list of pairs  $(\xi_1, \xi_2)$ , where  $\xi_2$  is a child of  $\xi_1$ .

# **permanent\_completion**()

Return the permanent completion of self.

OUTPUT:

A Berkovich tree  $T_1$  which is the permanent completion of self.

A Berkovich tree tree T on a Berkovich line X over  $(K, v_K)$  is called *permanently complete* if for all finite extensions  $(L, v_L)$  of  $(K, v_K)$ , the inverse image of the set of vertices of T in  $X_L$  is again the set of vertices of a Berkovich tree. It is easy to see that for any Berkovich tree  $T$  there exists a minimal refinement  $T_1$  which is permanently complete. It is called the *permanent completion* of  $T$ .

# ALGORITHM:

Let  $\xi_0$  be the root and  $\xi_1, \ldots, \xi_n$  the leaves of T. To compute  $T_1$  we consider, for  $i = 1, \ldots, n$ , the path  $\gamma = [\xi_0, \xi_n]$  and the function on  $\gamma$  which maps a point  $\xi$  to the number of geometric components of the discoid  $D_{\xi}$ . We add the jumps of this function to T. Having done this for all i we obtain the permant completion  $T_1$  of  $T$ .

# EXAMPLES:

```
sage: from mclf import *
sage: FX. \leq x = FunctionField(00)
sage: v_2 = QQ. valuation (2)
sage: X = BerkovichLine(FX, v_2)sage: xi0 = X.point_from_dissoid(x^4+2, 5)sage: T = BerkovichTree(X, xi0)
sage: T.permanent_completion()
Berkovich tree with 3 vertices
```
# **position**(*xi*)

Find the position of  $x_i$  in the tree T=self.

INPUT:

•  $x_i$  – a point on the Berkovich line underlying T

OUTPUT:

 $x$ i1, T1, T2, is vertex,

where

- xi1 is the image of xi under the retraction map onto the total space of T
- T1 is the smallest subtree of T whose total space contains xi1
- T2 is the child of T1 such that xi1 lies on the edge connecting T1 and T2 (or is equal to T1 if xi1 is the root of T1)
- is\_vertex is True if xi1 is a vertex of T (which is then the root of T1) or False otherwise

# **print\_tree**(*depth=0*)

Print the vertices of the tree, with identation corresponding to depth.

It would be nicer to plot the graph and then list the points corresponding to the vertices.

**remove\_child**(*child*)

Remove child from list of children of  $se1f$ .

INPUT:

• child – a Berkovich tree

We remove child from the list of children of self. If child is not in this list, an error is raised.

Note:

This function changes both self and child.

**remove\_point**(*xi*, *test\_inequality=True*)

Remove a point from the tree, if possible.

INPUT:

- $x_i$  a point of type I or II on the Berkovich line
- test\_inequality -- a boolean (default: ``True)

OUTPUT:

the tree obtained from self by removing, if possible, the vertex with root  $\xi$ .

Removing the vertex with root  $\xi$  is possible if a vertex with root  $\xi$  exists, and if it has at most one child. Otherwise, nothing is changed.

Note that the vertex to be removed may be the root of this tree. If this is the case and there is no child, then an empty tree is return *and* the tree is remove as a child from its parent.

If test\_inequality is False then it is assumed that  $\xi$  is greater or equal to the root of self. This saves us a test for inequality.

EXAMPLES:

```
sage: from mclf import *
sage: v_2 = QQ. valuation (2)
sage: F \cdot \langle x \rangle = FunctionField(QQ)
sage: X = BerkovichLine(F, v_2)sage: T = BerkovichTree(X)
sage: T, = T.add_point(X.gauss_point())
sage: T = T.remove_point(X.gauss_point()); TBerkovich tree with 0 vertices
sage: xi<sub>1</sub>ist = [xi for xi, m in X.divisor(x*(x^2+2))]
sage: for xi in xi<sup>1</sup>ist: T, = T. add point (xi)
sage: T
Berkovich tree with 5 vertices
sage: T.remove_point(xi_list[0])
Berkovich tree with 4 vertices
```
**root**()

Return the root of the tree.

Return the list of all subtrees.

```
vertices()
```
**subtrees**()

Return the list of all vertices.

```
mclf.berkovich.berkovich_trees.component_jumps(xi0, xi1)
    Helper function for permanent_completion.
```
mclf.berkovich.berkovich\_trees.**create\_graph\_recursive**(*T*, *G*, *vertex\_dict*, *root\_index*) Create recursively a graph from a Berkovich tree.

mclf.berkovich.berkovich\_trees.**replace\_subtree**(*T1*, *T2*)

Replace a subtree of a Berkovich tree by another tree.

INPUT:

• T1, T2 - Berkovich trees with the same root

It is assumed that  $T_1$  has a parent, so it is a proper subtree of an affinoid tree  $T_0$ . We replace the subtree  $T_1$  with  $T_2$ .

# NOTE:

```
This changes the tree `T 0`; therefore this function must be
used carefully.
```
# **2.3 Points of type V on the Berkovich line**

Let  $X^{an}$  be a Berkovich line over a discretely valued field K. A "point"  $\eta$  of type V on  $X^{an}$  corresponds to a pair  $(v, \bar{v})$ , where v is a type-II-valuation and  $\bar{v}$  is a function field valuation on the residue field of v. We call v the "major" valuation" and  $\bar{v}$  the "minor valuation" associated to  $\eta$ .

Note that  $\eta$  is not, properly speaking, a point on the analytic space  $X^{an}$ , but rather a point on the adic space  $X^{ad}$ .

Equivalent ways to describe  $\eta$  are:

- the rank-2-valuation given as the composition of v and  $\bar{v}$
- a "residue class" on  $X^{an}$ ; more precisely,  $\eta$  corresponds to a connected component of  $X^{an} \{\xi\}$ , where  $\xi$  is the type-II-point corresponding to  $v$  (and then  $\xi$  is the unique boundary point of the residue class)
- an "open discoid": more precise, a pair  $(\phi, s)$ , where  $\phi$  is a rational function such that the open discoid

$$
D = \{ v \mid v(\phi) > s \}
$$

is the residue class corresponding to  $\eta$ . Moreover, either  $\phi$  of  $1/\phi$  is a monic, integral and irreducible polynomial in  $x$  or in  $1/x$ .

• a "tangent vector" on  $X^{an}$ ; more precisely a group homomorphism

$$
\partial: K(x)^* \to \mathbb{Z}
$$

with the following properties: let  $(\phi, s)$  be the discoid representation of  $\eta$ . We define, for  $t \geq s$ , the valuation  $v_t$  as the valuation corresponding to the boundary point of the open discoid  $v(\phi) > t$ . Then  $\partial(f)$  is the right derivative at  $t = s$ of the function

$$
t\mapsto v_t(f).
$$

The most convenient way to determine a point of type V is as follows. Let  $\xi_1$  be a point of type II and  $\xi_2$  be of type I or II, distinct from  $\xi_1$ . Then

$$
\eta = \eta(\xi_1, \xi_2)
$$

is the point of type V corresponding to the connected component of  $X - \{\xi_1\}$  containing  $\xi_2$ . We call  $\eta$  the *direction* from  $\xi_1$  towards  $\xi_2$ .

**class** mclf.berkovich.type\_V\_points.**TypeVPointOnBerkovichLine**(*xi0*, *xi1*) Bases: SageObject

A point of type V on the Berkovich line.

Let  $\xi_1$  be a point of type II, and  $\xi_2$  a point of type I or II. Then we can define the point of type V  $\eta := \eta(\xi_1, \xi_2)$ as the unique residue class with boundary point  $\xi_1$  containing  $\xi_2$ .

INPUT:

- $x \perp 0$  point of type II
- $x \perp 1$  arbitrary point of X, distinct from  $x \neq 0$

# OUTPUT:

The type-V-point corresponding to the connected component of  $X^{an} - \xi 0$  which contains  $\xi 1$ .

EXAMPLES:

```
sage: from mclf import *
sage: K = QQ
sage: vK = K. valuation (2)
sage: F \cdot \langle x \rangle = FunctionField(K)
sage: X = BerkovichLine(F, vK)sage: x_i1 = X.\text{point\_from\_discount}(x,1)sage: x i 2 = X.point_from_d iscoid(x^2+4,3)sage: eta = TypeVPointOnBerkovichLine(xi1, xi2)
```
We see that  $eta$  represents an open disk inside the closed unit disk.

```
sage: eta
Point of type V given by residue class \mathbf{v}(\mathbf{x} + 2) > 1
```
Here is an example of a type-V-point representing an open disk in the complement of the closed unit disk:

```
sage: xi0 = X.gauss\_point()sage: x i 3 = X. point_from_discoid(2*x+1, 2)
sage: eta = TypeVPointOnBerkovichLine(xi0, xi3)
sage: eta
Point of type V given by residue class v(1/x) > 0
```
We check that  $x \text{ i } 0$  lies outside the open disk and  $x \text{ i } 3$  inside:

```
sage: eta.is_in_residue_class(xi0)
False
sage: eta.is_in_residue_class(xi3)
True
sage: x i 4 = X.point_from_discoid(2*x+1, 4)
sage: TypeVPointOnBerkovichLine(xi3, xi4)
Point of type V given by residue class v((2*x + 1)/x) > 3sage: TypeVPointOnBerkovichLine(xi4, xi3)
Point of type V given by residue class \mathbf{v}(1/2*x/(x + 1/2)) > -5
```
The following example shows that the minor valuation is computed correctly

```
sage: x_i 5 = X.point_from_d iscoid(1/x,1)sage: eta = TypeVPointOnBerkovichLine(xi0,xi5)
sage: eta
Point of type V given by residue class v(1/x) > 0
```
(continues on next page)

(continued from previous page)

```
sage: eta.minor_valuation()
Valuation at the infinite place
```

```
berkovich_line()
```
Return the Berkovich line underlying the point.

```
boundary_point()
```
Return the boundary point of the type-V-point.

# **minor\_valuation**()

Return the minor valuation of this type V point.

# **open\_discoid**()

Return the representation of self as an open discoid.

INPUT:

• self: a point of type V on a Berkovich line

# OUTPUT:

a pair  $(\phi, s)$ , where  $\phi$  is a rational function and s a rational number is such that

$$
D = \{ v \in X \mid v(\phi) > s \}
$$

is the open discoid representing the type-V-point self.

Either  $\phi$  of  $1/\phi$  is a monic, integral and strongly irreducible polynomial in x or in  $1/x$ .

#### **point\_inside\_discoid**(*t*)

Return the point inside the residue class at the value  $t$ .

The type-V-point corresponds to an open discoid defined by

 $v(\phi) > s.$ 

For for a rational number  $t > s$  we can define the type-II-point  $\xi_t$  corresponding to the closed discoid defined by

 $v(\phi) >= t.$ 

If  $t = \infty$  we obtain the type-I-point corresponding to  $\phi = 0$ .

INPUT:

•  $t - a$  rational number or Infinity

OUTPUT:

The point  $\xi_t$  inside the residue class corresponding to the closed discoid defined by  $v(\phi) >= t$ .

If  $t \leq s$  then an error is raised.

# **2.4 Affinoid subdomains of the Berkovich line**

Let K be a field,  $v_K$  a discrete valuation on K and X the Berkovich line over K, with respect to  $v_K$ . In this file we realize a Sage class which allows us to create and work with strictly affinoid subdomains of  $X$ . Let T be a Berkovich tree in X and let  $r : X \to T$  denote the canonical retraction map. Let S be a nonempty proper subset of  $V(T)$ . We define  $\overline{S}$  as the union of  $S$  and of all edges connecting two points of  $S$ . Then the inverse image  $U := r^{-1}(\overline{S})$  is an affinoid subdomain of X. We use the notation  $U = U(T, S)$ .

We say that a Berkovich tree *T* supports an affinoid domain *U* if there exists a nonempty proper subset *S* of  $V(T)$ with  $U = U(T, S)$ . If this is the case then S consists exactly of the vertices of T which lie in U.

Given any affinoid domain U, there exists a unique minimal tree T which supports U. Moreover, every tree  $T'$  which contracts to  $T'$  supports U as well.

AUTHORS:

• Stefan Wewers (2017-07-29): initial version

EXAMPLES:

<Lots **and** lots of examples>

TO DO:

- more doctests
- add missing functions: intersection, ..
- see if we can remove some obsolete functions
- improve point\_close\_to\_boundary

```
class mclf.berkovich.affinoid_domain.AffinoidDomainOnBerkovichLine(T)
```
Bases: SageObject

Return the affinoid domain corresponding to the affinoid tree T.

Objects of this class represent (generic) affinoid domains on the Berkovich line.

INPUT:

•  $T - an$  affinoid tree

OUTPUT:

The affinoid corresponding to T.

EXAMPLES:

```
sage: from mclf import *
sage: K = 00sage: vK = K. valuation (2)
sage: F \cdot \langle x \rangle = FunctionField(K)
sage: X = BerkovichLine(F, vK)
```
TO DO:

•

```
affinoid_subtree(xi0, is_in=None)
```
Return the affinoid subtree with given root.

This function is used inductively to construct a tree representing the affinoid  $U$ , if such a tree is not explicitly given, and the affinoid is defined in some other way (as a rational domain, or as a union of other affinoid domains,..).

INPUT:

•  $x \perp 0$  - a point of type II

• is in – a boolean, or None (default None)

OUTPUT: an affinoid tree with root  $\xi$ <sup>0</sup> which represents the intersection of  $U$  with  $D_{\xi_0}$ , the set of points  $\geq \xi_0$  (a closed discoid with boundary point  $\xi_0$ , or the full Berkovich line if  $xi_0$  is the Gauss point).

If is in this given, we assume it is equal to the truth value of " $\xi_0$  lies in this affinoid". This is useful to avoid an extra test for membership.

#### **affinoid\_subtree\_in\_hole**(*eta*)

Return the affinoid subtree with given root.

This is a helper function for affinoid\_subtree.

INPUT:

• eta - a point of type V

OUTPUT:

We assume that  $\eta$  represents a downward hole of this affinoid U. This means that the boundary point of  $\eta$ lies in U but  $\eta$  does not. We return an affinoid tree T whose root is the boundary point of  $\eta$ , representing the affinoid

$$
(X \backslash D_{\eta}) \cup (D_{\eta} \cap U)^{\iota}.
$$

# **berkovich\_line**()

Return the Berkovich line underlying this affinoid.

#### **boundary**()

Return the Shilov boundary of the affinoid.

The Shilov boundary is a finite set of type-II-points contained in the affinoid with the property that the valuative function of every rational function which is regular on the affinoid takes a minimum on this set.

The Shilov boundary is simply the union of the boundaries of the connected components.

#### **components**()

Return the list of connected components of this affinoid.

## **connected\_component\_tree**(*xi0*)

Return the tree of the connected component of this affinoid with given root.

INPUT:

•  $x \perp 0$  – a point type II or V

OUTPUT:

If  $\xi_0$  is a point of type II, then we return an affinoid tree underlying the connected component of this affinoid U with minimal point  $\xi_0$ .

It is assumed but not checked that  $\xi_0$  lies in this affinoid.

If  $\xi_0$  is of type V then we return the branch of this tree in the direction of  $\xi_0$ . This has the effect of "filling" in all holes" which do not lie in the open discoid  $D_{\xi_0}$ . It does *not* correspond to the intersection with  $D_{\xi_0}$ .

Note:

This is the generic algorithm for the parent class AffinoidDomainOnBerkovichLine. It is assumed that the underlying affinoid tree has already been computed. Otherwise we run into an infinite loop.

# **intersection**(*V*)

Return the affinoid which is the intersection of self with V.

Not yet implemented.

#### **intersection\_with\_unit\_disk**()

Return the intersection of this affinoid with the unit disk.

# **is\_empty**()

Return wether this affinoid is the empty set.

#### **is\_full\_berkovich\_line**()

Return whether this affinoid is equal to the full Berkovich line.

# is in $(xi)$

Return whether xi lies on the affinoid.

INPUT:

•  $x_i$  – a point of type I, II or V

# OUTPUT:

True if xi lies on the affinoid, False otherwise.

# **minimal\_points**(*xi0=None*)

Return the minimal points of this affinoid greater than a given point.

## INPUT:

• xi0 – a point of type II, or None (default None)

OUTPUT:

The list of all minimal points of this affinoid which are  $\geq \xi_0$ .

#### **number\_of\_components**()

Return the number of connected components of ths affinoid.

# **point\_close\_to\_boundary**(*xi0*)

Return a type-I-point inside the affinoid, close to  $x \perp 0$ .

# INPUT:

•  $x \text{ i } 0$  – a boundary point of the affinoid self

#### OUTPUT:

A type-I-point  $x$  i 1 on the affinoid  $U := \text{self}$  which is "close" to the boundary point  $x$  i 0.

The latter means that  $x$  i 1 maps onto the irreducible components of the canonical reduction of  $U$  corresponding to  $x$ <sup>i</sup>0.

#### EXAMPLES:

```
sage: from mclf import *
sage: F \cdot \langle x \rangle = FunctionField(QQ)
sage: X = BerkovichLine(F, QQ, valuation(2))sage: U = rational_domain(X, 2/x/(x+1))
sage: U
Elementary affinoid defined by
v(1/x) \ge -1v(1/(x + 1)) \ge -1<BLANKLINE>
sage: xi0 = U. boundary () [0]
sage: U.point_close_to_boundary(xi0)
Point of type I on Berkovich line given by x + 2 = 0
```
At the moment, our choice of point close to the boundary is not optimal, as the following example shows:

```
sage: U = rational_domain(X, 2/(x^2+x+1))
sage: U
Elementary affinoid defined by
v(1/(x^2 + x + 1)) \geq -1sage: xi0 = U. boundary () [0]
sage: U.point_close_to_boundary(xi0)
Point of type I on Berkovich line given by x^2 + 3*x + 1 = 0
```
The point at infinity is also inside U and 'close to the boundary', and has smaller degree than the point produced above.

The following raised an error in an earlier version

```
sage: f = (-2/25*x^6 - 4*x^5 - 1351/225*x^4 - 52/225*x^3 - 173/225*x^2 - 2/\rightarrow9*x + 2/3)/(x^2 + 2/3*x)
sage: h = valuative_function(X, f)
sage: U = h.affinoid_domain()
sage: U
Affinoid with 2 components:
Elementary affinoid defined by
v(x) > = 0v(1/x) \ge -1/2Elementary affinoid defined by
v((2*x^2 + 1)/x^2) \geq 2<BLANKLINE>
sage: U.point_close_to_boundary(U.boundary()[1])
Point of type I on Berkovich line given by x^2 + 2 = 0
```
#### Todo:

• Use a better strategie to find a point of minimal degree.

#### **simplify**()

Simplify this affinoid.

This only changes the internal representation by an "affinoid tree". Very likely, this is unnecessary because the simplification has already occured when the affinoid was first constructed.

#### **tree**()

Return the Berkovich tree representing this affinoid.

#### **union**(*V*)

Return the affinoid which is the union of self with  $V$ .

Need new implementation.

```
class mclf.berkovich.affinoid_domain.AffinoidTree(X, root=None, children=None, par-
```
*ent=None*, *is\_in=False*) Bases: [mclf.berkovich.berkovich\\_trees.BerkovichTree](#page-35-0)

A marked Berkovich tree representing an affinoid subdomain.

An AffinoidTree is a Berkovich tree T in which every vertex has an additional flag "is\_in" with value  $True$  or False. It represents an affinoid subdomain  $U$  in the way explained above.

INPUT:

• X – a Berkovich line

- $\text{root}$  a point on X or None (default = None)
- children a list of affinoid trees or None (default = None)
- parent an affinoid tree or none (default = None)
- $is\_in a$  boolean or None (default = None)

## OUTPUT:

An affinoid tree on X. It is either empty (if only X is given) or it has root, parent, children and the flag is  $\pm$  in as given by the extra parameters.

EXAMPLES:

```
sage: from mclf import *
sage: K = QQ
sage: vK = K.valueualuation(2)
sage: F \cdot \langle x \rangle = FunctionField(K)
sage: X = BerkovichLine(F, vK)
```
#### **compute\_connected\_components**(*comp\_list*, *new\_comp*)

Compute the connected components of the represented affinoid.

INPUT:

- comp\_list a list (of lists of lists)
- new\_comp a list (of lists)

# OUTPUT:

- all connected components whose root is a vertex of T="self" are added to the list comp\_list.
- all boundary\_lists which belong to T and to the connected component which contains the root of T are added to new\_comp (in particular, if the root of T does not lie in the affinoid then the list is unchanged).

Here a *boundary list* is a list of type-V-points which represent holes of the affinoid with a common boundary point. A *connected component* is a list of boundary lists.

# EXAMPLES:

```
sage: from mclf import *
sage: K = QQ
sage: vK = K \cdot \text{valuation}(2)sage: F \cdot \langle x \rangle = FunctionField(K)
sage: X = BerkovichLine(F, vK)
```
#### **connected\_components**(*xi0=None*)

Return a list of affinoid trees representing the connected components below a given point.

INPUT:

•  $x \perp 0$  – a point of type II or V

# OUTPUT:

A list of affinoid trees representing the connected components of the affinoid corresponding to this tree, which are  $\geq$  to the given point  $\xi_0$ . If it is not given, then we ignore this condition.

Note that  $\xi_0$  may be of type V.

## **copy**(*parent=None*)

Return a copy of self, force parent as parent.

WARNING! something is wrong with this function!!

# **holes**(*upward\_hole=True*)

Return the holes of this affinoid tree.

OUTPUT:

A list of triples  $(T_1, T_2, \eta)$ , where  $T_1, T_2$  are subtrees of self and  $\eta$  is a point of type V, satisfying the following conditions:

- $T_2$  is a child of  $T_1$ , or vice versa
- the root of  $T_1$  is a boundary point of the affinoid underlying self
- the root of  $T_2$  does not lie in the affinoid
- $\eta$  is the direction from the root of  $T_1$  to the root of  $T_2$

This implies that  $\eta$  is a *hole* of the affinoid represented by self.

# **intersection\_with\_unit\_disk**()

Return the tree representing the intersection with the unit disk.

## is in $(xi)$

Return True if  $x$ <sup>i</sup> lies in the affinoid U represented by self.

INPUT:

•  $x_i$  – a point on the Berekovich space underlying this affinoid tree

Note that  $\xi$  may also be a point of type V.

To test this, we compute the image of xi under the retraction map onto the total space of T=self and check whether it lies on a vertex in U or on an edge connecting two vertices in U.

#### **minimal\_points**(*xi0=None*)

Return the minimal points of the affinoid corresponding to this tree.

INPUT:

•  $x_i$  =  $i$  =  $a$  point of type II or V, or None (default None)

OUTPUT: the list of all minimal points of the affinoid corresponding to this tree, which are  $\geq \xi_0$ . If  $\xi_0$  is not given, this condition is ignored.

Note that  $\xi_0$  may be of type V.

# **root\_is\_in**()

Return whether the root of  $self$  lies in the affinoid.

#### **show**()

Display a graphical representation of self.

#### **simplify**()

Simplify this tree without changing the represented affinoid.

#### **class** mclf.berkovich.affinoid\_domain.**ClosedUnitDisk**(*X*)

Bases: mclf.berkovich.affinoid domain.AffinoidDomainOnBerkovichLine

Return the closed unit disk.

The **closed unit disk** is the affinoid on the Berkovich line with function field  $F = K(x)$  defined by the inequality

 $v(x) >= 0.$ 

INPUT:

•  $X - a$  Berkovich line

OUTPUT:

The closed unit disk inside X.

EXAMPLES:

```
sage: from mclf import *
sage: K = QQ
sage: vK = K \cdot \text{valuation}(3)sage: F \cdot \langle x \rangle = FunctionField(K)
sage: X = BerkovichLine(F, vK)
sage: ClosedUnitDisk(X)
Elementary affinoid defined by
v(x) >= 0
<BLANKLINE>
```
**class** mclf.berkovich.affinoid\_domain.**ElementaryAffinoidOnBerkovichLine**(*T*) Bases: mclf.berkovich.affinoid domain.AffinoidDomainOnBerkovichLine

Return the elementary affinoid corresponding to a boundary list.

An "elementary affinoid" is a connected affinoid subdomain of a Berkovich line  $X$  which is the complement of a finite set of disjoint residue classes in  $X$ . It can be represented by a "boundary list" as follows.

A "boundary list" is a list of lists, whose entries at the lowest level are type-V-points on  $X$ . Each sublist contains the type-V-points with a common boundary point. The elementary affinoid corresponding to a "boundary list" is the complement of the residue classes corresponding to the type-V-points contained in the sublists. The set of boundary points of the type-V-points is exactly the Shilov boundary of the affinoid.

INPUT:

• boundary\_list – a list of lists containing type-V-points.

# OUTPUT:

The elementare affinoid corresponding to comp\_list.

TO DO:

• we need a function which produces an (algebraic) type-I-point inside the affinoid.

```
inequalities()
```
Return the inequalities defining the elementary affinoid, as a string.

```
is empty()
```
Return whether this affinoid is the empty set.

```
is_full_berkovich_line()
```
Return whether this affinoid is the full Beerkovich line.

**class** mclf.berkovich.affinoid\_domain.**UnionOfDomains**(*affinoid\_list*)

Bases: [mclf.berkovich.affinoid\\_domain.AffinoidDomainOnBerkovichLine](#page-43-0)

Return the union of a list of affinoid domains.

INPUT:

• affinoid\_list - a nonempty list of affinoid domains

OUTPUT:

The union of the affinoid domains in affinoid list

#### **connected\_component\_tree**(*xi0*)

Return the tree of the connected component of this affinoid with given root.

INPUT:

•  $x \perp 0$  – a point type II or V

OUTPUT:

If  $\xi_0$  is a point of type II, then we return an affinoid tree underlying the connected component of this affinoid U with minimal point  $\xi_0$ .

It is assumed but not checked that  $\xi_0$  is a minimal point of a connected component of  $U$ .

If  $\xi_0$  is of type V then we return the branch of this tree in the direction of  $\xi_0$ . This has the effect of 'filling in all holes' which do not lie in the open discoid  $D_{\xi_0}$ . It does *not* correspond to the intersection with  $D_{\xi_0}$ .

```
is in(xi)
```
Return whether  $x_i$  lies in this affinoid.

INPUT:

•  $x\text{i}$  – a point on the Berkovich line (type V points are allowed)

OUTPUT: True if  $\xi$  lies on this affinoid.

# **minimal\_points**(*xi0=None*)

Return the minimal points of this affinoid greater than a given point.

INPUT:

• xi0 – a point of type II, or None (default None)

OUTPUT:

The list of all minimal points of this affinoid which are  $\geq \xi_0$ .

mclf.berkovich.affinoid\_domain.**all\_polynomials**(*F*, *x*, *d*) List all polynomials in x over F of degree d.

INPUT:

- F: a finite field F
- x: generator of a polynomial ring over F

OUTPUT:

an iterator which list all elements of F[x] of degree d.

mclf.berkovich.affinoid\_domain.**rational\_domain**(*X*, *f*)

Return the rational domain defined by the function f.

# INPUT:

- X a Berkovich line
- $f a$  nonconstant rational function on X

OUTPUT:

The rational domain

$$
U := \{ \xi \in X \mid v_{\xi}(f) \ge 0 \}.
$$

EXAMPLES:

```
sage: from mclf import *
sage: F \cdot \langle x \rangle = FunctionField(QQ)
sage: X = BerkovichLine(F, QQ-valuation(2))sage: rational_domain(X, (x^2+2)/x*(x+1)/2)
Affinoid with 2 components:
Elementary affinoid defined by
v(x^2 + 2) \ge 3/2Elementary affinoid defined by
v(x + 1) \geq 1<BLANKLINE>
```
f may be nonconstant:

```
sage: rational_domain(X, F(1/2))
The empty set
sage: rational_domain(X, F(1))
the full berkovich line
```
mclf.berkovich.affinoid\_domain.**simplify\_tree\_at\_vertex**(*T*, *T1*) Simplify the affinoid tree at a given vertex.

This is now obsolete.

INPUT:

- $T an$  affinoid tree
- T1 a subtree of  $T$

OUTPUT: the affinoid tree T is simplified, starting at the subtree  $T_1$ .

We check whether the root of  $T_1$  (which is a vertex of T) may be contracted, or whether  $T_1$  has a unique child which may be omitted. In the first case, we try to iterate this, if possible.

This may not simplify  $T$  as much as possible. However, if  $T$  has been obtained from a simplified

```
mclf.berkovich.affinoid_domain.union_of_affinoid_trees(T1, T2)
```
Return the tree representing the union of the affinoids with given trees.

This is now obsolete.

INPUT:

• T1, T2 – affinoid trees

OUTPUT: the tree representing the union of the affinoids represented by  $T_1$  and  $T_2$ .

# **2.5 Piecewise affine functions on the Berkovich projective line**

Let K be a field,  $v_K$  a discrete valuation on K and  $X = \mathbb{P}^1_K$  the *Berkovich line* over K. A continuous function

$$
h:X\to\mathbb{R}\cup\{\pm\infty\}
$$

is called *piecewise affine* if it factors over the retraction map

 $r_T: X \to T$ 

onto a Berkovich subtree  $T \subset X$ , and the restriction of h to the edges of T are affine (with respect to the natural affine structure of a path on a Berkovich line).

The most important examples of piecewise linear functions are *valuative functions*. For instance, to any nonzero rational function  $f \in F = K(x)$  we associate the function

$$
h_f: X \to \mathbb{R} \cup \{\pm \infty\}, \xi \mapsto v_{\xi}(f).
$$

A general valuative function on X is simply a rational multiple of a function of the form  $h_f$ . Any such function h can be written uniquely in the form

$$
h = a_0 + \sum_i a_i \cdot h_{f_i}
$$

where the  $f_i$  are irreducible polynomials in the parameter x, and the  $a_i$  are rational numbers, with  $a_i \neq 0$  for  $i > 0$ .

Let  $h$  be a nonconstant piecewise affine function on  $X$ . Then the subset

$$
U := \{ \xi \in X \mid h(\xi) \ge 0 \}
$$

is an affinoid subdomain (unless it is empty, or the full Berkovich line X). If  $h = h_f$  is the valuative function associated to a rational function  $f$ , then  $U$  is actually a rational domain.

#### AUTHORS:

• Stefan Wewers (2017-2019)

EXAMPLES:

```
sage: from mclf import *
sage: F \cdot \langle x \rangle = FunctionField(QQ)
sage: X = BerkovichLine(F, QQ-valuation(2))
```
We can define a valuative function by a rational function on  $X$ :

```
sage: f = (x^2+2*x-2)/(2*x-1)sage: h = valuative_function(X, f)
```
We check that the value of  $h$  is the valuation of  $f$ , at several points:

```
sage: xi = X.gauss_point()
sage: h(xi), xi.v(f)
(0, 0)
sage: xi = X .infty()
sage: h(xi), xi.v(f)
(-Infinity, -Infinity)
sage: xi = X.point_from_d iscoid(x, 3)sage: h(xi), xi.v(f)
(1, 1)
```
We can also define a valuative function by a pair  $(L, a_0)$ :

```
sage: L = [(x - 1, 2/3), (x + 1, 3/2)]sage: a_0 = -3sage: h = valuative_function(X, (L, a_0))
sage: xi = X.point_from_dissoid(x + 1, 2)sage: h(xi)
2/3
```
We can compute the affinoid domain given by the inequality  $h(\xi) \geq 0$ :

```
sage: h.affinoid_domain()
Affinoid with 2 components:
Elementary affinoid defined by
v(x - 1) \ge 9/4Elementary affinoid defined by
v(x + 1) \ge 14/9
```
**class** mclf.berkovich.piecewise\_affine\_functions.**AffineFunction**(*gamma*, *a*, *b*) Bases: SageObject

An affine function on a closed annuloid or a closed discoid.

# INPUT:

- xi1, xi2 points on the Berkovich line X such that  $\xi_1 \leq \xi_2$
- $a, b$  rational numbers

# OUTPUT:

the affine function h on the domain D of the path  $\gamma = [\xi_1, \xi_2]$  defined by a and b. If  $t : D \to \mathbb{R}$  is the standard parametrization, then

$$
h(\xi) := a \cdot t(\xi) + b.
$$

# **berkovich\_line**()

Return the Berkovich line underlying this affine function.

# **domain**()

Return the domain of definition of this affine function.

#### **find** point with value  $(c)$

Return a point where this affine function takes a given value.

## OUTPUT:

a point  $\xi$  on the *interior* of the underlying path such that the function is nonconstant in  $\xi$  and takes the value  $c$ .

If no such point exists, None is returned.

Note: do I really want only the points in the interior?

# **initial\_point**()

Return the initial point of the path underlying this affine function.

#### **initial\_value**()

Return the initial value of this affine function.

# **is\_constant**()

Return whether this affine function is constant.

## **is\_in\_domain**(*xi*)

Return whether a point is in the domain of definition of this affine function.

#### **is\_increasing**()

Return whether this affine function is strictly increasing.

#### **path**()

Return the path underlying this affine function.

**terminal\_point**() Return the terminal point of the path underlying this affine function.

```
terminal_value()
```
Return the terminal value of this affine function.

```
class mclf.berkovich.piecewise_affine_functions.DirectedPath(xi1, xi2)
```
Bases: SageObject

A directed path on the Berkovic path.

INPUT:

• xi1, xi2 – two points on the Berkovich line such that  $\xi_1 \leq \xi_2$ 

OUTPUT:

the directed path  $\gamma = [\xi_1, \xi_2]$ .

EXAMPLES:

sage: **from mclf import** \* sage:  $F \cdot \langle x \rangle =$  Function Field (QQ) sage:  $X = BerkovichLine(F, QQ-valuation(2))$ 

We can define a path by specifying the initial and the terminal point:

```
sage: x_i1 = X.point_from_discoil(x, 1)sage: x_i^2 = X.\text{point\_from\_discount}(x^2 + 4, 5)sage: gamma = DirectedPath(xil, xil)sage: gamma
path from Point of type II on Berkovich line, corresponding to v(x) \ge 1 to Point.
\rightarrowof type II on Berkovich line, corresponding to v(x^2 + 4) >= 5
```
We use the *standard parametrization* for a path; it depends on the discoid representation of the terminal point:

```
sage: gamma.point(3)
Point of type II on Berkovich line, corresponding to v(x + 2) >= 3/2
```
Given a path  $\gamma = [\xi_1, \xi_2]$ , we define its *tube* D as follows. If  $\xi_2$  is of type II, then D is the open annuloid with boundary point points  $\xi_1$  and  $\xi_2$ . If  $\xi_1$  is of type I, then  $D := D_{\xi_1}$  is the discoid with boundary point  $\xi_1$ .:

```
sage: gamma.tube()
domain defined by
v(x + 2) > 1v(1/(x^2 + 4)) > -5sage: gamma.is_in_tube(X.gauss_point())
False
sage: gamma.is_in_tube(xi2)
False
```
# **berkovich\_line**()

Return the Berkovich line on which this path lives.

```
initial_parameter()
```
Return the initial parameter of this path.

OUTPUT:

a rational number  $s_0$  such that  $\gamma(s_0)$  is the initial point of this path  $\gamma$ .

```
initial_point()
```
Return the initial point of this path.

# **initial\_slope**()

Return the slope of this path at the initial point.

# **is\_limit\_path**()

Return whether the terminal point of this path is a limit point.

# **point**(*t*)

Return the point on the path with given parameter.

INPUT:

 $\cdot$  t – a rational number, or Infinity

#### OUTPUT:

the point  $\xi = \gamma(t)$  on this path, with respect to the standard parametrization.

# **terminal\_parameter**()

Return the terminal parameter of this path.

OUTPUT:

a rational number  $s_1$  (or  $\infty$ )' such that  $\gamma(s_1)$  is the terminal point of this path  $\gamma$ .

## **terminal\_point**()

Return the terminal point of this path.

#### **tube**()

Return the tube around this path.

Let  $\xi_1$  be the initial and  $\xi_2$  be the terminal point of this path. Then the *tube* is either the open annuloid with boundary points  $\xi_1$  and  $\xi_2$  (if  $\xi_2$  is of type II) or the closed discoid with boundary point  $xi_1$  (if  $\xi_2$  is of type I).

```
class mclf.berkovich.piecewise_affine_functions.Discoid(xi0, xi1=None)
    Bases: mclf.berkovich.piecewise affine functions. Domain
```
Return a closed discoid of the Berkovich line.

INPUT:

- $x \perp 0$  a point on the Berkovich line X
- xi1 (default: None) another point on  $X$

# OUTPUT:

the closed discoid D consisting of all point on the Berkovich line which are greater or equal to  $\xi_0$ . If  $\xi_1$  is given, then it is checked whether  $\xi$ 1 lies in D.

If  $\xi_0$  is the Gauss point, then D is taken to be the closed discoid with minimal point  $\xi_0$ , containing  $\xi_1$ . If  $\xi_1$  is not given, then  $D$  is taken to be the closed unit disk.

# EXAMPLES:

```
sage: from mclf import *
sage: F \cdot \langle x \rangle = FunctionField(QQ)
sage: X = BerkovichLine(F, QQ-valuation(2))sage: Discoid(X.gauss_point())
the closed discoid defined by v(x) >= 0
```
#### **minimal\_point**()

Return the minimal point of this closed discoid.

```
class mclf.berkovich.piecewise_affine_functions.Domain(X, inequalities,
                                                          strict_inequalities)
```

```
Bases: SageObject
```
A domain in the Berkovich line, defined by inequalities.

Objects of this class are used as domains of definition of affine and piecewise affine functions. Although they may be affinoid domains, this class has no relation to the class AffinoidDomainOnBerkovichLine.

INPUT:

- $X a$  Berkovich line
- inequalities a list of pairs  $(f, a)$
- strict\_inequalities a list of pairs  $(g, b)$

OUTPUT: the domain of  $X$  which is the intersection of the domains defined by the inequalities

$$
v(f) \le a, \quad v(g) < b.
$$

Here  $f, g$  are assumed to be nonconstant rational functions on X, and  $a, b$  rational numbers.

If the inequalities and strict\_inequalities are both empty then the full Berkovich line is returned.

```
berkovich_line()
```
Return the Berkovich line underlying this domain.

```
contains_infty()
```
Return whether this domain contains the point at infinity.

#### **inequalities**()

Return the list of non-strict inequalities which are part of the definition of this domain.

#### **is\_full\_berkovich\_line**()

Return whether this domain is the full Berkovich line.

# **minimal\_point**()

Return the minimal point of this domain.

Since an arbitrary domain has no minimal point, this method raises an error, unless this domain is the full Berkovich line.

#### **strict\_inequalities**()

Return the list of strict inequalities which are part of the definition of this domain.

```
class mclf.berkovich.piecewise_affine_functions.PiecewiseAffineFunction(D,
```
*a0*, *restrictions*)

Bases: SageObject

A piecewise affine function on a domain in the Berkovich line.

INPUT:

- $D a$  domain in the Berkovich line
- $a0 a$  rational number
- restrictions a list of pairs  $(h_1, h_2)$

# OUTPUT:

a piecewise affine function  $h$  on  $D$ .

We assume that D is either a closed discoid, or the full Berkovich line X. Let  $\xi_0$  be the *initial point* of the function, which is either the boundary point of  $D$  or, if  $D = X$ , the Gauss point on X.

The *restrictions* are the restrictions of h to proper open subdiscoids  $D_1$  of D. It is assumed that h is constant, with value  $a_0$ , on the complement of these subdiscoids. The restriction of h to  $D_1$  is given by a pair  $(h_1, h_2)$ , where  $h_2$  is the restriction of h to a proper closed subdiscoid  $D_2 \subset D_1$  and  $h_1$  is the restriction of h to the open annuloid  $D_1 \backslash D_2$ . It is assumed that  $h_1$  is an *affine* functions, whereas  $h_2$  is piecewise affine.

We allow  $D_2$  to be empty, in which case  $h_2$  is None and the domain of  $h_1$  is an open discoid.

EXAMPLES:

```
sage: from mclf import *
sage: F \cdot \langle x \rangle = FunctionField(QQ)
sage: X = BerkovichLine(F, QQ-valuation(2))
```
We can define the "valuative function" of a rational function:

```
sage: f = (x^2 - 2) / xsage: h = valuative_function(X, f)
sage: h
piecewise affine function on the Berkovich line, with initial value 0
```
A piecewise affine function can be evaluated at any point.

```
sage: xi = X.point_from_d isccoid(x, 2)sage: h(xi)
-1
sage: xi.v(f)
-1
```
A piecewise affine function defines an affininoid subdomain (the point where the function takes nonnegative values).

sage: h.affinoid\_domain() Elementary affinoid defined by  $v(x) \ge 0$   $v(1/x) \ge -1$  <BLANKLINE>

# **affinoid\_domain**()

Return the affinoid domain defined by this function.

OUTPUT:

the affinoid subdomain of the domain of this function  $h$ , defind by the inequality

 $h(xi) \geq 0.$ 

#### EXAMPLES:

```
sage: from mclf import *
sage: F \cdot \langle x \rangle = FunctionField(QQ)
sage: X = BerkovichLine(F, QQ.valuation(2))sage: h1 = \text{value\_function}(X, 2*x)sage: h1.affinoid_domain()
Elementary affinoid defined by
v(x) \ge -1sage: h2 = \text{value\_function}(X, x*(x-1)/2)sage: h2.affinoid_domain()
```
(continues on next page)

(continued from previous page)

```
Affinoid with 2 components:
Elementary affinoid defined by
v(x + 1) \geq 1Elementary affinoid defined by
v(x) \geq 1
```
#### **berkovich\_line**()

Return the Berkovich line on which this function is defined.

## **domain**()

Return the domain of this function.

#### **find\_next\_points\_with\_value**(*a*, *xi0=None*)

Return the next points where this function takes a given value, after a given point.

INPUT:

- $a a$  rational number
- $x \text{ i } 0$  (default: None) a point in the domain of this function

OUTPUT: The list of all points on the nerf of this function

- at which this function takes the value  $a$ ,
- which are strictly greater than  $\xi_0$ , and
- which are minimal with this property.

If xi0 is None then the second condition is ignored.

NOTE:

```
Note that the function may be constant on a path of the nerf. If
this constant value is equal to a, and xi0 lies on this path, then
there is no minimal point on this path with the required conditions.
Therefore, the search is continued on all strictly greater paths.
```
# EXAMPLES:

```
sage: from mclf import *
sage: F \cdot \langle x \rangle = FunctionField(QQ)
sage: X = BerkovichLine(F, QQ.valuation(2))sage: h = \text{value\_function}(X, (x^2 + x + 2)/x)sage: h.find_next_points_with_value(0)
[Point of type II on Berkovich line, corresponding to v(x) >= 0]
```
If the second parameter  $\xi_0$  is given, the output consists of points strictly less than  $\xi_0$ . As the function h is constant on the path from the Gauss point to the point  $v(x) \ge 1$ , no point on this path is minimal with the required properties.

```
sage: h.find_next_points_with_value(0, X.gauss_point())
[]
sage: h.find_next_points_with_value(1)
[Point of type II on Berkovich line, corresponding to v(x + 2) >= 2,
Point of type II on Berkovich line, corresponding to v(x + 1) >= 1]
sage: points = h.find_next_points_with_value(-1)
sage: points
[Point of type II on Berkovich line, corresponding to v(x) >= 2,
Point of type II on Berkovich line, corresponding to v(1/x) \ge 1
```
(continues on next page)

(continued from previous page)

```
sage: h.find_next_points_with_value(-1, points[0])
[]
```
For the moment, the value  $a = \infty$  does not lead to a correct result.

```
sage: h.find_next_points_with_value(Infinity)
[]
```
# **find\_next\_zeroes**(*xi0=None*)

Return the next zeroes of this function after a given point.

INPUT:

•  $x \neq 0$  (default: None) – a point in the domain of this function

OUTPUT: The list of all points in the domain of this function which

- are zeroes of this function.
- are not in the constant locus of the function
- are greater or equal to  $\xi_0$ , and
- are minimal with this property.

If  $x \neq 0$  is None then the third condition is ignored.

# **initial\_point**()

Return the initial point of this function.

This is the minimal point of the domain of this function.

#### **initial\_value**()

Return the value of this function at the initial point.

#### **is\_constant**()

Return whether this function is constant.

```
is_in_domain(xi)
```
Return whether a given point is in the domain of this function.

# **restrictions**()

Return the restrictions of this piecewise affine functions.

OUTPUT:

a list of pairs  $(h_1, h_2)$ , where  $h_1$  is an *affine* function which is the restriction of this function h to an open subannuloid of the domain of  $h$ , and  $h_2$  is the restriction of  $h$  to the closed discoid which the unique hole of the domain of  $h_1$ .

If the domain of  $h_1$  is an open discoid (so there is no hole), then  $h_2$  is None.

Together with the initial value, these restrictions define  $h$ , because  $h$  is constant on the complement of the domains of definitios of these restrictions.

```
mclf.berkovich.piecewise_affine_functions.open_annuloid(xi0, xi1)
```
Return an open annuloid.

INPUT:

•  $x \perp 0$ ,  $x \perp 1$  – points of type II on the Berkovich line X

# OUTPUT:

the open annuloid A with boundary points  $xi_0$  and  $\xi_1$ . Note that  $\xi_0$  and  $\xi_1$  are *not* contained in D.

It is assumed that  $\xi_0 < \xi_1$ . This means that A cannot contain the Gauss point.

EXAMPLES:

```
sage: from mclf import *
sage: F \cdot \langle x \rangle = FunctionField(QQ)
sage: X = BerkovichLine(F, QQ.valualuation(2))sage: x_i0 = X. point_from_discoid(x-1, 1)
sage: x_i1 = X.\text{point\_from\_discount(x+1, 2)}sage: open_annuloid(xi0, xi1)
domain defined by
v(x + 1) > 1v(1/(x + 1)) > -2
```
mclf.berkovich.piecewise\_affine\_functions.**open\_discoid**(*xi0*, *xi1*) Return an open discoid.

INPUT:

•  $x \text{ i } 0$ ,  $x \text{ i } 1$  – points on the Berkovich line X

#### OUTPUT:

the open discoid D with boundary point  $xi_0$  which contains  $\xi_1$ . Note that  $\xi_0$  is *not* contained in D.

It is assumed that  $\xi_0 < \xi_1$ . This means that D cannot contain the Gauss point.

EXAMPLES:

```
sage: from mclf import *
sage: F \cdot \langle x \rangle = FunctionField(QQ)
sage: X = BerkovichLine(F, QQ-valuation(2))sage: xi0 = X.point_from_discoid(x-1, 1)sage: xi1 = X.point_from_discoid(x+1, 2)
sage: open_discoid(xi0, xi1)
domain defined by
v(x + 1) > 1
```

```
mclf.berkovich.piecewise_affine_functions.valuative_function(D, f, T=None,
                                                                 is_factored=False)
```
A valuative function on a domain in the Berkovich line.

INPUT:

- $\bullet$  D a domain in the Berkovich line, or the Berkovich line itself
- **f** a nonconstant rational function on X, or a pair  $(L, a_0)$ , where L is a list of pairs  $(g, a)$  consisting of
	- a polynomial q (element of the function field on  $X$ )
	- $-$  a nonzero rational number  $a$

and where  $a_0$  is a rational number

- T (default: None) a Berkovich tree
- is\_factored a boolean (default: False)

OUTPUT:

If f is a rational function, then we create the valuative function  $h$  on  $D$  defined as

$$
h(\xi) := v_K(f(\xi))
$$

If f is a pair  $(L, a_0)$  as above, where L is a list of pairs  $(f_i, a_i)$ , then the corresponding valuative function is defined as

$$
h(\xi) := a_0 + \sum_i a_i v(f(\xi)).
$$

The domain  $D$  must be either a standard closed discoid, or the full Berkovich line.

If the Berkovich tree  $T$  is given, then it is assumed that  $T$  is the *dendrite* of the function  $h$  on  $D$ . This means that the root of  $T$  is the minimal point of  $D$ , and that the restriction of  $h$  to the edges of  $T$  are affine.

If is factored is True then we assume that L is actually a list of triples  $(f, a, [\xi])$ , where the f are *irreducible* polynomials, and  $[\xi]$  is the list of all points of type I which are zeroes of f.

# CHAPTER 3

# p-adic extensions

# **3.1 Fake p-adic completions**

# p-adic fields as completions of absolute number fields

This module realizes a class FakepAdicCompletion which represents a p-adic number field  $K$ . Internally, the p-adic number field is represented by a number field  $K_0$  together with a discrete valuation  $v_K$  on  $K_0$  which extends the *p*-adic valuation  $v_p$  on  $\mathbb{Q}$ , such that K is the completion of  $K_0$  at  $v_K$ .

Our main goal is to be able to compute *weak p-adic Galois extensions* of *p*-adic number fields of large degree. We want to:

- compute efficiently with general extensions of  $\mathbb{Q}_p$  of high ramification index (up to several hundreds)
- obtain provably correct results.

Both objectives seem difficult to reach with the existing functionality of Sage. Therefore, we decided to represent a p-adic number field K by a pair  $(K_0, v_K)$ , where  $K_0$  is an *absolute* number field and  $v_K$  is a discrete valuation on  $K_0$ extending the 'p'-adic valuation  $v_p$  on  $\mathbb{Q}$ , for some prime p. A more systematic realization of this idea, Julian Rueth's Sage package completion, should soon be part of Sage.

The first advantage of our approach (which adresses the first point above) is that arithmetic in absolute number fields is reasonably fast in Sage. Moreover, since there are many pairs  $(K_0, v_K)$  which have the same completion, we can choose  $K_0$  in such a way that certain operations we use heavily (like evaluation of  $v_K$ ) can be done very efficiently. At the moment, we choose  $(K_0, v_K)$  such that

- $v_K$  is the unique extension of  $v_p$  to  $K_0$ ,
- $K_0/\mathbb{Q}$  is generated by a uniformizer  $\pi_K$  of  $v_K$ .

For instance, these assumptions allow us to easily write down a p-integral basis for  $K_0/\mathbb{Q}$  which is also an integral basis for  $K/\mathbb{Q}_p$ . We can also choose  $K_0$  such that the defining polynomial has small coefficients.

The second advantage is that, since for most of our needs we do not really need the  $p$ -adic number field  $K$  explicitly, we can instead work with the *henselization*  $K^h$  of  $(K_0, v_K)$  which is an *exact* field: an element of  $K^h$  is uniquely determined by a finite amount of data, namely its minimal polynomial over Q and a sufficiently precise approximation by an element of  $K_0$ . Moreover,  $K^h$  only depends on the p-adic number field K but not on our particular choice of  $K_0$ .

The main drawback of our approach is that morphisms between two  $p$ -adic number fields  $K$  and  $L$  are somewhat difficult to realize: the problem is that for our particular choice of the underlying number fields  $K_0$  and  $L_0$ , there may not exist a nonzero morphism  $K_0 \to L_0$  even if K is a subfield of L.

# AUTHORS:

• Stefan Wewers (2017-08-24): initial version

# EXAMPLES:

TO DO:

• one should try to always find a totally ramified extension (but it is not so clear how to do that)

```
class mclf.padic_extensions.fake_padic_completions.FakepAdicCompletion(K0,
```
Bases: SageObject

Return the completion of a number field at a  $p$ -adic valuation.

INPUT:

- K0 an absolute number field,
- $\nu$ K a *p*-adic valuation on K0.

We assume that  $v_K$  is the unique extension of the p-adic extension  $v_p$  on Q to  $K_0$ , and that the standard generator  $\pi_K$  of  $K_0/\mathbb{Q}$  is a uniformizer for  $v_K$ . If this is not the case, an error is raised.

```
absolute_degree()
```
Return the degree of this p-adic field as an extension of  $\mathbb{Q}_p$ .

```
absolute_inertia_degree()
```
Return the absolute inertia degree of this p-adic extension.

```
absolute_ramification_degree()
```
Return the absolute ramification degree of this p-adic extension.

```
approximate_factorization(f, only_ramified_factors=False)
```
Return a list of approximate irreducible factors of f.

INPUT:

- $f a$  squarefree univariate polynomial over  $K_0$ , the number field underlying this p-adic field K
- only ramified factors boolean (default: False)

OUTPUT: a list of pairs  $(q, e)$ , where q is an approximate irreducible factor of f over K and  $e \ge 1$ . The pairs  $(g, e)$  are in bijection with the irreducible factors of f over K. If  $(g, e)$  corresponds to the irreducible factor  $f_i'$ then and  $f_i$  generate the same extension of K. In particular,  $f_i$  and g have the same degree. Moreover *e* is the ramification degree of the extension of K generated by  $g$  (or  $f_i$ ).

If only\_ramified\_factors is True then all pairs  $(g, e)$  with  $e = 1$  are omitted.

At the moment we have to assume that f is monic and integral with respect to  $v_K$  (and hence all roots have nonnegative valuation).

# **approximate\_irreducible\_factor**(*f*)

Return one approximate irreducible factor of a given polynomial.

INPUT:

•  $f - a$  squarefree and integral polynomial over the number field  $K_0$  underlying this p-adic number field  $K$ .

 $\nu K$ )

Output:

Either a monic poynomial g over  $K_0$  which is an approximate irreducible factor of f, or a positive integer e.

The polynomial  $g$  is then irreducible over  $K$  and the extension of  $K$  generated by adjoining a root of  $g$  is contained in the splitting field of  $f$ .

If an integer  $e$  is retuned, then any tame extension of  $K$  of ramification degree  $e$  is a weak splitting field of f over  $K$ .

TODO:

One should also allow a list of polynomials as input.

```
base_change_matrix(integral_basis='standard', precision=20)
```
Return the base change matrix to an integral basis.

INPUT:

- integral\_basis a string (default: "standard")
- precision a positive integer

# OUTPUT:

An invertible  $(n, n)$ -matrix S over Q with the following property: for an element a of  $K_0$ , the vector  $S*a$ . vector() gives the representation of a as a linear combination of integral basis.

TODO:

• clarify the role of precision in this function

# **base\_valuation**()

Return the  $p$ -adic valuation.

# **characteristic\_polynomial**(*f*, *g*)

Return the characteristic polynomial of an element of a simple extension of  $K$ .

INPUT:

• f, q – univariate monic polynomials over  $K$ 

## OUTPUT:

the characteristic polynomial of the element  $\beta = g(\alpha)$  with respect to the relative extension  $L = K[\alpha]/K$ , where  $\alpha$  is a formal root of f. Of course, L is a field only if f i irreducible, but this is not checked, and no error would occur within this function if  $f$  is reducible.

#### **characteristic\_polynomial\_mod**(*f*, *N*)

Return the absolute characteristic polynomial of the root of a given polynomial, modulo  $p^N$ .

INPUT:

- $f a$  monic p-integral and irreducible polynomial over the underlying number field K
- $N a$  positive integer

# OUTPUT:

the absolute characteristic polynomial of a root of f, modulo  $p^N$ .

#### **degree**()

Return the degree of this p-adic field as an extension of  $\mathbb{Q}_p$ .

**element\_from\_vector**(*v*, *integral\_basis='standard'*)

Return the element corresponding to a given vector.

INPUT:

- $v a$  vector of rational numbers with length equal to the degree of K
- integral basis a string (default: "standard")

#### OUTPUT:

the linear combination of the canonical integral basis of  $K$  corresponding to  $v$ .

# **extension**(*f*, *embedding=False*)

Return a *p*-adic extension such that f has a root in an unramified extension of it.

#### INPUT:

- f a monic univariate polynomial over the number field  $K_0$  underlying this p-adic extension K, which is irreducible over  $K$ .
- embedding a boolean (default: False)

#### OUTPUT:

A p-adic extension L of K such that f has a root in an unramified extension of L, or (if embedding is True) the pair  $(L, \phi)$ , where  $\phi$  is the canonical embedding of K into L.

If  $K_0$  is the underlying number field, then  $f \in K_0[x]$  is irreducible over the completion K; the resulting finite extension  $L/K$  is a subextension of the extension of K

 $K[x]/(f)$ .

However, the number field  $L_0$  underlying L is in general not equal to  $K_0[x]/(f)$ , and there may not exist any embedding of  $K_0$  into  $L_0$ .

#### **generator**()

Return the standard generator of this p-adic extension.

#### **inertia\_degree**()

Return the absolute inertia degree of this p-adic extension.

# **integral\_basis\_of\_unramified\_subfield**(*precision=5*)

Return an (approximate) integral basis of the maximal unramified subfield.

INPUT:

• precison – a positive integer

OUTPUT:

A list  $\alpha = (\alpha_0, \dots, \alpha_{m-1})$  of elements of  $K_0$  which approximate (with precision  $p^N$  an integral basis of the maximal unramified subfield.

# **is\_Qp**()

Return True if this is the padic-completion of the field of rational numbers.

# **is\_approximate\_irreducible\_factor**(*g*, *f*, *v=None*)

Check whether  $\sigma$  is an approximate irreducible factor of  $f$ .

INPUT:

- g: univariate polynomial over the underlying number field  $K_0$
- f: univariate polynomial over  $K_0$

• v: a MacLane valuation on  $K_0[x]$  approximating q, or None; here *approximating* means that LimitValuation(v, g) is well-defined.

Output: True if  $g$  is an approximate irreducible factor of f, i.e. if  $g$  is irreducible over  $K$  and Krasner's condition is satified, If true, the stem field of g over K is a subfield of the splitting field of  $\epsilon$  over K.

Her we say that *Krasner's Condition* holds if for some root  $\alpha$  of g there exists a root  $\beta$  of f such that  $\alpha$  is *p*-adically closer to  $\beta$  than to any other root of g.

Note that if  $\deg(g) = 1$  then the condition is nontrivial, even though the conclusion from Krasner's Lemma is trivial.

# **matrix**(*a*, *integral\_basis='standard'*)

Return the matrix representing the element a.

INPUT:

- $\bullet$  a an element of the underlying number field of this p-adic extension
- integral\_basis a string (default: "standard")

OUTPUT:

The matrix representing the element  $a$  of the underlying number field  $K$ , with respect to the canonical -integral basis.

# **minpoly\_over\_unramified\_subextension**(*N*)

Return the minimal polynomial of the standard uniformizer of this  $p$ -adic number field  $K$ , relative to the maximal unramified subfield, as a polynomial over  $K$  itself.

INPUT:

•  $N - a$  positive integer

OUTPUT:

A polynomial P over the number field  $K_0$  underlying K. P is an approximation (with precision N) of the minimal polynomial of the standard uniformizer  $\pi$  of K, relative to the maximal unramified subfield  $K_{nr}$ of K. Moreover,  $P(\pi) = 0$  holds exactly.

If the approximation is sufficient (note: this still has to be made precise) then P has a root  $\pi_1$  in K which is also a uniformizer of K, and  $K = K_{nr}[\pi_1]$ .

NOTE:

To check that P is ok, it should suffice to see that P is "Eisenstein over  $K_n r$ " and has a root in K. Unfortunately, the coefficient will likely not lie in  $K_{nr}$  exactly, and so this criterion probably makes no sense.

# **normalized\_valuation**()

Return the normalized valuation on this p-adic field.

Here *normalized* means that the valuation takes the value 1 on a uniformizer.

```
number_field()
```
Return the number field representing this p-adic extension.

**p**()

Return the prime  $p$ .

#### **polynomial**()

Return the minimal polynomial of the standard generator of  $K$ .

#### **ramification\_degree**()

Return the absolute ramification degree of this p-adic extension.

```
ramified_extension(n, embedding=False)
```
Return a purely ramified extension with given ramification degree.

INPUT:

- $n a$  positive integer
- embedding a boolean (default: False)

OUTPUT:

A finite extension L of this p-adic field K such that  $L/K$  is purely ramified, of degree n. If embedding is True then the pair  $(L, \phi)$  is returned, where  $\phi : K \to L$  is the canonical embedding.

# $\textbf{reduce}(a, N)$

Return an approximation of a which is reduced modulo  $p^N$ .

INPUT:

- $a$  an element of the underlying number field K
- $N a$  positive Integer

OUTPUT: an element  $\tilde{a}$  of K which is congruent to a modulo  $p^N$ , and whose representation in terms of the canonical integral basis of K has coefficents of the form  $c/p^m$ , with  $0 \leq c < p^N$  and  $m \geq 0$ .

# **reduce\_rational\_number**(*a*, *N*)

Return an approximation of a which is reduced modulo  $p^N$ .

INPUT:

- $a a$  rational number
- $N a$  positive Integer

OUTPUT: an element  $\tilde{a}$  of  $\mathbb Q$  which is congruent to a modulo  $p^N$ , of the form  $c/p^m$ , with  $0 \leq c < p^N$ and  $m \geq 0$ .

# **simplify\_irreducible\_polynomial**(*f*)

Return a simpler polynomial generating the same extension.

INPUT:

 $\bullet$  f – an univariate polynomial over the underlying number field K which is integral and irreducible over  $\hat{K}$ 

OUTPUT:

A polynomial g over K which is irreducible over  $\hat{K}$ , and which generates the same extension of  $\hat{K}$  as f.

# **subfield**(*alpha*, *e*)

Return a subfield approximated by a given element.

INPUT:

- alpha an element of the number field  $K_0$  underlying K
- $e a$  divisor of the absolute degree of  $K_0$

## OUTPUT:

A p-adic number field L with ramification index  $e$  which has an embedding into  $K$ , or None if no such field can be found.

If L is a subfield of K with ramification index e and  $\alpha_i$  is a sequence of element of  $K_0$  converging to a generator of L, then calling K.subfield(alpha\_i,e) will find the subfield  $L$  for  $i$  sufficiently large.

TODO:

One easy improvement could be to not try to embed L into K after every MacLane step, but only for the last step before the degree of v jumps.

```
uniformizer()
```
Return the standard unifomizer of this p-adic extension.

```
valuation()
```
Return the valuation on the underlying number field of this p-adic extension.

**vector**(*a*, *integral\_basis='standard'*)

Return the vector corresponding to an element of the underlying number field.

INPUT:

- a an element of the number field  $K_0$  underlying this p-adic number field
- integral\_basis a string (default: "standard")

OUTPUT:

the vector of coefficients corresponding to the representation of  $a$  as a linear combination of an integral basis of  $K$ .

If integral\_basis is "standard" then we use the integral basis

$$
p^{[i}/e]\pi^{i}, i=0,\ldots,n,
$$

where  $\pi$  is the standard uniformizer of L, e is the absolute ramification degree and  $n$  the absolute degree of  $K$ .

If it is mixed then we use the integral basis

$$
\pi^i \alpha_j, i = 0, \dots, e-1, j = 0, \dots, n/e-1,
$$

where  $\alpha_j$  is an approximation of an integral basis of the maximal unramified subfield.

# **weak\_splitting\_field**(*F*)

Return the weak splitting field of a list of polynomials.

INPUT:

•  $F - a$  polynomial over the underlying number field  $K_0$ , or a list of polynomials

OUTPUT:

A weak splitting field  $L/K$  of F.

This means that  $F$  splits over an unramified extension of  $L$ .

Note:

This function works at the moment only for the base field  $\mathbb{Q}_p$ .

TODO:

The following trick should give a massive improvement for large examples: Instead of calling K.approximate\_factorization(F) one should calling a new version of K. approximate\_irreducible\_factor(F, \*options\*).

The function approximate\_irreducible\_factor( $\ldots$ ) would do a MacLane approximation with require\_maximal\_degree=True. From the resulting v's one can then select (according to the options) one which, after enough MacLane steps, gives an approximate irreducible factor.

The point is that the test for being an approximate factor seems to be the most time consuming for large examples. A further speedup could be obtained by

- either finding a more clever way to test,
- or by simply doing several MacLane steps before testing.

The options should be set such that factors are chosen accoring to the following rules:

- 1. one prefers purely ramified factors over factors with inertia
- 2. one prefers purely wild factors over mixed factors
- 3. one prefers mixed factors over tame factors

Note that for tame factors the inertia may be ignored, hence they may be considered as purely ramified. However, it is better to leave them until the end, because doing a tame extension is almost trivial. It is not clear to me whether a purely wild factor with inertia is better than a mixed unramified factor.

#### EXAMPLES:

The following example created an error in a previous version

```
sage: from mclf import *
sage: v_2 = QQ. valuation (2)
sage: 02 = \text{FakepAdicCompletion} (00, v 2)
sage: R_{*} < x > = QQ[sage: f = x^12 + 192*x^9 - 5352*x^6 + 33344*x^3 - 293568sage: L = Q2.weak_splitting_field(f)
sage: L.ramification_degree()
4
```
Check that non-integral polynomials are allowed as well

```
sage: Q2.weak_splitting_field(2*x^2 + 1)
2-adic completion of Number Field in pi2 with defining polynomial x^2 + 2
```
# **3.2 Fake -adic embeddings**

Let  $K$  and  $L$  be p-adic number fields. In this module we define a class FakepAdicEmbedding whose objects represent embeddings  $\phi: K \to L$  over  $\mathbb{Q}_p$ .

Here the p-adic number fields K and L are objects of the class  $F$ akepAdicCompletion. This means that K and L represented as pairs  $(K_0, v_K)$  and  $(L_0, v_L)$ , where e.g.  $K_0$  is a number field and  $v_K$  a p-adic valuation on  $K_0$  such that K is the completion of  $K_0$  at  $v_K$ . In fact, we do not work with actual p-adic numbers.

Given an embedding  $\phi : K \to L$ , there need not exist any embedding  $K_0 \to L_0$  of the underlying number fields. Therefore, the embedding  $\phi$  has to be construced in a rather indirect way. Recall that  $K_0$  and  $L_0$  are absolute number fields generated by prime elements  $\pi_K$  and  $\pi_L$  over Q (with respect to  $v_K$  and  $v_L$ ). So an embedding  $\phi : K \to L$ is uniquely determined by a root of the absolute minimal polynomial  $P_K$  of  $\pi_K$  over  $\mathbb Q$  in L. Such a root may be represented by a limit pseudo valuation v on the polynomial ring  $L_0[x]$  with  $v(P_K) = \infty$ .

AUTHORS:

• Stefan Wewers (2017-08-30): initial version

EXAMPLES:

TO DO:

```
class mclf.padic_extensions.fake_padic_embeddings.FakepAdicEmbedding(K, L,
```
*approximation=None*)

Bases: SageObject

Return an embedding of two  $p$ -adic number fields.

# INPUT:

- K,  $L$  two  $p$ -adic number fields, given as objects of  $F$ akepAdicCompletion
- approximation an approximation of the desired emdding, or None (default: None)

OUTPUT: an embedding of  $K$  into  $L$  which is approximated by approximation, or None if no such embedding exists.

WARNING: to return None doesn't make sense, because \_\_init\_\_ returns an instance of FakepAdicEmbedding.

Internally, the embedding  $\phi$  is represented by a limit pseudo valuation v on  $L_0[x]$  such that  $v(P_K) = \infty$ . Here  $K_0$  and  $L_0$  are the algebraic number fields underlying K and L and  $P_K$  is the minimal valuation of the canonical generator of  $K_0$  over  $\mathbb{Q}$ .

An *approximation* of  $\phi$  is any discrete valuation  $v_0$  on  $L_0[x]$  which approximates v. This may actually be v itself.

Note that the resulting embedding may not be unique, in which case an arbitrary embedding is chosen.

```
eval(alpha, precision=2)
```
Evaluate this embedding on an element of this domain, or on a polynomial.

INPUT:

- alpha an element of the domain of this embedding, or a polynomial over the underlying number field of the domain
- precision a positive integer, or None (default: None)

#### OUTPUT:

the image of alpha under this embedding  $\phi : K \to L$ , with the guaranteed precision precision.

The element  $\alpha$  of K may be given as an element of the number field  $K_0$  underlying K. In this case the image  $\phi(\alpha)$  will be given as an element of the number field  $L_0$  underlying L, which is an approximation of the true value of  $\phi(\alpha)$  modulo  $p^N$ , where N is the guaranteed precision. If precision is given then N is larger or equal to precision. Otherwise the internal precision of  $\phi$  is used (which only guarantees that  $\phi$  is uniquely determined).

The element  $\alpha$  in  $K$  may also be given by a ...

# **improve\_approximation**(*N=None*)

Improve the underlying approximation of this embedding.

INPUT:

• N – a positive integer, or None (default: None)

The effect of this method is that the underlying approximation of the limit valuation representing this embedding is improved. If N is given then this improvement will guarantee that for any integral element  $\alpha$ of the number field  $K_0$  underlying the domain K of this embedding, the value of self.eval (alpha) will agree with the true value  $\phi(\alpha)$  modulo  $p^N$ .

# **3.3 Fake** *p***-adic extensions**

Let K be a p-adic number field. For our project we need to be able to compute with Galois extensions  $L/K$  of large degree.

At the moment, computations with general extensions of  $p$ -adic fields of large degree are still problematic. In particular, it seems difficult to obtain results which are provably correct. For this reason we do not work which  $p$ -adic numbers at all. Instead, we use our own class FakepAdicCompletion, in which a p-adic number field is approximated by a pair  $(K_0, v_K)$ , where  $K_0$  is a suitable number field and  $v_K$  is a p-adic valuation on  $K_0$  such that K is the completion of  $K_0$  at  $v_K$ .

In this module we define a class  $F$ akepAdicExtension, which realizes a finite extension  $L/K$  of p-adic number fields. Both fields K and L are realized as objects in the class FakepAdicCompletion, the embedding  $K \to L$  as an object of FakepAdicEmbedding.

AUTHORS:

• Stefan Wewers (2017-08-30): initial version

EXAMPLES:

TO DO:

• the method polynomial should give an *exact* result, namely a object of some class FakepAdicPolynomial

```
class mclf.padic_extensions.fake_padic_extensions.FakepAdicExtension(phi)
    Bases: SageObject
```
Return the extension of  $p$ -adic number fields corresponding to an embedding.

INPUT:

```
• phi – an embedding of p-adic number fields
```
OUTPUT: the extension  $L/K$  where K is the domain and L the target of  $phi$ 

**base\_field**() Return the base field.

**degree**()

Return the degree of the extension.

**extension\_field**()

Return the extension field.

```
inertia_degree()
```
Return the inertia degree of the extension.

```
normalized_valuation()
```
Return the normalized valuation.

# **p**()

Return the prime  $p$ .

# **polynomial**()

Return the minimal polynomial of a generator of this extension.

OUTPUT:

A monic, integral and irreducible polynomial  $P$  over the number field underlying the base field of this extension.
<span id="page-72-1"></span>Let  $L/K$  be our extension of p-adic number fields. Then P is a monic polynomial over the number field  $K_0$  underlying K, of degree  $[L : K]$ , with the following properties:

- $P$  is integral and irreducible over  $K$
- P is the minimal polynomial of a prime element  $\pi$  of L such that  $L = K[\pi]$ .

Note, however, that  $\pi$  is in general not equal to the canonical absolute generator  $\pi_L$  of  $L/\mathbb{Q}_p$ . Moreover, in general no root of  $P$  is contained in the number field  $L_0$  underlying  $L$ .

TODO:

 $P$  should be naturally equipped with

#### **ramification\_degree**()

Return the ramification degree of the extension.

#### **subextension**(*alpha*, *d*)

Return a subextension of given degree, containing (approximately) a given element.

INPUT:

- alpha an (approximate) element of this extension field
- $\bullet$  d a positive integer

#### OUTPUT:

a subextension of degree  $d$  which (approximately) contains alpha, or None if no such subextension exists.

Let  $L/K$  be the given extension of p-adic number fields. Then we are looking for a subextension  $K \subset$  $M \subset L$  such that  $[M : K] = d$ . If  $\alpha$  is given exactly, then we demand that  $\alpha \in M$ . If  $\alpha$  is given by an approximation  $(\alpha_0, N)$  then we demand that there exists an element  $\alpha_1 \in M$  such that

$$
v_M(\alpha_1 - \alpha_0) \ge N'.
$$

Here the valuation  $v_M$  is normalized such that  $v_M(p) = 1$ .

#### **valuation**()

Return the valuation of the extension.

### <span id="page-72-0"></span>**3.4 Weak p-adic Galois extensions**

Let K be a p-adic number field. For our project we need to be able to compute with Galois extensions  $L/K$  of large ramification degree. For instance, we need to be able to compute the breaks of the ramification filtration of the Galois group of  $L/K$ , as well as the corresponding subfields.

At the moment, computations with large Galois extensions of  $p$ -adic fields are still problematic. In particular, it seems difficult to obtain results which are provably correct. For this reason we do not work which  $p$ -adic numbers at all. Instead, we use our own class  $FakepAdicCompletion$ , in which a *p*-adic number field is approximated by a pair  $(K_0, v_K)$ , where  $K_0$  is a suitable number field and  $v_K$  is a p-adic valuation on  $K_0$  such that K is the completion of  $K_0$  at  $v_K$ .

Let  $L/K$  be a finite field extension. We say that  $L/K$  is a weak Galois extension if the induced extension  $L^{nr}/K^{nr}$ is Galois. Given a polynomial f in  $K[x]$ , we say that  $L/K$  is a weak splitting field for f if f splits over  $L^{nr}$ .

Given a weak Galois extension  $L/K$ , we have canonical isomorphisms between the following groups:

- the Galois group of  $L^{nr}/K^{nr}$ ,
- the inertia subgroup of the Galois closure of  $L/K$ ,

Moreover, this isomorphism respects the filtrations by higher ramification groups.

If  $L/K$  is totally ramified then the degree of  $L/K$  is equal to the degree of  $L^{nr}/K^{nr}$ , which is equal to the order of the inertia subgroup of the Galois closure of  $L/K$ . Therefore, our approach allows us to fully understand the inertia group of a Galois extension of  $p$ -adic fields, while keeping the degree of the field extensions with which one works as small as possible.

Our method can also be used to work with approximations of the subfields of a  $p$ -adic Galois extension corresponding to the higher ramification subgroups.

For  $u \geq 0$  we let  $L^{sh,u}$  denote the subfield of  $L^{sh}/K^{sh}$  corresponding to the u th filtration step of the Galois group of  $L^{sh} / K^{sh}$ . Then the completion of  $L^{sh,u}$  agrees with the maximal unramified extension of the subextension  $\tilde{L}^u$  of the Galois closure  $\hat{L}/\hat{K}$  corresponding to the u th ramification step. Moreover, there exists a finite extensions  $L^u/K$ , together with an extension  $v_{L^u}$  of  $v_K$  to  $L^u$  such that

- the strict henselization of  $(L^u, v_{L^u})$  is isomorphic to  $L^{sh,u}$ ,
- the completion of  $(L^u, v_{L^u})$  agrees with  $\hat{L}^u$ , up to a finite unramified extension.

Note that  $L^u$  will in general not be a subfield of  $L$  (and not even of the Galois closure of  $L/K$ ).

In this module we define a class WeakPadicGaloisExtension, which realizes an approximation of a  $p$ -adic Galois extension, up to unramified extensions.

AUTHORS:

• Stefan Wewers (2017-08-06): initial version

EXAMPLES:

This example is from the "Database of Local Fields":

```
sage: from mclf import *
sage: v_3 = QQ. valuation (3)
sage: Q_3 = FakepAdicCompletion(QQ, v_3)
sage: R \times x > = QQ[]sage: f = x^6 + 6*x^4 + 6*x^3 + 18sage: L = WeakPadicGaloisExtension(Q_3, f)sage: L.upper_jumps()
[0, 1/2]
```
#### TO DO:

**class** mclf.padic\_extensions.weak\_padic\_galois\_extensions.**WeakPadicGaloisExtension**(*K*,

*F*, *minimal\_ramifica* 

Bases: [mclf.padic\\_extensions.fake\\_padic\\_extensions.FakepAdicExtension](#page-71-0)

Return the weak p-adic splitting field of a polynomial.

INPUT:

- K a *p*-adic number field
- $F a$  polynomial over the number field underlying  $K$ , or a list of such polynomials
- minimal\_ramification a positive integer (default: 1)

OUTPUT: the extension  $L/K$ , where L is a weak splitting field of F whose ramification index over K is a multiple of minimal\_ramification.

NOTE:

<span id="page-74-0"></span>For the time being, F has to be defined oover  $\mathbb{O}$ , and minimal ramification has to be prime to p.

#### **factors\_of\_ramification\_polynomial**(*precision=10*)

Return the factorization of the ramification polynomial into factors with fixed slope.

OUTPUT: a dictionary factors such that  $g = \text{factors}[s]$  is the maximal factor of the ramification polynomial G whose Newton polygon has a single slope s. We omit the factor with slope  $s = -1$ .

**lower\_jumps**()

Return the upper jumps of the ramification filtration of this extension.

```
ramification_filtration(upper_numbering=False)
```
Return the list of ramification jumps.

INPUT:

• upper\_numbering – a boolean (default: False)

OUTPUT: an ordered list of pairs  $(u, m_u)$ , where u is a jump in the filtration of higher ramification groups and  $m_u$  is the order of the corresponding subgroup. The ordering is by increasing jumps.

If upper\_numbering is False, then the filtration is defined as follows. Let  $L/K$  be a Galois extension of p-adic number fields, with Galois group G. Let  $\pi$  be a prime element of L, and let  $v_L$  denote the normalized valuation on L (such that  $v_L(\pi) = 1$ ). For  $u \ge 0$ , the ramification subgroup  $G_u$  consists of all element  $\sigma$  of the inertia subgroup I of G such that

$$
v_L(\sigma(\pi) - \pi) \geq i + 1.
$$

In particular,  $I = G_0$ . An integer  $u \ge 0$  is called a "jump" if  $G_{u+1}$  is strictly contained in  $G_u$ . Note that this is equivalent to the condition that there exists an element  $\sigma \in G$  such that

$$
v_L(\sigma(\pi) - \pi) = u + 1.
$$

It follows that the ramification filtration can easily be read off from the Newton polygon (with respect to  $v_L$ ) of the polynomial

$$
G := P(x + \pi)/x,
$$

where P is a minimal polynomial of  $\pi$  over K. The polynomial G is called the *ramification polynomial* of the Galois extension  $L/K$ .

#### **ramification\_polygon**()

Return the ramification polygon of this extension.

The *ramification polygon* of a weak Galois extension  $L/K$  of p-adic number fields is the Newton polygon of the ramification polynomial, i.e. the polynomial

$$
G := P(x + \pi)/x
$$

where  $\pi$  is a prime element of L which generates the extension  $L/K$  and P is the minimal polynomial of  $\pi$  over  $K^{nr}$ , the maximal unramified subextension of .

The (strictly negative) slopes of the ramification polygon (with respect to the valuation  $v_L$  on L, normalized such that  $v_L(\pi_L) = 1$ ) correspond to the jumps in the filtration of higher ramification groups, and the abscissae of the vertices of the corresponding vertices are equal to the order of the ramification subgroups that occur in the filtration.

NOTE:

• For the time being, we have to assume that  $K = \mathbb{Q}_p$ . In this case we can choose for  $\pi$  the canonical generator of the absolute number field  $L_0$  underlying  $L$ .

#### <span id="page-75-0"></span>**ramification\_polynomial**(*precision=20*)

Return the ramification polynomial of this weak Galois extension.

The *ramification polynomial* is the polynomial

$$
G := P(x + \pi)/x
$$

where  $\pi$  is a prime element of L which generates the extension  $L/K$  and P is the minimal polynomial of  $\pi$  over  $K^{nr}$ , the maximal unramified subextension of .

NOTE:

• For the time being, we have to assume that  $K = \mathbb{Q}_p$ . In this case we can choose for  $\pi$  the canonical generator of the absolute number field  $L_0$  underlying  $L$ .

#### **ramification\_subfield**(*u*)

Return the ramification subfield corresponding to a given lower jump.

Here a nonnegative integer  $u \geq 0$  is called a *lower jump* for the weak p-adic Galois extension  $L/K$  if u is a jump in the filtration  $(G_u)_{u\geq 0}$  of the Galois group  $G = Gal(L^{nr}/K^{nr})$  of the induced extension  $L^{nr}/K^{nr}$ . This is equivalent to the following condition: there exists an element  $g \in G$ , such that

$$
v_L(g(\pi_L) - \pi_L) = u + 1.
$$

Here  $v_L$  is the valuation of the extension field L and  $\pi_L$  is a prime element of L. We normalize  $v_L$  such that  $v_L(\pi_L) = 1$ .

#### **ramification\_subfields**(*precision=1*)

Return the ramification subfields of this weak Galois extension.

The set of all subfields is returned as dictionary, in which the keys are the lower jumps and the values are the corresponding subfields, given as extension of the base field.

#### **upper\_jumps**()

Return the lower jumps of the ramification filtration of this extension.

# CHAPTER 4

## Semistable reduction of curves

## <span id="page-76-1"></span><span id="page-76-0"></span>**4.1 Semistable reduction of a smooth projective curve over a local field**

Let K be a field and  $v_K$  a discrete valuation on K. We let  $\mathcal{O}_K$  denote the valuation ring of  $v_K$  and  $\mathbb{F}_K$  the residue field.

We consider a smooth projective curve Y over K. Our goal is to compute the *semistable reduction* of Y at  $v_K$  and to extract nontrivial arithmetic information on  $Y$  from this.

Let us define what we mean by 'semistable reduction' and by 'computing'. By the famous result of Deligne and Mumford there exists a finite, separable field extension  $L/K$ , an extension  $v_L$  of  $v_K$  to  $L$  (whose valuation ring we call  $\mathcal{O}_L$ ) and an  $\mathcal{O}_L$ -model  $\mathcal Y$  of  $Y_L$  whose special fiber  $\bar{Y} := \mathcal{Y}_s$  is reduced and has at most ordinary double points as singularities. We call  $Y$  a semistabel model and  $\overline{Y}$  a semistable reduction of Y.

Let us assume, for simplicity, that K is complete with respect to  $v<sub>K</sub>$ . Then the extension  $v<sub>L</sub>$  to  $L$  is unique and L is complete with respect to  $v_L$ . Then we we may moreover assume that  $L/K$  is a Galois extension and that the tautological action of the Galois group of  $L/K$  extends to the semistable model  $\mathcal Y$ . By restriction we obtain an action of  $Gal(L/K)$  on  $\overline{Y}$ . (In practise we mostly work with fields K which are not complete. To make sense of the above definitions, one simply has to replace  $K$  by its completion.)

When we say *the semistable reduction* of Y we actually mean the extension  $L/K$ , the  $\mathbb{F}_L$ -curve  $\bar{Y}$  and the action of the former on the latter.

Note that neither  $L/K$  nor  $\overline{Y}$  are unique, but their nonuniqueness is in a sense inessential. For instance, one may replace L by a larger Galois extension  $L'/K$ ; as a consequence the curve  $\bar{Y}$  gets replaced by its base extension to the residue field of  $L'$ . Also, certain blowups of the semistable model  $Y$  may result in a new semistable model  $\mathcal Y$  with special fiber  $\bar Y'$ . The only difference between  $\bar Y$  and  $\bar Y'$  are some new irreducible components, which are 'contractible', i.e. they are smooth of genus 0 and meet the rest of  $\bar{Y}'$  in at most two points.

At the moment, we do not have an effective method at our disposal to compute the semistable reduction of an arbitrary curve  $Y$ , but only a set of methods which can be applied for certain classes of curves. We always assume that the curve  $Y$  is given as a finite separable cover

 $\phi: Y \to X$ ,

where  $X = \mathbb{P}^1_K$  is the projective line over K. There are two main cases that we can handle:

- the order of the monodromy group of  $\phi$  (i.e. the Galois group of its Galois closure) is prime to the residue characteristic of the valuation  $v_K$ .
- $\phi$  is a Kummer cover of degree p, where p is the (positive) residue characteristic of  $v_K$

In the first case, the method of *admissible reduction* is available. In the second case, the results of [\[We17\]](#page-96-0) tell us what to do. In both cases, there exists a normal  $\mathcal{O}_K$ -model  $\mathcal{X}_0$  of  $X = \mathbb{P}^1_K$  (the *inertial model*) whose normalization in the function field of  $Y_L$  is a semistable model, for a sufficiently large finite extension  $L/K$ . Once the right inertial model is defined, the method for computing the semistable model  $\cal Y$  and its special fiber  $\bar{Y}$  are independent of the particular case (these computations are done within the Sage class ReductionTree).

In this module we define a base class SemistableModel. An object in this class is initialized by a pair  $(Y, v_K)$ , where Y is a smooth projective curve over a field  $K$  and  $v_K$  is a discrete valuation on K. The class provides access to functions which compute and extract information from the semistable reduction of Y with respect to  $v_K$ .

Note: For the time being, we have to assume that K is a number field. Then  $v<sub>K</sub>$  is the valuation associated to a prime ideal of  $K$  (i.e. a maximal ideal of its ring of integers).

#### AUTHORS:

• Stefan Wewers (2018-5-16): initial version

#### EXAMPLES:

We compute the stable reduction and the conductor exponent of the Picard curve

$$
Y: y^3 = x^4 - 1.
$$

at the primes  $p = 2, 3$ :

```
sage: from mclf import *
sage: v_2 = QQ. valuation (2)
sage: R_{*} < x > = QQ[sage: Y = SuperellipticCurve(x^4-1, 3)sage: Y
superelliptic curve y^3 = x^4 - 1 over Rational Field
sage: Y2 = SemistableModel(Y, v_2)
sage: Y2.is_semistable()
True
```
The stable reduction of Y at  $p = 2$  has four components, one of genus 0 and three of genus 1.

```
sage: [Z.genus() for Z in Y2.components()]
[0, 1, 1, 1]
sage: Y2.components_of_positive_genus()
[the smooth projective curve with Function field in u2 defined by u2^3 + x^4 + x^2,
the smooth projective curve with Function field in u2 defined by u2^3 + x^2 + x,
the smooth projective curve with Function field in u2 defined by u2^3 + x^2 + x + 1]
sage: Y2.conductor_exponent()
6
sage: v_3 = 00.valuation(3)
sage: Y3 = SemistableModel(Y, v_3)
sage: Y3.is_semistable()
True
sage: Y3.components_of_positive_genus()
[the smooth projective curve with Function field in u2 defined by u2^3 + u2 + 2*x^4]
```
(continues on next page)

(continued from previous page)

```
sage: Y3.conductor_exponent()
6
```
<span id="page-78-0"></span>**class** mclf.semistable\_reduction.semistable\_models.**SemistableModel**(*Y*, *vK*, *check=True*)

Bases: SageObject

This is a base class for various classes of curves and methods for computing the semistable reduction. Objects of this class are determined by a smooth projective curve Y over a field K and a discrete valuation  $v_K$  on K.

INPUT:

- $Y a$  smooth projective curve
- $\nu$ K a discrete valuation on the base field K of Y
- check a boolean (default: True)

Instantiation of this class actually creates an instant of a suitable subclass, which represents the kind of curve for which an algorithm for computing the semistable reduction has been implemented. At the moment, there are two such subclasses:

- If the degree of Y as a cover of the projective line is prime to the residue characteristic of  $v_K$  then we invoke the subclass  $Adm$  is siblemodel. Note that this may not work: we can only guarantee that  $Y$  has admissible reduction if the order of the Galois group of the cover  $Y \to X = \mathbb{P}^1_K$  is prime to the residue characteristic.
- If Y is a superelliptic curve of degree p, where p is the residue characteristic of  $v_K$  and K has characteristic 0 then the subclass SuperpModel is invoked.
- if none of the above holds, then we either raise a NotImplementedError (if check=True) or we create an AdmissibleModel (if check=False)

EXAMPLES:

```
sage: from mclf import *
sage: v_5 = QQ. valuation (5)
sage: FX. < x > = FunctionField(QQ)sage: R \times y > = FX[]sage: FY. \langle y \rangle = FX. extension (y^3 - y^2 + x^4 + x + 1)sage: Y = SmoothProjectiveCurve(FY)
sage: YY = SemistableModel(Y, v_5)sage: YY
semistable model of the smooth projective curve with Function field in y defined
\rightarrowby y<sup>^3</sup> - y<sup>^2</sup> + x<sup>^4</sup> + x + 1, with respect to 5-adic valuation
```
The degree of Y as a cover of the projective line is 4, which is strictly less than  $p = 5$ . Hence Y has admissible reduction and we have created an instance of the class AdmissibleModel:

```
sage: isinstance(YY, AdmissibleModel)
True
```
Actually, Y has good reduction at  $p = 5$ :

```
sage: YY.is_semistable()
True
sage: YY.components_of_positive_genus()
[the smooth projective curve with Function field in ul defined by u1^3 + 4*u1^2 + ...\rightarrowx^4 + x + 1]
```

```
base_valuation()
```
Return the valuation on the constant base field of the curve.

#### **components**()

Return the list of all components of the admissible reduction of the curve.

#### **components\_of\_positive\_genus**()

Return the list of all components of of the admissible reduction of the curve which have positive genus.

#### **compute\_semistable\_reduction**(*verbosity=1*)

Compute the semistable reduction of this curve (and report on the ongoing computation).

INPUT:

– verbosity - a nonnegative integer (default: 1)

#### OUTPUT:

Calling this function initiates the creation of a ReductionTree which essentially encodes a semistable model of the curve. Depending on the verbosity level, messages will be printed which report on the ongoing computation. If verbosity is set to 0, no message will be printed.

This method must be implemented by the subclasses of SemistableModel (which are characterized by a particular method for computing a semistable model). At the moment, these subclasses are - AdmissibleModel - Superell - Superp

#### **conductor\_exponent**()

Return the conductor exponent at p of this curve.

#### EXAMPLES

In this example the conductor exponent was computed wrongly in a previous version:

```
sage: from mclf import *
sage: R_{*} < x > = QQ[sage: f = x^4 + 2*x^3 + 2*x^2 + xsage: Y = SuperellipticCurve(f, 3)sage: Y3 = SemistableModel(Y, QQ.valuation(3))
sage: Y3.conductor_exponent()
11
```
#### **constant\_base\_field**()

Return the constant base field of this curve.

```
curve()
```
Return the curve.

```
is_semistable()
```
Check whether the model is really (potentially) semistable.

```
reduction_tree()
```
Return the reduction tree underlying this semistable model.

#### **semistable\_reduction**()

Return the special fiber of this semistable model.

Note: not yet implemented

#### **stable\_reduction**()

Return the special fiber of the stable model of this curve.

The stable model is obtained from this semistable model by contracting all 'unstable' components.

<span id="page-79-0"></span>Note: not yet implemented

## <span id="page-80-1"></span>**4.2 Admissible reduction of curves**

Let K be a field equipped with a discrete valuation  $v<sub>K</sub>$ . For the time being, we assume that K is a number field. Then  $v_K$  is the p-adic valuation corresponding to a prime ideal p of K.

We consider a smooth projective curve Y over K. Our goal is to compute the semistable reduction of Y at  $v_K$  and to extract nontrivial arithmetic information on  $Y$  from this.

In this module we realize a class  $AdmissibleModel$  which computes the semistable reduction of a given curve Y at  $v_K$  provided that it has *admissible reduction* at  $v_K$ . This is always the case if the residue characteristic of  $v_K$  is zero or strictly larger than the degree of  $Y$  (as a cover of the projective line).

#### AUTHORS:

• Stefan Wewers (2018-7-03): initial version

#### EXAMPLES:

<Lots **and** lots of examples>

#### TO DO:

• more doctests

```
class mclf.semistable_reduction.admissible_reduction.AdmissibleModel(Y, vK)
    Bases: mclf.semistable_reduction.semistable_models.SemistableModel
```
A class representing a curve Y over a field K with a discrete valuation  $v_K$ . Assuming that Y has (potentially) admissible reduction at  $v_K$ , we are able to compute the semistable reduction of Y at  $v_K$ .

INPUT:

- $Y a$  smooth projective curve over a field K
- $\nabla K a$  discrete valuation on K

OUTPUT: the object representing the curve Y and the valuation  $v_K$ . This object has various functionalities to compute the semistable reduction of Y relative to  $v_K$ , and some arithmetic invariants associated to it (for instance the "exponent of conductor" of  $Y$  with respect to  $v_K$ ).

EXAMPLES:

```
original_model_of_curve()
```
Return the original model of the curves.

## <span id="page-80-0"></span>**4.3 Semistable models of superelliptic curves of degree**

Let K be a field of characteritic zero and  $v<sub>K</sub>$  a discrete valuation on K whose residue field is finite of characteristic  $p > 0$ .

Let  $f \in K[x]$  be a polynomial over K which is not a p-th power and whose radical has degree at least three. We consider the smooth projective curve  $Y$  over  $K$  defined generically by the equation

$$
Y: y^p = f(x).
$$

So Y is a *superelliptic curve* of degree p.

In this module we define a class SuperpModel which represents a semistable model of a superelliptic curve  $Y$  of degree  $p$ , with respect to a  $p$ -adic valuation on the base field  $K$  of  $Y$ .

The method to define and compute a semistable model in this particular case is taken from

• [We17] S. Wewers, *Semistable reduction of superelliptic curves of degree p*, preprint, 2017.

#### The key notion is the etale locus.

The superelliptic curve  $Y$  is, by definition, a cyclic cover

$$
\phi: Y \to X
$$

of degree p of the projective line X over the base field K. We consider X and Y as analytic spaces over the completion of K at the base valuation  $v_K$ . Let

 $\bar{\phi} : \bar{Y} \to \bar{X}$ 

denote the *semistable reduction* of the cover  $Y \to X$ . The **etale locus** is an affinoid subdomain  $X^{et}$  of X consisting of those points which specialize to a point on  $\bar{X}$  above which the map  $\bar{\phi}$  is etale.

While the affinoid  $X^{et}$  is determined by the semistable reduction of the cover  $\phi$ , conversely  $X^{et}$  contains a lot of information on the semistable reduction. The main result of [We17] gives an explicit description of the affinoid  $X^{et}$ as a union of rational domains defined by rational functions which can be easily computed in terms of the polynomial  $f$  defining  $Y$ .

Once the etale locus  $X^{et}$  is computed, we can define an *inertial model*  $\mathcal{X}_0$  of X. A semistable model  $\mathcal{Y}$  of Y can then be obtained as the normalization of  $\mathcal{X}_0$  inside  $Y_L$ , for a sufficiently large finite extension  $L/K$ .

The class SuperpModel is a subclass of the class SemistableModel and can be instantiated via its parent. All methods to extract information about the semistable reduction of  $Y$  are simply inherited from SemistableModel. The subclass itself only defines the methods to compute the etale locus and to create the corresponding inertail model.

#### AUTHORS:

• Stefan Wewers (2017-07-29): initial version

#### EXAMPLES:

```
sage: from mclf import *
sage: R \times x > = QQ[]sage: f = x^4 + x^2 + 1sage: Y = SuperellipticCurve(f, 3)sage: Y
superelliptic curve y^3 = x^4 + x^2 + 1 over Rational Field
sage: v_3 = QQ. valuation (3)
sage: YY = SuperpModel(Y, v_3)
sage: YY
semistable model of superelliptic curve Y: y^3 = x^4 + x^2 + 1 over Rational Field,
˓→with respect to 3-adic valuation
sage: YY.etale_locus()
Affinoid with 3 components:
Elementary affinoid defined by
v(x) \geq 3/4Elementary affinoid defined by
v(x - 2) \ge 5/4Elementary affinoid defined by
v(x + 2) \ge 5/4sage: YY.is_semistable()
True
sage: YY.components()
[the smooth projective curve with Function field in ul defined by u1^3 + 2*x^4 + 2*x^2\rightarrow 2 + 2,
the smooth projective curve with Function field in u2 defined by u^{2^3} + u^{2^2} + 2*x^{2^2},
```
(continues on next page)

(continued from previous page)

```
the smooth projective curve with Function field in u2 defined by u^{2^3} + u^{2^2} + 2*x^{2^2},
the smooth projective curve with Function field in u2 defined by u^{2^3} + u^{2^2} + 2*x^{2}sage: YY.conductor_exponent()
12
```
We check that issues #39 and #40 have been fixed:

```
sage: v_2 = QQ. valuation (2)
sage: f = x^5 - 5*x^4 + 3*x^3 - 3*x^2 + 4*x - 1sage: Y = SuperellipticCurve(f, 2)sage: Y2 = SemistableModel(Y, v_2)
sage: Y2.etale_locus()
Affinoid with 2 components:
Elementary affinoid defined by
v(x + 1) \ge 2/3Elementary affinoid defined by
v(x^4 + 4*x + 4) \ge 8/3sage: Y2.is_semistable()
True
```
#### TO DO:

• more doctests

```
class mclf.semistable_reduction.superp_models.SuperpModel(Y, vK)
    Bases: mclf.semistable_reduction.semistable_models.SemistableModel
```
Return a semistable model of a superelliptic curve of degree  $p$ .

INPUT:

- $Y a$  superelliptic curve over a field K
- $\nu$ K a discrete valuation on K

The field K must be of characteristic 0 and the residue characteristic of  $\nu$ K must be a prime p which is equal to the covering degree of  $Y$ .

OUTPUT: the object representing a semistable model of  $Y$ .

Note: For the time being, we need to make the following additional assumptions on the curve  $Y$ :

• the polynomial f which is part of the defining equation  $y^p = f(x)$  is of degree prime to p.

This restrictions is preliminary and will be removed in a future version. Note that a superelliptic curve of degree p can be written in the required form if and only if the map  $Y \to X$  has a K-rational branch point.

#### EXAMPLES:

```
compute_semistable_reduction()
```
Compute the semistable reduction of this curve, and report on the computation and the result.

```
etale_locus()
```
Return the etale locus of the cover  $Y \to X$ .

OUTPUT: the etal locus, an affinoid subdomain of the Berkovich line  $X$  (the analytic space associated to the projektive line over the completion of the base field  $K$  with respect to the valuation  $v_K$ ).

EXAMPLES:

```
sage: from mclf import *
sage: v_2 = QQ. valuation (2)
sage: R \times x > = QQ[]sage: f = x^3 + x^2 + 1sage: Y = SuperellipticCurve(f, 2)sage: Y
superelliptic curve y^2 = x^3 + x^2 + 1 over Rational Field
sage: YY = SuperpModel(Y, v_2)sage: YY.etale_locus()
Elementary affinoid defined by
v(x^4 + 4*x + 4) \ge 8/3
```
We check Example 4.14 from [BouWe16]. The original equation is  $y^2 = f(x) = 2x^3 + x^2 + 32$ , and f is not monic, as required. To fix this, we substitute  $x/2$  and multiply with 4. Then the new equation is  $y^2 = x^3 + x^2 + 128$ :

```
sage: f = x^3 + x^2 + 128sage: Y = SuperellipticCurve(f, 2)sage: YY = SuperpModel(Y, v_2)sage: YY.etale_locus()
Elementary affinoid defined by
v(x) \geq 2v(1/x) \ge -5/2<BLANKLINE>
```
**Note:** At the moment, the construction of the superelliptic curve Y requires that the polynomial  $f$  defining Y is monic, integral with respect to  $v<sub>K</sub>$  and of degree prime to p. The motivation for this restriction, and its result is that the etale locus is contained in the closed unit disk.

```
reduction_tree()
```
Return the reduction tree which determines the semistabel model.

```
mclf.semistable reduction.superp models.p approximation (f, p)Return the p-approximation of f.
```
INPUT:

- $f a$  polynomial of degree *n* over a field K, with nonvanishing constant coefficient
- $p a$  prime number

OUTPUT:

Two polynomials h and g in  $K[x]$ , such that

- $f = a_0(h^p + g)$ , where  $a_0$  is the constant coefficient of f
- $r := deg(h) \leq n/p$ , and
- $x^{(r+1)}$  divides g

Note that  $h, g$  are uniquely determined by these conditions.

mclf.semistable\_reduction.superp\_models.**p\_approximation\_generic**(*f*, *p*) Return the generic  $p$ -approximation of  $f$ .

INPUT:

- $f a$  polynomial of degree *n* over a field K, with nonvanishing constant coefficient
- $p a$  prime number

#### <span id="page-84-1"></span>OUTPUT:

Two polynomials H and G in  $K(x)[t]$  which are the p-approximation of the polynomial  $F := f(x + t)$ , considered as polynomial in  $t$ .

## <span id="page-84-0"></span>**4.4 Reduction trees: a data structure for semistable reduction of covers of the projective line**

Let K be a field with a discrete valuation  $v_K$ . We let  $X := \mathbb{P}^1_K$  denote the projective line over K. We are also given a finite cover

$$
\phi: Y \to X,
$$

where  $Y$  is a smooth projective and absolutely irreducible curve. We assume that  $Y$  has positive genus.

Let  $\mathcal{X}_0$  be a (normal)  $v_K$ -model of X. Then for every finite field extension  $L/K$  and every extension  $v_L$  of  $v_K$  to L, we obtain  $v_L$ -models X of  $X_L$  and  $Y$  of  $Y_L$  and a finite map  $Y \to X$  extending  $\phi$  by normalizing  $X_0$ . Restricting this map to the special fiber yields a finite map

$$
\bar{\phi} : \bar{Y} \to \bar{X}
$$

between projective curves over the residue field of  $v_L$ . We call this the *reduction* of  $\phi$  over  $(L, v_L)$  with respect to the *inertial model*  $\mathcal{X}_0$ .

If we fix  $\phi$  and  $\mathcal{X}_0$  then there exists  $(L, v_L)$  such that the curves  $\overline{Y}$  and  $\overline{X}$  are reduced. If this is the case, any further extension of  $(L, v_L)$  will not change  $\overline{Y}$  and  $\overline{X}$  in an essential way (more precisely, it will only replace  $\overline{Y}$  and  $\overline{X}$  by their base extensions to the larger residue field). Therefore we call the models  $\mathcal Y$  and  $\mathcal X$  permanent.

We say that  $\mathcal{X}_0$  is a *semistable inertial model* of  $\phi$  if the permanent models  $\mathcal Y$  and  $\mathcal X$  are semistable, and all irreducible components of the (semistable) curves  $Y$  and  $X$  are smooth (i.e. they do not intersect themselves).

The class ReductionTree defined in this module is a datastructure which encodes a cover  $\phi: Y \to X$  and an inertial model  $\mathcal{X}_0$  as above, and provides functionality for computing the reduction  $\overline{\phi} : \overline{Y} \to \overline{X}$  with respect to extensions  $(L, v_L)$ . In particular, it allows us to check whether the given inertial model  $\mathcal{X}_0$  is semistable and, if this is the case, to compute the semistable reduction of the curve  $Y$ .

#### The inertial model

The inertial model  $\mathcal{X}_0$  of X is determined by a *Berkovich tree* T on the analytic space  $X^{an}$  (the *Berkovich line* over  $\hat{K}$ , the completion of  $K$  with respect to  $v_K$ ). Thus,

- the irreducible components of the special fiber of  $\mathcal{X}_0$  (called the *inertial components*) correspond to the vertices of T which are points of type II on  $X^{an}$ .
- the vertices of  $T$  which are points of type I (i.e. closed points on  $X$ ) are considered *marked points* on  $X$
- $\bullet$  an edge of  $T$  connecting two points of type II correspond to the point of intersection of the two corresponding inertial components
- an edge of  $T$  connecting a point of type II and a point of type II corresponds to the specialization of a marked point to an inertial component

In particular, the inertial model  $\mathcal{X}_0$  is a *marked* model. As a result, the models X and Y induced by  $\mathcal{X}_0$  and an extension  $(L, v_L)$  are marked models, too. The condition that  $\mathcal{X}_0$  is a semistable inertial model therefore implies that X and Y are *marked* semistable models, for  $L/K$  sufficiently large. Recall that this means that the marked points specialize to the smooth points on the special fiber.

#### Reduction components

<span id="page-85-0"></span>Let us fix an inertial component  $Z_0$ . The *interior* of  $Z_0$  is the affinoid subdomain of  $X^{an}$  consisting of all points which specialize to a point on  $Z_0$  which is neither the point of intersection with another inertial component nor the specialization of a marked point (exception: if there is a unique inertial component and no marking then this is all of  $X^{an}$  and not an affinoid). We have to choose a *basepoint* for  $Z_0$ , which is a closed point on X lying inside the interior. This choice is made in a heuristic manner; the degree of the base point should be as small as possible. Then a *splitting field* for  $Z_0$  is a finite extension  $(L, v_L)$  of  $(K, v_K)$  with the property that the base point and all points on Y above it are  $\bar{L}$ -rational (where  $\bar{L}$  denotes the completion of  $L$  with respect to  $v_L$ ).

AUTHORS:

• Stefan Wewers (2017-8-10): initial version

#### EXAMPLES:

```
sage: from mclf import *
sage: FX \times x > = FunctionField(QQ)sage: v_2 = QQ. valuation (2)
sage: X = BerkovichLine(FX, v_2)sage: T = BerkovichTree(X, X.gauss_point())
sage: T, = T.add_point(X.infty())
sage: R \times y > = FX[]sage: FY. <y = FX. extension (y^2-x^3-1)
sage: Y = SmoothProjectiveCurve(FY)
sage: RT = \text{ReductionTree}(Y, v_2, T)sage: RT
A reduction tree for the smooth projective curve with Function field in y defined by
\rightarrowy^2 - x^3 - 1, relative to 2-adic valuation
sage: RT.inertial_components()
[inertial component of reduction tree with interior Elementary affinoid defined by
v(x) >= 0
 ]
```
#### TODO:

- better documentation
- more doctests

```
class mclf.semistable_reduction.reduction_trees.InertialComponent(R, xi,
```
*is\_separable=True*)

Bases: SageObject

Return the inertial component corresponding to a type-II-point which is a vertex of  $T$ .

INPUT:

- $R a$  reduction tree
- $x_i$  a point of type II on the Berkovich line X underlying R; it is assumed that  $\xi$  is a vertex of the Berkovich tree  $T$  underlying  $R$
- is separable boolean (default: True)

OUTPUT: The base component corresponding to  $\xi$ .

It is assumed that  $\xi$  is a vertex of the given Berkovich tree. It thus corresponds to an irreducible component of the special fiber of the inertial model  $\mathcal{X}_0$ . If this is not the case, an error is raised.

The *inertial component* which is generated by this command is an object for hosting methods which compute information about the irreducible components of models Y of X lying above  $\xi$ , over various extensions of the base field.

#### <span id="page-86-0"></span>**basepoint**()

Return the base point.

The *basepoint* is a type-I-point on the underlying Berkovich line which specializes to the interior of this component of the special fiber of  $\mathcal{X}_0$ . If no base point is given when the base component was created, then such a point is computed now.

#### **berkovich\_line**()

Return the underlying Berkovich line  $X$ .

#### **component**()

Return the smooth projective curve underlying this inertial component.

Note that the constant base field of this curve is, by definition, the residue field of the base valuation. This may differ from the field of constants of its function field.

#### **component\_degree**(*u=*∞)

Return the sum of the degrees of the upper components above this inertial component.

Here the *degree* of an upper component ist the degree of its field of constants, as extension of the constant base field.

#### **function\_field**()

Return the function field of this inertial component (which is the residue field of the valuation corresponding to it).

#### **interior**()

Return the interior of this inertial component.

#### OUTPUT:

an elementary affinoid subdomain of the underlying Berkovich line.

The **interior** of a base component is the elementary affinoid subdomain of the underlying Berkovich line whose canonical reduction is an open affine subset of this inertial component of the inertial model  $\mathcal{X}_0$ .

It is chosen such that the canonical reduction does not contain the points of intersection with the other components of  $\mathcal{X}_{0,s}$  and is disjoint from the residue classes of the marked points.

#### is separable()

Return True is this inertial component is separable.

#### **lower\_components**(*u=*∞)

Return the lower components relative to a given extension of the base field.

INPUT:

• u – an integer, or Infinity (default: Infinity)

OUTPUT: the list of lower components of the model of the reduction tree lying over this base component. If  $u = \infty$  then these components are computed over the splitting field of the base component. Otherwise,  $u$  is assumed to be a break in the ramification filtration of the splitting field, and then we use the corresponding subfield.

The entries of the list correspond to the irreducible components of the special fiber of the  $v_L$ -model X (the normalization of  $\mathcal{X}_0$ ) lying over the given inertial component. By definition, the constant base field of these components is the residue field of  $v_L$  (and it may differ from its field of constants).

#### **outdegree**(*u=*∞)

Return the outdegree of this inertial component.

INPUT:

• u – an integer, or Infinity (default: Infinity)

<span id="page-87-0"></span>OUTPUT: the sum of the degrees of all edges emanating from components of the curve  $\bar{Y}^u$  which lie above this inertial component.

Here  $u$  is a break in the ramification filtration of splitting field of this inertial component, and the curve  $\bar{Y}^u$  is the special fiber of the reduction of Y over the corresponding subfield  $L^u$  (with respect to the given inertial model). By *edge* we mean an edge of the component graph of the curve  $\bar{Y}^u$ ; it corresponds to a point in which two components intersect. We call an edge *outgoing* (with respect to this inertail component) if it lies above an edge of the component graph of the special fiber of the inertial model which is directed away from this inertial component. The *degree* of an (upper) edge is the degree of the corresponding point of  $\bar{Y}^u$ , with respect to the residue field of  $L^u$ .

#### **outgoing\_edges**()

Return the list of outgoing edges from this inertial component.

Here an *edge* is a point on this inertial component where it intersects another component; so it corresponds to an edge on the Berkovich tree underlying the chosen inertial model. *Outgoing* is defined with respect to the natural orientation of the Berkovich tree.

#### **reduce**(*f*)

Return the reduction of a rational function to this component.

#### INPUT:

 $\bullet$  f – an element of the function field of the Berkovich line

It is assumed that  $f$  a unit of the valuation ring corresponding to this component.

OUTPUT: the image of  $f$  in the function field of this component.

#### EXAMPLES:

```
sage: from mclf import *
sage: R_{*} < x > = QQ[sage: Y = SuperellipticCurve(x^3-1, 2)sage: Y3 = SemistableModel(Y, QQ.valuation(3))
sage: Z = Y3. reduction_tree(). inertial_components()[1]
sage: f = Z.valuation().element_with_valuation(1/2)^2/3
sage: Z.reduce(f)
x
```
#### **reduction\_conductor**()

Return the contribution of this inertial component to the conductor exponent.

OUTPUT: an integer  $f_Z$  (where Z is this inertial component).

The conductor exponent  $f_Y$  of the curve Y can be written in the form

$$
f_Y = 1 + \sum_Z f_Z
$$

where  $Z$  runs over all inertial components of the reduction tree and  $f_Z$  is an integer, called the *contribution* of  $Z$  to the conductor exponent.

TODO: Write better documentation.

#### **reduction\_genus**(*u=*∞)

Return the sum of the genera of the upper components.

INPUT:

•  $u$  – an integer, or Infinity (default: Infinity)

<span id="page-88-0"></span>OUTPUT: a nonnegative integer, the sum of the genera of the upper components for this base component, computed with respect to the splitting field. If  $u \neq \infty$  then it is assumed that u is a break in the ramification filtration of the splitting field, and then the corresponding subfield is used instead.

```
reduction_tree()
```
Return the reduction tree of this component.

```
splitting_field(check=False)
```
Return a splitting field for this inertial component.

INPUT:

• check – a boolean (default: False)

OUTPUT: a weak Galois extension  $(L, v_L)$  of the base field.

At the moment, the *splitting field* of a inertial component is a weak Galois extension  $(L, v_L)$  of the base field with the following properties:

- the basepoint becomes rational over the strict henselization of  $(L, v_L)$
- all lower components have multiplicities one over  $(L, v_L)$
- if the inertial component is marked as *separable* then the fiber of the cover  $\phi : Y \to X$  over the base point splits over the strict henselization of  $(L, v<sub>L</sub>)$

Warning: For the moment, this only works if the basepoint is contained inside the closed unit disk.

#### **type\_II\_point**()

Return the type-II-point  $\xi$  corresponding to this base component.

#### **upper\_components**(*u=*∞)

Return the upper components relative to a given extension of the base field.

INPUT:

• u – an integer, or Infinity (default: Infinity)

OUTPUT: the list of upper components of the model of the reduction tree over this inertial component. If  $u = \text{Infinity}$  then the splitting field of this inertial component is used to compute the upper components. Otherwise,  $u$  must be step in the ramification filtration of the splitting field, and then the corresponding subfield is used.

```
class mclf.semistable_reduction.reduction_trees.LowerComponent(Z0, vL, v, phi)
    mclf.semistable_reduction.reduction_trees.ReductionComponent
```
Return the lower component corresponding to a given valuation.

A *lower component* is a reduction component Z on the base change  $X_L$  of the Berkovich line X to some finite extension  $L/K$ . It is by construction the inverse image of a given inertial component  $Z_0$  on X, which is part of a *reduction tree*.

INPUT:

- $Z_0$  an inertial component of a reduction tree Y
- $vL a$  discrete valuation on a finite extension L of the base field of Y, extending the base valuation on Y
- $v a$  discrete valuation on the base extension to L of the function field  $F_X$ , extending  $v_L$

• **phi** – the natural morphism from the function field of **z0** into the residue field of v

OUTPUT: The lower component above  $Z$  corresponding to  $v$ .

#### <span id="page-89-1"></span>fiber degree in upper components  $(P)$

Return the sum of the absolute degrees of the points above P on all upper components.

#### **map\_to\_inertial\_component**()

Return the natural map from this lower component to its inertial component.

EXAMPLES:

```
sage: from mclf import *
sage: R \times x > = QQ[]sage: Y = SuperellipticCurve(x^3-x, 2)sage: Y3 = SemistableModel(Y, QQ. valuation(3))
sage: Z = Y3.reduction_tree().inertial_components()[0]
sage: W = Z. lower_components()[0]
sage: f = W.\text{map\_to\_inertial\_component}()sage: f.domain()
the smooth projective curve with Rational function field in x over Finite
˓→Field of size 3
sage: f.codomain()
the smooth projective curve with Rational function field in x over Finite
˓→Field of size 3
```
#### **upper\_components**()

Return the list of all upper components lying above this lower component.

This lower component corresponds to a discrete valuation  $v$  on a rational function field  $L(x)$  extending the valuation  $v_L$ , where  $L/K$  is some finite extension of the base field K. The upper components correspond to the extensions of v to the function field of  $Y_L$  (which is a finite extension of  $L(x)$ ).

Since the computation of all extensions of a nonstandard valuation on a function field to a finite extension is not yet part of Sage, we have to appeal to the MacLane algorithm ourselves.

#### EXAMPLES:

This example shows that extending valuations also works if the equation is not integral wrt the valuation v

```
sage: from mclf import *
sage: R \times x > = QQ[]sage: Y = SuperellipticCurve(5*x^3 + 1, 2)sage: Y2 = SemistableModel(Y, QQ.valuation(5))
sage: Y2.is_semistable() # indirect doctest
True
```
<span id="page-89-0"></span>**class** mclf.semistable\_reduction.reduction\_trees.**ReductionComponent** Bases: SageObject

The superclass for the classes LowerComponent and UpperComponent.

#### **base\_field**()

Return the base field of this reduction component.

```
base_valuation()
```
Return the base valuation of this reduction component.

#### **component**()

Return the normalization of this reduction component.

#### **constant\_base\_field**()

Return the constant base field of this reduction component.

Note that this field is isomorphic but not equal to the residue field of the base valuation. The isomorphism can be obtained via the restriction of isomorphism between the residue field of the valuation

*ble\_components=None*)

<span id="page-90-0"></span>corresponding to the component and the function field of the component (can be obtained via  $\text{self.}$ ) from residue field()).

#### **from\_residue\_field**()

Return the isomorphism from the residue field of the valuation corresponding to this reduction component to its function field.

#### **function\_field**()

Return the function field of this reduction component.

Note that the *function field* of this reduction component is the residue field of the corresponding valuation  $v$ . It must not be confused with the domain of  $v$ , which is the function field of the generic fiber.

#### **function\_field\_of\_generic\_fiber**()

Return the function field of the generic fiber of the model underlying this reduction component.

#### **inertial\_component**()

Return the inertial component underlying this reduction component.

#### **multiplicity**()

Return the multiplicity of this reduction component.

By definition, this is equal to the ramification index of the valuation corresponding to this component over the base valuation.

#### **reduce**(*f*)

Return the image of a function on the generic fiber to this component.

#### **reduction\_tree**()

Return the reduction tree underlying the reduction component.

#### **valuation**()

Return the valuation corresponding to this reduction component.

```
class mclf.semistable_reduction.reduction_trees.ReductionTree(Y, vK, T, separa-
```
Bases: SageObject

Initialize and return a reduction tree associated to a curve and a valuation.

#### INPUT:

- Y a curve over a basefield  $K$ , given as SmoothProjectiveCurve
- $\nu$ K a discrete valuation on K
- T a Berkovich tree on the Berkovich line  $X^{an}$  underlying  $(Y, v_K)$
- separable\_components a list of type-II-points on  $X^{an}$  which are vertices of  $T$  (or None)

OUTPUT: a reduction tree for Y relative to vK; the inertial model  $\mathcal{X}_0$  is the marked model of X induced by the Berkovich tree  $T$ .

Note that the tree  $T$  will be modified by the creation of the reduction tree.

Note: In the present release, the base field  $K$  must be the field of rational numbers.

```
add_inertial_component(xi)
```
Add a new inertial component to the list of such.

INPUT:

•  $x_i$  – a point of type II on the underlying Berkovich line; it is assumed that  $x_i$  is a vertex of the Berkovich tree T

<span id="page-91-0"></span>OUTPUT: a new inertial component  $Z$  is created and appended to the list of all inertial components. Moreover, Z is assigned to the new attribute inertial component of the subtree of  $T$  with root  $\xi$ .

#### **base\_field**()

Return the base field.

#### **base\_valuation**()

Return the specified valuation of the base field.

#### **berkovich\_line**()

Return the Berkovich line  $X$  of which the curve  $Y$  is a cover.

#### **berkovich\_tree**()

Return the Berkovich tree underlying this reduction tree.

**curve**()

Return the curve  $Y$ .

#### **inertial\_components**()

Return the list of inertial components.

#### **is\_semistable**()

Check wether the reduction specified by this object is semistable.

#### **reduction\_conductor**()

Return the conductor of the curve.

OUTPUT: a nonnegative integer, which is the conductor of the local Galois representation associated to the reduction which is specified in this ReductionTree. If the reduction is semistable, then the result is the conductor of  $Y$ .

TODO: Write better documentation.

#### EXAMPLES:

We check that the conductor exponent takes the component graph into account as well:

```
sage: from mclf import *
sage: R_{*} < x > = QQ[sage: Y = SuperellipticCurve(x^3 + x^2 + 3, 2)sage: Y3 = SemistableModel(Y, QQ.valuation(3))
sage: Y3.is_semistable()
True
sage: Y3.conductor_exponent() # indirect doctest
1
```
#### **reduction\_genus**()

Return the genus of the reduction.

OUTPUT: a nonnegative integer, which is the arithmetic genus of the reduction of the curve  $Y$  specified by the data in this ReductionTree, provided this reduction is semistable.

In fact, the number we compute is the sum of the genera of the upper components (i.e. the normalizations of the irreducible components of  $\overline{Y}$ ) and the number of loops of the component graph of  $\overline{Y}$ , which is (number of double points) - (number of components) + 1.

EXAMPLES:

We test that the arithmetic genus of a totally degenerate curve is computed correctly:

```
sage: from mclf import *
sage: R \times x > = QQ[]
```
(continues on next page)

(continued from previous page)

```
sage: v_3 = QQ. valuation (3)
sage: f = (x^2 - 3)*(x^2 + 3)*(x^3 - 3)sage: Y = SuperellipticCurve(f, 2)sage: Y.genus()
3
sage: Y3 = SemistableModel(Y, v_3)
sage: Y3.reduction_tree().reduction_genus()
3
```
**class** mclf.semistable\_reduction.reduction\_trees.**UpperComponent**(*Z*, *v*) Bases: [mclf.semistable\\_reduction.reduction\\_trees.ReductionComponent](#page-89-0)

Return the upper component above this lower component, corresponding to a given valuation.

INPUT:

- $Z a$  lower component of a reduction tree Y
- $v a$  discrete valuation on the base extension to L of the function field  $F<sub>Y</sub>$ , extending the valuation corresponding to  $Z$

OUTPUT: The upper component above  $Z$  corresponding to  $v$ .

Note that the constant base fields of the upper and the lower components are equal, by definition, and isomorphic to the residue field of  $L$ .

#### **field\_of\_constants\_degree**()

Return the degree of the field of constants over the constant base field of this upper reduction component.

#### **genus**()

Return the genus of this upper reduction component.

```
lower_component()
```
Return the lower component underneath this upper component.

#### **map\_to\_lower\_component**()

Return the natural map from this upper component to the lower component beneath.

mclf.semistable\_reduction.reduction\_trees.**make\_function\_field**(*K*) Return the function field isomorphic to this field, an isomorphism, and its inverse.

INPUT:

```
• K - a field
```
OUTPUT: A triple  $(F, \phi, \psi)$ , where F is a rational function field,  $\phi : K \to F$  is a field isomorphism and  $\psi$  the inverse of  $\phi$ .

It is assumed that  $K$  is either the fraction field of a polynomial ring over a finite field  $k$ , or a finite simple extension of such a field.

In the first case,  $F = k_1(x)$  is a rational function field over a finite field  $k_1$ , where  $k_1$  as an *absolute* finite field isomorphic to  $k$ . In the second case,  $F$  is a finite simple extension of a rational function field as in the first case.

Note: this command seems to be partly superflous by now, because the residue of a valuation is already of type "function field" whenever this makes sense. However, even if  $K$  is a function field over a finite field, it is not guaranteed that the constant base field is a 'true' finite field, and then it is important to change that.

# CHAPTER 5

Indices and tables

- genindex
- modindex
- search

# Bibliography

<span id="page-96-0"></span>[We17] S. Wewers, *Semistable reduction of superelliptic curves of degree p*, preprint, 2017.

## Python Module Index

#### m

mclf.berkovich.affinoid\_domain, [39](#page-42-0) mclf.berkovich.berkovich\_line, [19](#page-22-0) mclf.berkovich.berkovich\_trees, [31](#page-34-0) mclf.berkovich.piecewise\_affine\_functions, [48](#page-51-0) mclf.berkovich.type\_V\_points, [37](#page-40-0) mclf.curves.morphisms\_of\_smooth\_projective\_curves, [14](#page-17-0) mclf.curves.smooth\_projective\_curves, [3](#page-6-0) mclf.curves.superelliptic\_curves, [17](#page-20-0) mclf.padic\_extensions.fake\_padic\_completions, [59](#page-62-0) mclf.padic\_extensions.fake\_padic\_embeddings, [66](#page-69-0) mclf.padic\_extensions.fake\_padic\_extensions, [67](#page-70-0) mclf.padic\_extensions.weak\_padic\_galois\_extensions, [69](#page-72-0) mclf.semistable\_reduction.admissible\_reduction, [76](#page-79-0) mclf.semistable\_reduction.reduction\_trees, [81](#page-84-0) mclf.semistable\_reduction.semistable\_models, [73](#page-76-0) mclf.semistable\_reduction.superp\_models, [77](#page-80-0)

## Index

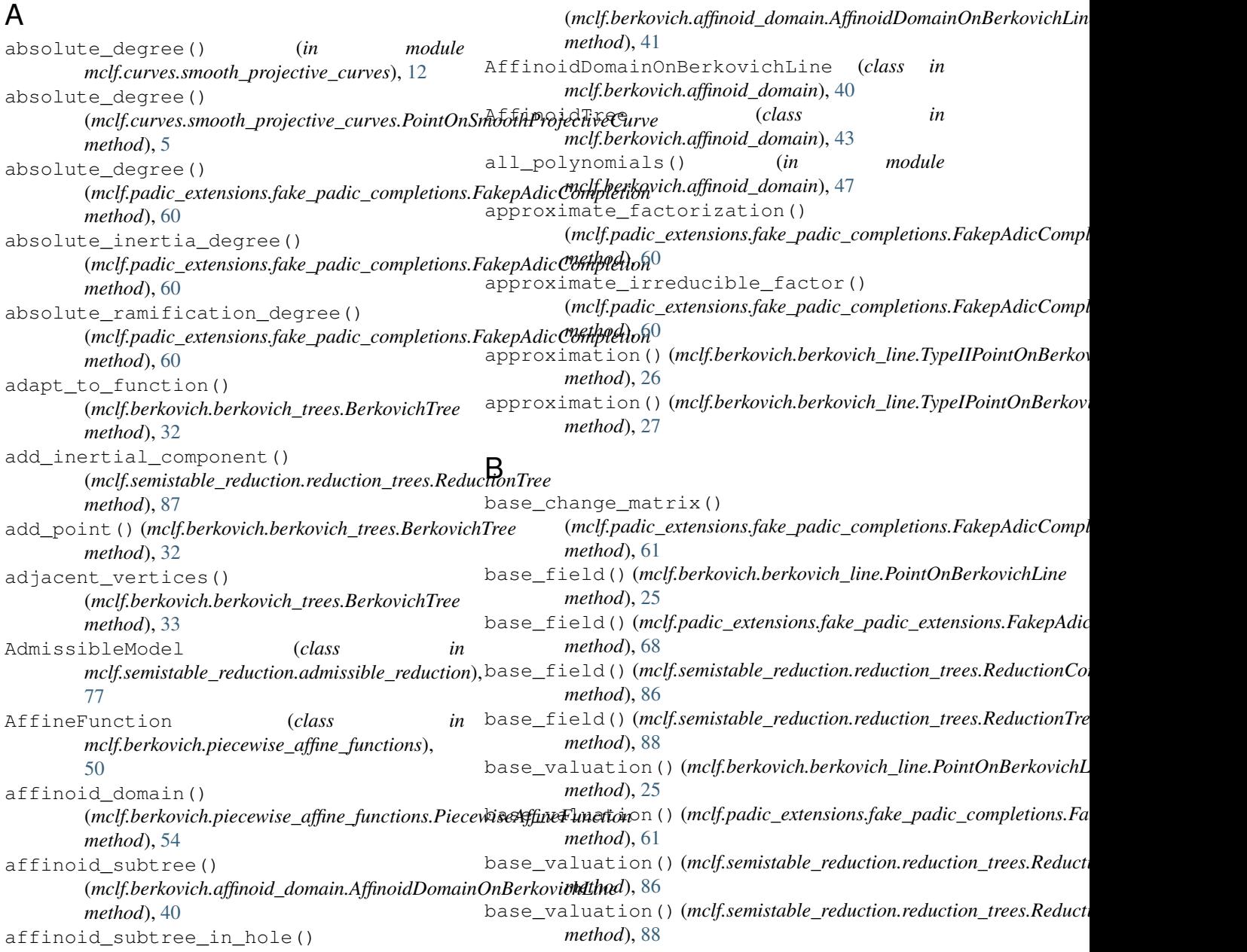

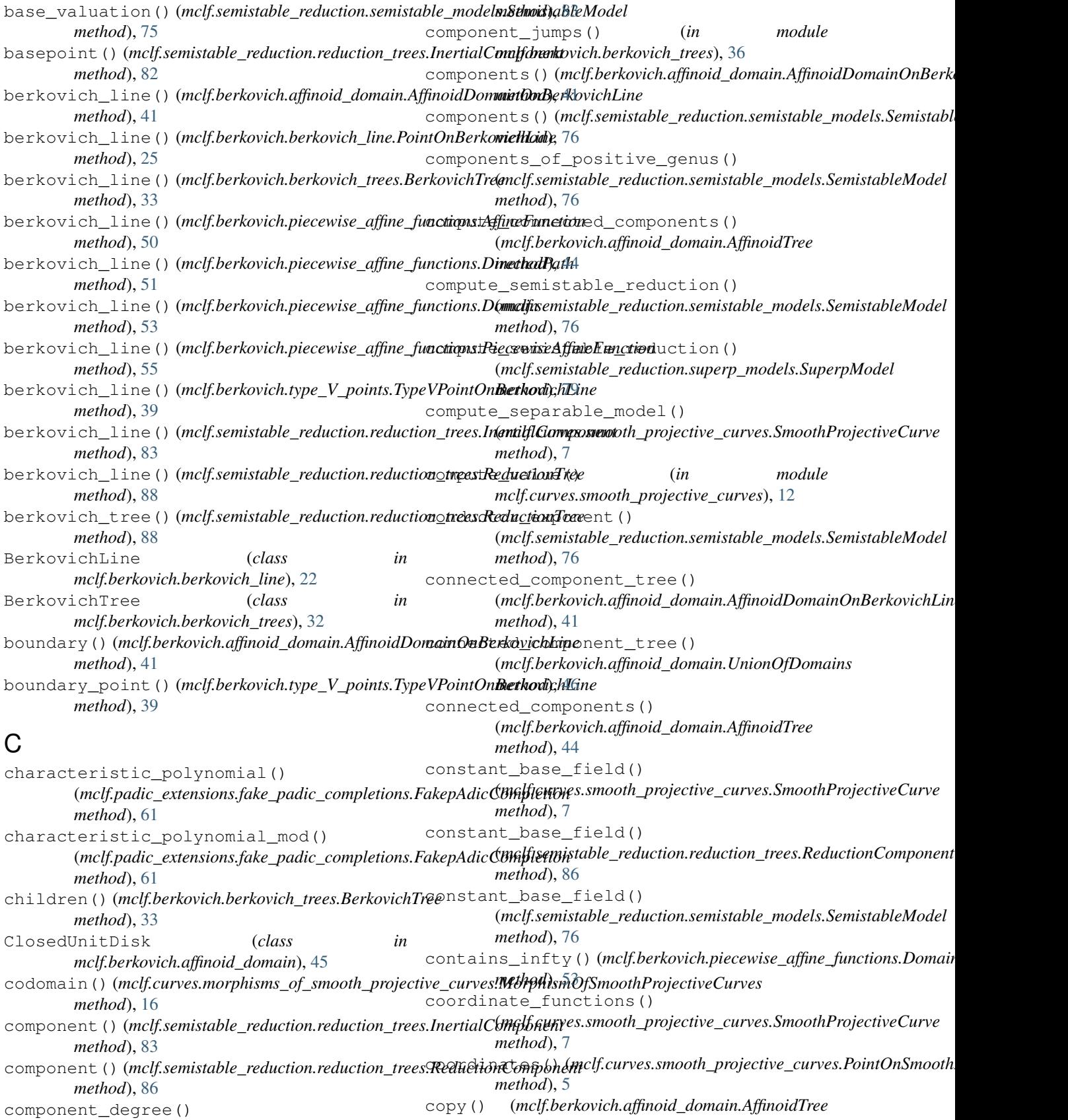

(*mclf.semistable\_reduction.reduction\_trees.InertialComponent method*), [44](#page-47-0)

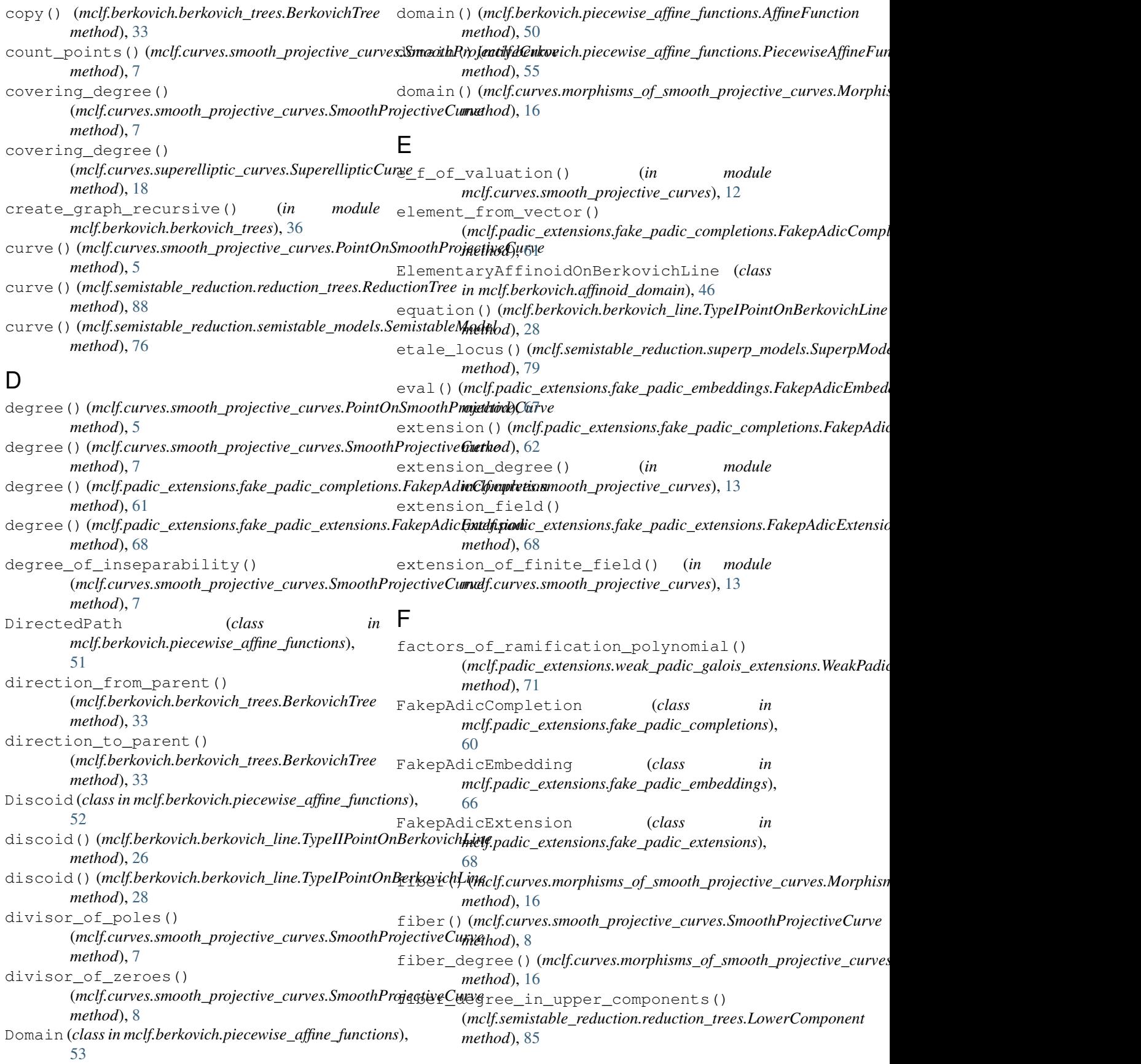

field\_of\_constant\_degree\_of\_polynomial() graph() (*mclf.berkovich.berkovich\_trees.BerkovichTree* (*in module mclf.curves.smooth\_projective\_curves*), [13](#page-16-0) field\_of\_constants() (*mclf.curves.smooth\_projective\_curves.SmoothProjectiveCurve* has\_parent() (*mclf.berkovich.berkovich\_trees.BerkovichTree method*), [8](#page-11-0) field\_of\_constants\_degree() (*mclf.curves.smooth\_projective\_curves.SmoothProjectiveCurve method*), [45](#page-48-0) *method*), [8](#page-11-0) field\_of\_constants\_degree() (*mclf.semistable\_reduction.reduction\_trees.UpperComponent method*), [89](#page-92-0) find\_next\_points\_with\_value() (*mclf.berkovich.piecewise\_affine\_functions.PiecewiseAffineFunction\_cyimation() method*), [55](#page-58-0) find\_next\_zeroes() (*mclf.berkovich.piecewise\_affine\_functions.PiecewiseAffineFunction\_cyimation() method*), [56](#page-59-0) find\_point() (*mclf.berkovich.berkovich\_trees.BerkovichTree method*), [33](#page-36-0) find\_point\_with\_value() (*mclf.berkovich.piecewise\_affine\_functions.AffineFunction* inequalities() (*mclf.berkovich.piecewise\_affine\_functions.Domain method*), [50](#page-53-0) find\_zero()(*mclf.berkovich.berkovich\_line.BerkovichLine*ntia\_degree()(mclf.padic\_extensions.fake\_padic\_completions.Fa *method*), [22](#page-25-0) from\_residue\_field() (*mclf.semistable\_reduction.reduction\_trees.ReductionComponent method*), [68](#page-71-1) *method*), [87](#page-90-0) function\_field()(mclf.berkovich.berkovich\_line.PointOnBerkovichhinemistable\_reduction.reduction\_trees.ReductionComponent *method*), [25](#page-28-0) function\_field()(mclf.curves.smooth\_projective\_curves\_SmoothProjectiveCurves() *method*), [9](#page-12-0) function\_field()(mclf.semistable\_reduction.reduction\_trees.InertialGomponent *method*), [83](#page-86-0) function\_field()(*mclf.semistable\_reduction.reduction\_trees.ReductionComponent method*), [87](#page-90-0) function\_field\_of\_generic\_fiber() (*mclf.semistable\_reduction.reduction\_trees.ReductionComponent*integration() *method*), [87](#page-90-0) function\_field\_valuation() (mclf.berkovich.berkovich\_line.TypeIPointOnBerkqvichLing<sub>\_point()</sub> (mclf.berkovich.piecewise\_affine\_functions.AffineFunctions. *method*), [28](#page-31-0) G gauss\_point()(*mclf.berkovich.berkovich\_line.BerkovichLine*tial\_point()(*mclf.berkovich.piecewise\_affine\_functions.Piecewis method*), [22](#page-25-0) generator() (*mclf.padic\_extensions.fake\_padic\_complet<u>ions.FakepAdi</u>eGompletionf.berkovich.piecewise\_affine\_functions.Directed. method*), [62](#page-65-0) genus () (*mclf.curves.smooth\_projective\_curves.SmoothPr<u>ojectiveGur</u>vellue () (mclf.berkovich.piecewise\_affine\_functions.AffineFunctional () method*), [9](#page-12-0) genus()(*mclf.semistable\_reduction.reduction\_trees.UpperGomporentificalue()(mclf.berkovich.piecewise\_affine\_functions.Piecewis method*), [89](#page-92-0) good\_reduction()(*mclf.curves.smooth\_projective\_curyes.SugaothProjestiseCdty*enramified\_subfield() *method*), [10](#page-13-0) *method*), [34](#page-37-0) H *method*), [34](#page-37-0) holes() (*mclf.berkovich.affinoid\_domain.AffinoidTree* I Lampanent<br>Improve\_approximation() (*mclf.padic\_extensions.fake\_padic\_embeddings.FakepAdicEmbedding method*), [67](#page-70-1) (*mclf.berkovich.berkovich\_line.TypeIIPointOnBerkovichLine method*), [26](#page-29-0) (*mclf.berkovich.berkovich\_line.TypeIPointOnBerkovichLine method*), [28](#page-31-0) inequalities() (*mclf.berkovich.affinoid\_domain.ElementaryAffinoidC method*), [46](#page-49-0) *method*), [53](#page-56-0) *method*), [62](#page-65-0) inertia\_degree() (*mclf.padic\_extensions.fake\_padic\_extensions.Fake* inertial\_component() *method*), [87](#page-90-0) (*mclf.semistable\_reduction.reduction\_trees.ReductionTree* InertialComponent (*class in mclf.semistable\_reduction.reduction\_trees*), [82](#page-85-0) infty() (*mclf.berkovich.berkovich\_line.BerkovichLine method*), [23](#page-26-0) (*mclf.berkovich.piecewise\_affine\_functions.DirectedPath method*), [51](#page-54-0) *method*), [50](#page-53-0) initial\_point()(*mclf.berkovich.piecewise\_affine\_functions.Directed method*), [51](#page-54-0) *method*), [56](#page-59-0) *method*), [52](#page-55-0) *method*), [50](#page-53-0) *method*), [56](#page-59-0) (*mclf.padic\_extensions.fake\_padic\_completions.FakepAdicCompletion*

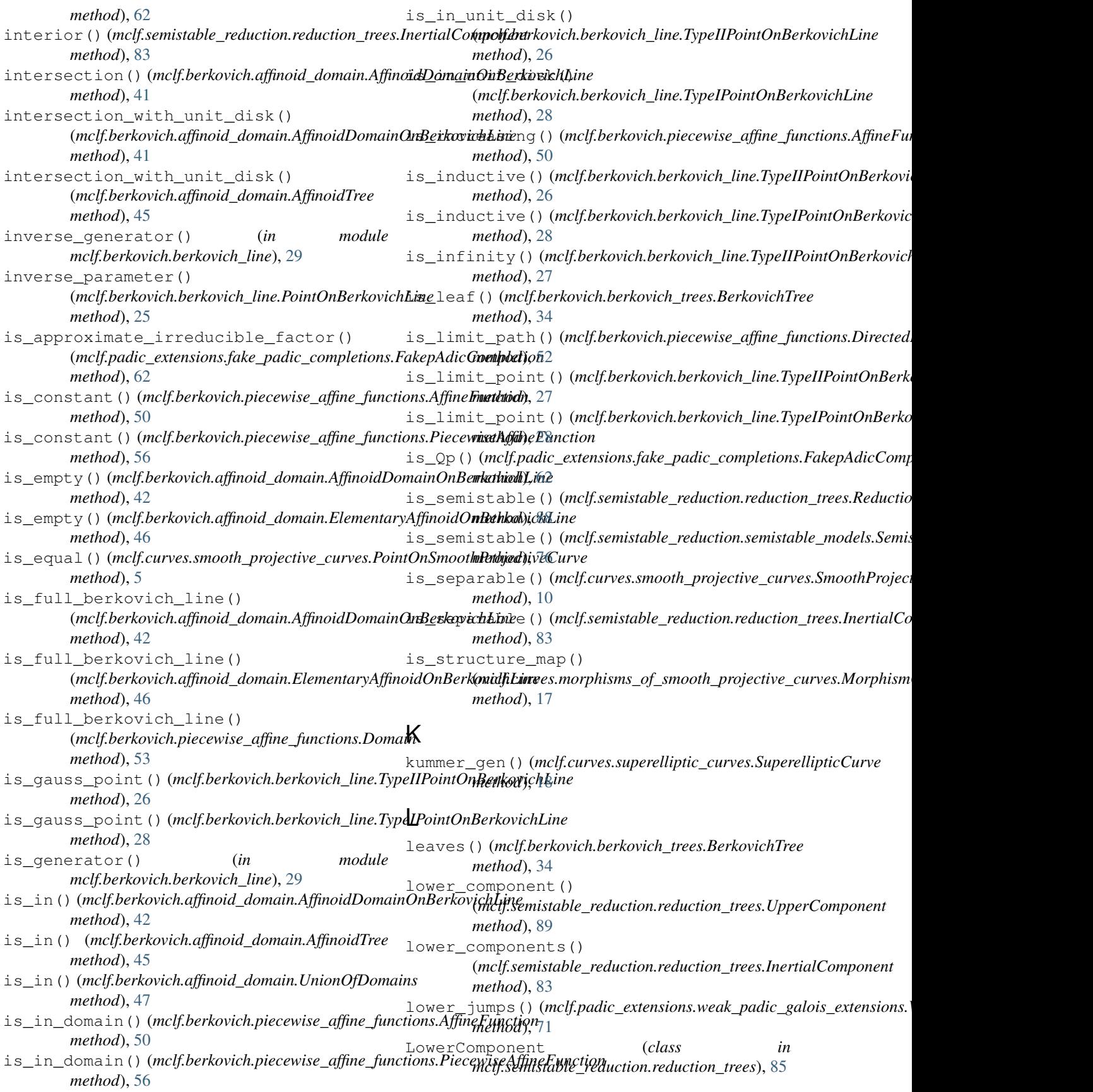

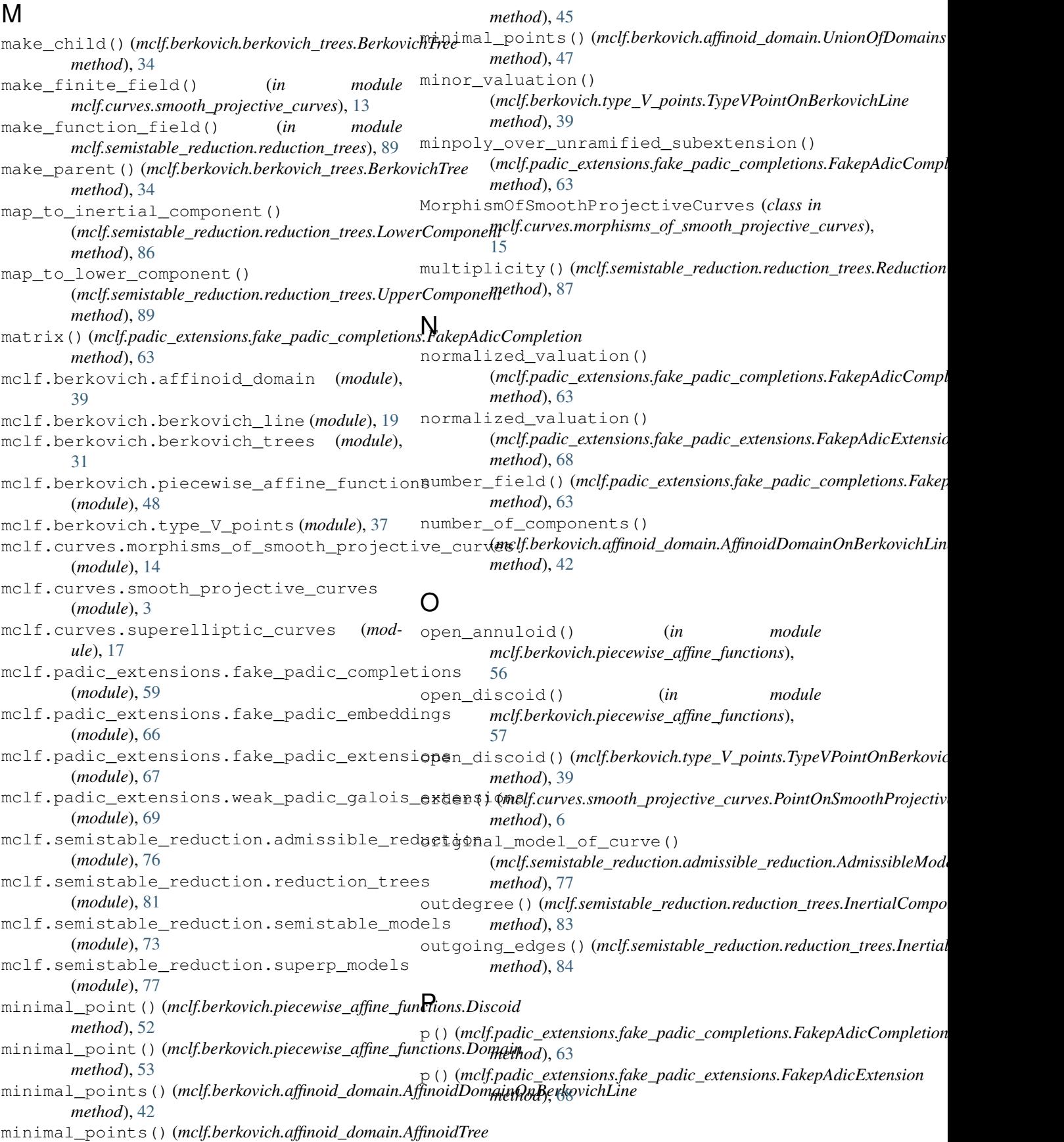

#### **MCLF Documentation**

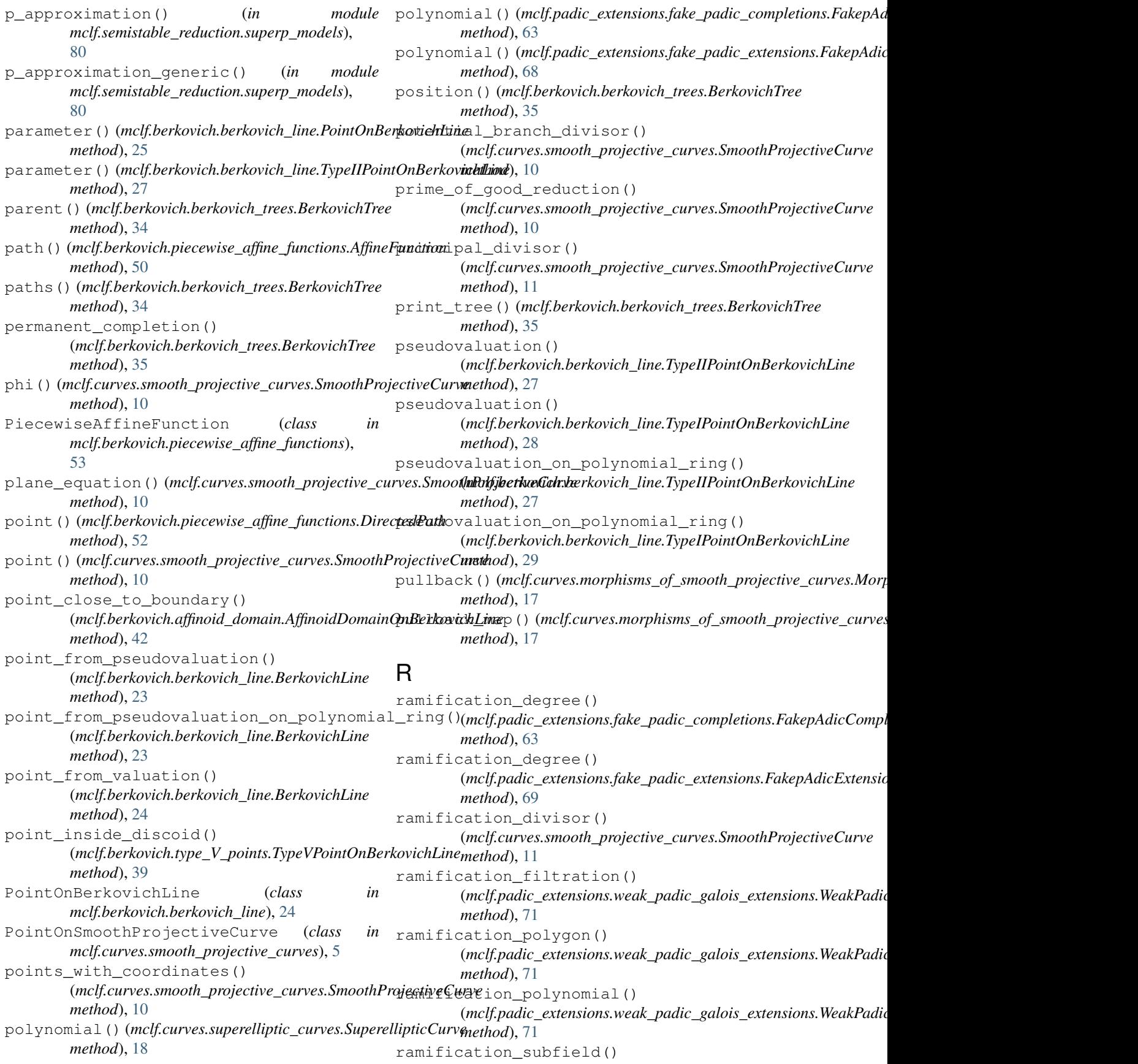

(mclf.padic\_extensions.weak\_padic\_galois\_extens<del>ions.WeakPadieGal</del>&isEntethsionves.smooth\_projective\_curves.PointOnSmoo *method*), [72](#page-75-0) ramification\_subfields() (*mclf.padic\_extensions.weak\_padic\_galois\_extensions.WeakPadicGa[lois](#page-59-0)Extension method*), 56 *method*), [72](#page-75-0) ramified\_extension() (mclf.padic\_extensions.fake\_padic\_completions.F<del>akepA</del>d<del>icC</del>ompletiomclf.berkovich.affinoid\_domain.AffinoidTree *method*), [63](#page-66-0) random\_point() (*mclf.curves.smooth\_projective\_curves.SmoothProjectiveCurve method*), [11](#page-14-0) rational\_domain() (*in module mclf.berkovich.affinoid\_domain*), [47](#page-50-0) rational\_function\_field() (*mclf.curves.smooth\_projective\_curves.SmoothProjectiveCurve* SemistableModel (*class in method*), [11](#page-14-0) reduce() (*mclf.padic\_extensions.fake\_padic\_completions.FakepAd[icC](#page-78-1)ompletion* 75 *method*), [64](#page-67-0) reduce () (mclf.semistable\_reduction.reduction\_trees.InertialComp**onent**.curves.smooth\_projective\_curves.SmoothProjectiveCurve *method*), [84](#page-87-0) reduce() (*mclf.semistable\_reduction.reduction\_trees.ReductionComponent* separate\_points() (*in module method*), [87](#page-90-0) reduce\_rational\_number() (mclf.padic\_extensions.fake\_padic\_completions.FakepAdicGompletiones.smooth\_projective\_curves), [14](#page-17-1) *method*), [64](#page-67-0) reduction\_conductor() (mclf.semistable\_reduction.reduction\_trees.InertialGamppaneyt() (mclf.berkovich.affinoid\_domain.AffinoidDomainOnBerkovi *method*), [84](#page-87-0) reduction\_conductor() (*mclf.semistable\_reduction.reduction\_trees.ReductionTree method*), [45](#page-48-0) *method*), [88](#page-91-0) reduction\_genus() (*mclf.semistable\_reduction.reduction\_trees.InertialComponent method*), [64](#page-67-0) *method*), [84](#page-87-0) reduction\_genus() (mclf.semistable\_reduction.reduction\_trees.ReductionTreed\_ar\_locus()(mclf.curves.smooth\_projective\_curves.SmoothProj *method*), [88](#page-91-0) reduction\_tree() (*mclf.semistable\_reduction.reduction\_trees.InertialComponent* SmoothProjectiveCurve (*class in method*), [85](#page-88-0) reduction\_tree()(mclf.semistable\_reduction.reductionptreestReductionComponent *method*), [87](#page-90-0) reduction\_tree() (*mclf.semistable\_reduction.semistable\_models.SemistableModel method*), [85](#page-88-0) *method*), [76](#page-79-1) reduction\_tree()(mclf.semistable\_reduction.superp\_models.SupertyMentestable\_reduction.semistable\_models.SemistableModel *method*), [80](#page-83-0) ReductionComponent (*class in mclf.semistable\_reduction.reduction\_trees*), [86](#page-89-1) ReductionTree (*class in mclf.semistable\_reduction.reduction\_trees*), [87](#page-90-0) remove\_child() (*mclf.berkovich.berkovich\_trees.BerkovichTree method*), [12](#page-15-0) *method*), [35](#page-38-0) remove\_point() (*mclf.berkovich.berkovich\_trees.BerkovichTree method*), [69](#page-72-1) *method*), [36](#page-39-0) replace\_subtree() (*in module mclf.berkovich.berkovich\_trees*), [37](#page-40-1) *method*), [6](#page-9-0) restrictions() (*mclf.berkovich.piecewise\_affine\_functions.Piecewise* root() (*mclf.berkovich.berkovich\_trees.BerkovichTree method*), [36](#page-39-0) *method*), [45](#page-48-0) S semistable\_reduction() (*mclf.semistable\_reduction.semistable\_models.SemistableModel method*), [76](#page-79-1) *mclf.semistable\_reduction.semistable\_models*), separable\_model() *method*), [11](#page-14-0) *mclf.curves.smooth\_projective\_curves*), [13](#page-16-0) separate two points() (*in module* show() (*mclf.berkovich.affinoid\_domain.AffinoidTree method*), [45](#page-48-0) *method*), [43](#page-46-0) simplify() (*mclf.berkovich.affinoid\_domain.AffinoidTree* simplify\_irreducible\_polynomial() (*mclf.padic\_extensions.fake\_padic\_completions.FakepAdicCompletion* simplify\_tree\_at\_vertex() (*in module mclf.berkovich.affinoid\_domain*), [48](#page-51-1) *method*), [12](#page-15-0) *mclf.curves.smooth\_projective\_curves*), [6](#page-9-0) (*mclf.semistable\_reduction.reduction\_trees.InertialComponent* stable\_reduction() *method*), [76](#page-79-1) strict\_inequalities() (*mclf.berkovich.piecewise\_affine\_functions.Domain method*), [53](#page-56-0) structure\_map()(*mclf.curves.smooth\_projective\_curves.SmoothProje* subextension() (*mclf.padic\_extensions.fake\_padic\_extensions.FakepA* subfield()(*mclf.padic\_extensions.fake\_padic\_completions.FakepAdic method*), [64](#page-67-0)
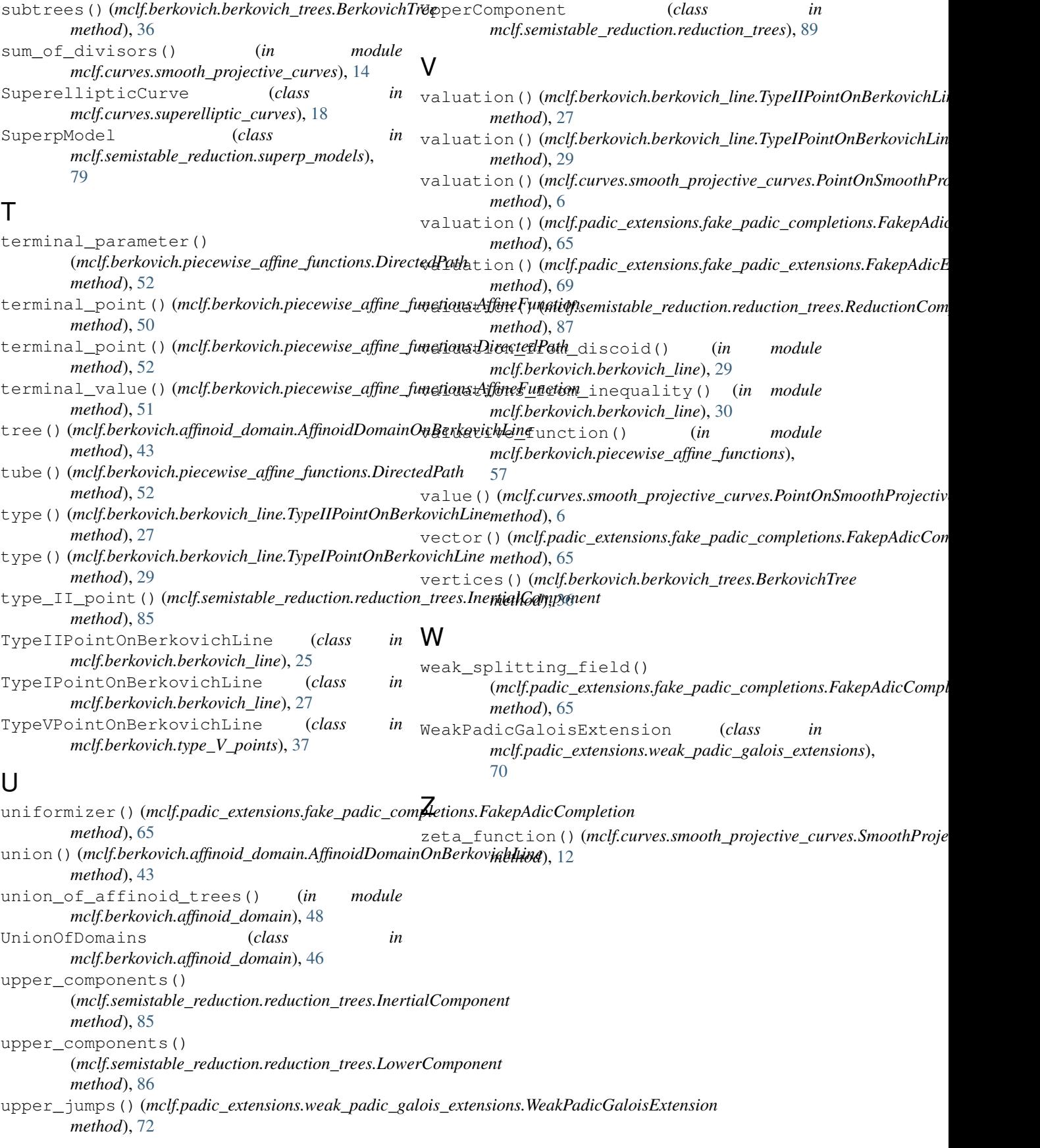